# **9 CICLOS FIJOS**

#### El CNC dispone de los siguientes ciclos fijos de mecanizado:

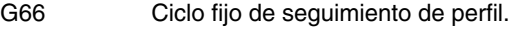

- G68 Ciclo fijo de desbastado en el eje X.
- G69 Ciclo fijo de desbastado en el eje Z.
- G81 Ciclo fijo de torneado de tramos rectos.
- G82 Ciclo fijo de refrentado de tramos rectos.
- G83 Ciclo fijo de taladrado.
- G84 Ciclo fijo de torneado de tramos curvos.
- G85 Ciclo fijo de refrentado de tramos curvos.
- G86 Ciclo fijo de roscado longitudinal.
- G87 Ciclo fijo de roscado frontal.
- G88 Ciclo fijo de ranurado en el eje X.
- G89 Ciclo fijo de ranurado en el eje Z.

Ciclos fijos de mecanizado con herramienta motorizada:

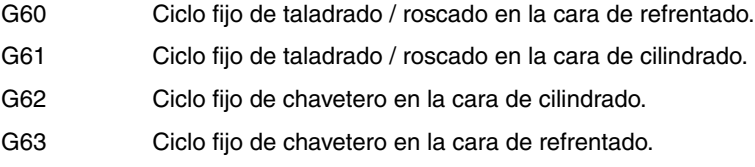

Un ciclo fijo se define mediante la función G indicativa de ciclo fijo y los parámetros correspondientes al ciclo deseado. Un ciclo fijo puede ser definido en cualquier parte del programa, es decir, se puede definir tanto en el programa principal como en una subrutina.

Cuando se trabaja con plano de trabajo distinto al ZX, por ejemplo G16 WX, el CNC interpreta los parámetros del ciclo fijo de la siguiente forma:

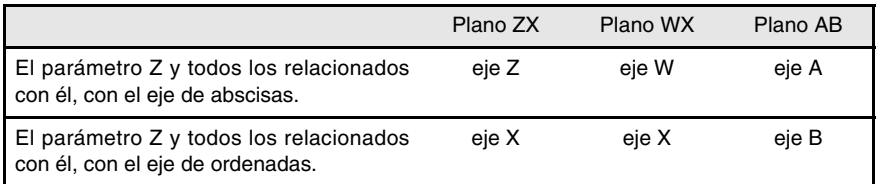

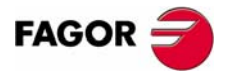

**CNC 8055 CNC 8055i**

## **9.1 G66. Ciclo fijo de seguimiento de perfil**

Este ciclo mecaniza el perfil programado, manteniendo el paso especificado entre las sucesivas pasadas de mecanizado. El ciclo permite utilizar herramientas triangulares, redondas y cuadradas.

La estructura básica del bloque es:

G66 X Z I C A L M H S E Q

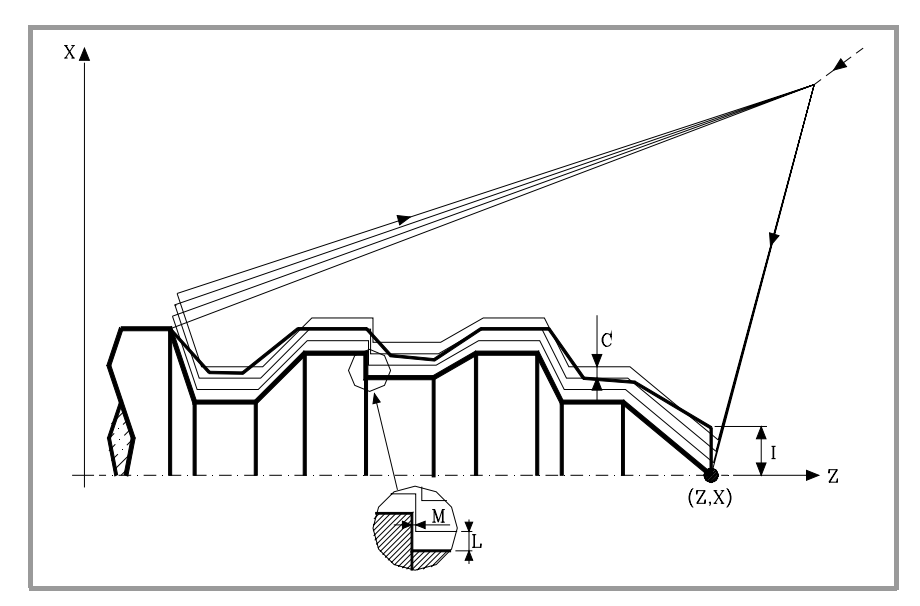

- **X±5.5** Define la cota según el eje X, del punto inicial del perfil. Se programará en cotas absolutas y según las unidades activas, radios o diámetros.
- **Z±5.5** Define la cota según el eje Z, del punto inicial del perfil. Se programará en cotas absolutas.
- **I5.5** Define el sobrante de material, es decir, la cantidad a eliminar de la pieza origen. Se define en radios y dependiendo del valor asignado al parámetro "A" este valor se interpretará como sobrante en X o en Z.

Si su valor no es mayor que la demasía para el acabado (L o M) únicamente se efectúa la pasada de acabado, si H es distinto de cero.

**C5.5** Define el paso de mecanizado. Todas las pasadas de mecanizado se efectúan con este paso, excepto la última que eliminará el material sobrante.

> Se define en radios y dependiendo del valor asignado al parámetro "A" este valor se interpretará, al igual que "I", como paso en X o en Z. Si se programa con valor 0, el CNC visualizará el error correspondiente.

**A1** Define el eje principal de mecanizado.

- **•** Si se programa A0, el eje principal será el Z. El valor de "I" se toma como sobrante de material en X y el valor de "C" como paso en X.
- **•** Si se programa A1, el eje principal será el X. El valor de "I" se toma como sobrante de material en Z y el valor de "C" como paso en Z.

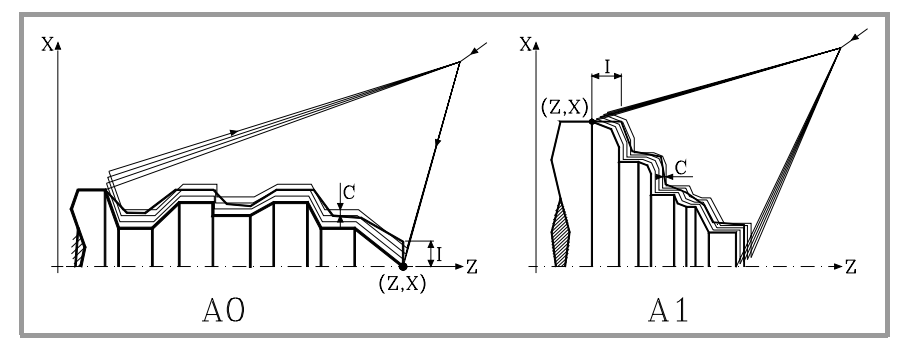

**9.** CICLOS FIJOS **CICLOS FIJOS** 366. Ciclo fijo de seguimiento de perfil G66. Ciclo fijo de seguimiento de perfil

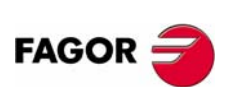

**CNC 8055 CNC 8055i**

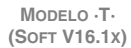

**9.**

366. Ciclo fijo de seguimiento de perfil

CICLOS FIJOS

Si no se programa el parámetro A, el valor de "I" y "C" depende de las dimensiones de la herramienta.

- **•** Si la longitud en X de la herramienta es mayor que la longitud en Z, el valor de "I" se toma como sobrante de material en X y el valor de "C" como paso en X.
- **•** Si la longitud en X de la herramienta es menor que la longitud en Z, el valor de "I" se toma como sobrante de material en Z y el valor de "C" como paso en Z.
- **L±5.5** Define la demasía que se dejará en X para efectuar el acabado. Se define en radios y si no se programa, se tomará el valor 0.

**M±5.5** Define la demasía que se dejará en Z para efectuar el acabado.

Si "L" o "M" se programan con valor negativo la pasada de acabado se realiza en arista matada (G05). Cuando ambos parámetros se programan con valor positivo, la pasada de acabado se realizará en arista viva (G07).

Si no se programa el parámetro "M", la demasía en X y Z será la indicada en el parámetro "L" y las pasadas de desbaste serán equidistantes, manteniendo la distancia "C" entre 2 pasadas consecutivas.

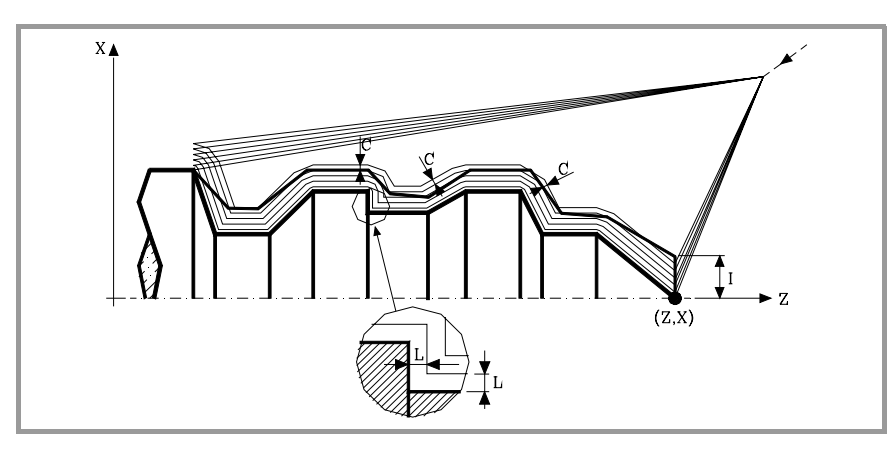

**H5.5** Define la velocidad de avance de la pasada de acabado.

Si no se programa o se programa con valor 0, se entiende que no se desea pasada de acabado.

- **S4** Define el número de etiqueta del bloque en el que comienza la descripción geométrica del perfil.
- **E4** Define el número de etiqueta del bloque en el que finaliza la descripción geométrica del perfil.
- **Q6** Define el número de programa que contiene la descripción geométrica del perfil.

Este parámetro es opcional y si no se define el CNC entiende que el perfil se encuentra definido en el mismo programa que contiene la llamada al ciclo.

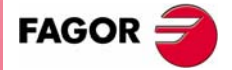

**CICLOS FIJOS<br>CNC 8055<br>CNC 8055<br>CNC 8055i CNC 8055 CNC 8055i** 

> **MODELO ·T· (SOFT V16.1X)**

> > **123**

**9.**

**CICLOS FIJOS**

CICLOS FIJOS

G66. Ciclo fijo de seguimiento de perfil

366. Ciclo fijo de seguimiento de perfil

## **Consideraciones**

Las condiciones de mecanizado (velocidad de avance, velocidad de giro de cabezal, etc.), deben programarse antes de la llamada al ciclo.

El punto de llamada al ciclo estará situado fuera de la pieza a mecanizar y a una distancia superior a la definida como sobrante de material (I) del perfil más exterior de la pieza.

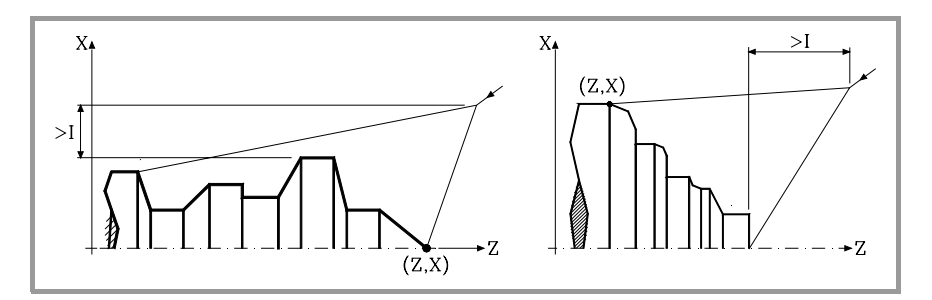

Si la posición de la herramienta no es correcta para ejecutar el ciclo, el CNC visualizará el error correspondiente.

Una vez finalizado el ciclo fijo el avance activo será el último avance programado, el correspondiente a la operación de desbaste (F) o acabado (H). Asimismo, el CNC asumirá las funciones G00, G40 y G90.

#### **Optimización del mecanizado**

Si se define únicamente el perfil deseado el CNC supone que la pieza en bruto es cilíndrica y efectúa el mecanizado como se indica en la parte izquierda.

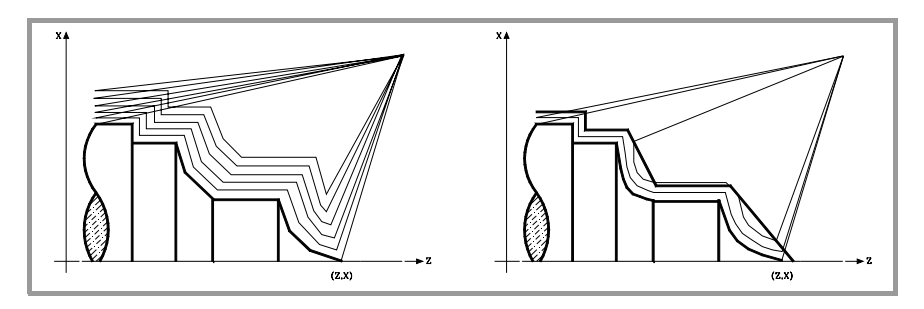

Cuando se conoce el perfil de la pieza en bruto se aconseja definir ambos perfiles: el perfil de la pieza en bruto y el perfil final deseado. El mecanizado es más rápido pues únicamente se elimina el material delimitado por ambos perfiles.

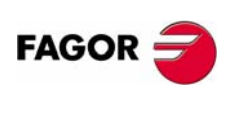

**CNC 8055 CNC 8055i**

## **9.1.1 Funcionamiento básico**

Cada una de las pasadas se realiza de la siguiente forma:

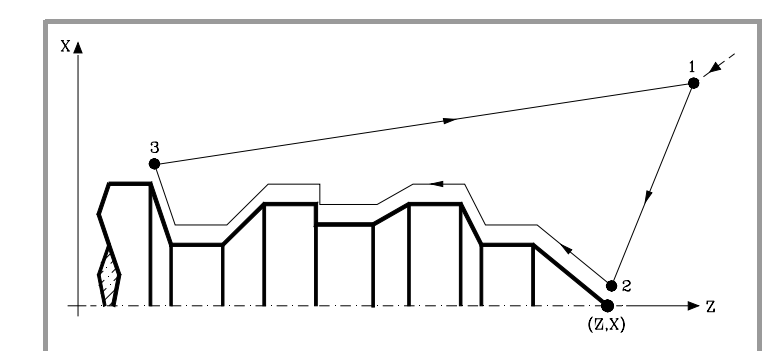

- **1.** El desplazamiento de aproximación "1-2" se realiza en avance rápido (G00).
- **2.** El desplazamiento "2-3" se realiza al avance programado (F).
- **3.** El desplazamiento de retroceso "3-1" se realiza en avance rápido (G00).

Si existe la posibilidad de colisión con la pieza, este desplazamiento se realizará mediante dos desplazamientos en G00 ("3-4" y "4-1"), tal y como indica la siguiente figura.

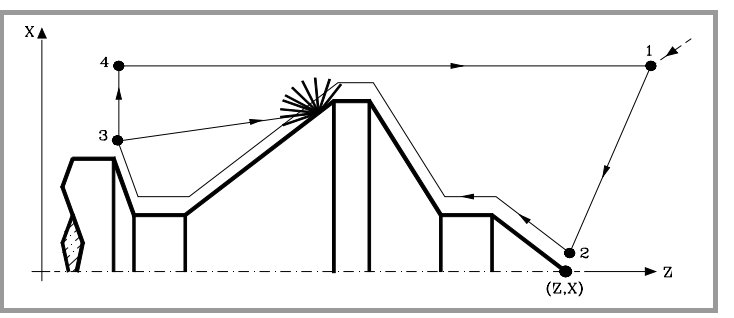

**4.** El ciclo fijo finalizará siempre en el punto en que se realizó la llamada al mismo.

## *Las pasadas de mecanizado*

Una vez calculado el perfil que se debe ejecutar, se calcularán todas las pasadas necesarias para eliminar el sobrante de material (I) programado.

El mecanizado se ejecutará manteniendo el trabajo en arista viva (G07) o arista matada (G05) que se encuentra seleccionado al llamar al ciclo.

Cuando no se programa el parámetro "M" se efectúan pasadas equidistantes, manteniendo la distancia "C" entre 2 pasadas consecutivas. Además, si el último tramo del perfil es un tramo curvo o un plano inclinado, el CNC calculará las diferentes pasadas sin superar la cota máxima programada.

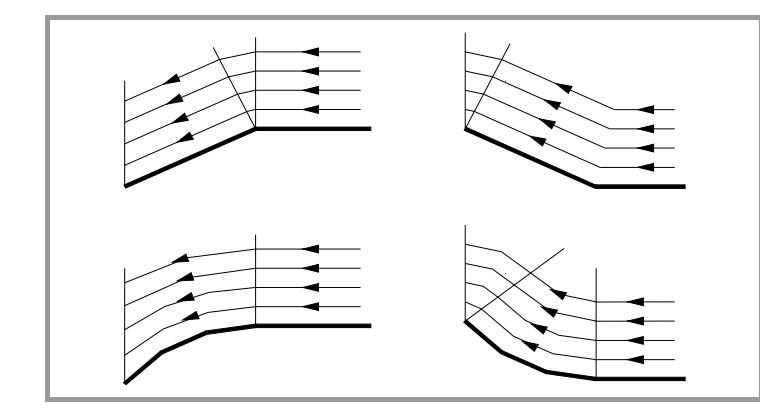

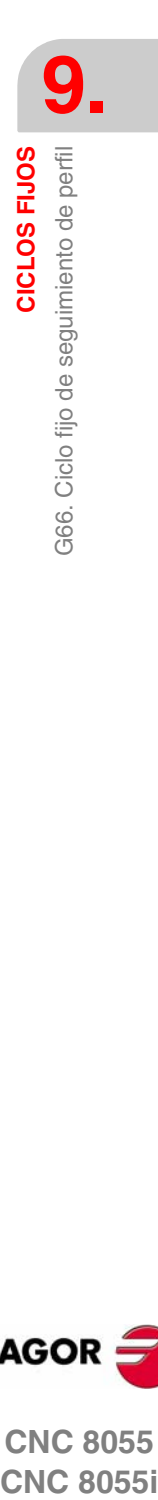

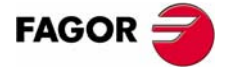

**CNC 8055 CNC 8055i** 

## *El perfil y la herramienta*

Tras analizar el perfil programado y en función de la herramienta utilizada, se ejecutará dicho perfil o el más próximo al mismo si no es posible ejecutar el programado. En aquellos casos que no se pueda mecanizar el perfil programado (valles) con la herramienta seleccionada, se mostrará un mensaje al principio de la ejecución del ciclo.

El operario podrá detener la ejecución y seleccionar la herramienta apropiada. Si no lo hace, se calcula un nuevo perfil en las zonas que no son accesibles para la herramienta seleccionada y se mecaniza todo lo que sea posible. El mensaje se muestra durante todo el mecanizado.

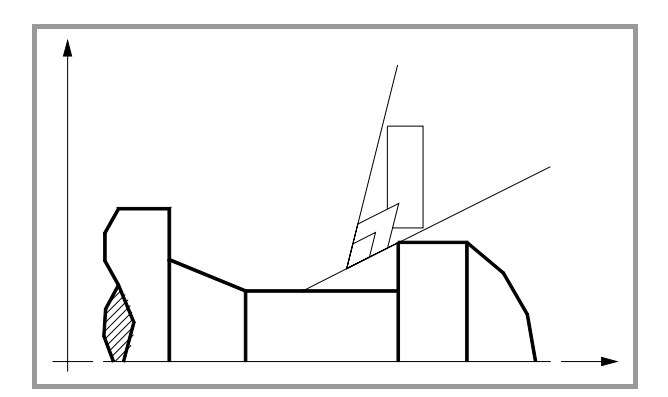

**9.** CICLOS FIJOS G66. Ciclo fijo de seguimiento de perfil **CICLOS FIJOS** G66. Ciclo fijo de seguimiento de perfil

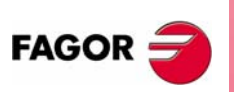

**CNC 8055 CNC 8055i**

**9.**

366. Ciclo fijo de seguimiento de perfil

CICLOS FIJOS

## **9.1.2 Sintaxis de programación de perfiles**

En la definición del perfil no es necesario programar el punto inicial, ya que se encuentra especificado mediante los parámetros X, Z de definición del ciclo fijo.

Si se definen 2 perfiles, primero hay que definir el perfil final y a continuación el perfil de la pieza en bruto.

El primer bloque de definición del perfil y el último (donde finaliza el perfil o perfiles) deberán disponer de número de etiqueta de bloque. Estos números de etiqueta serán los que indiquen al ciclo fijo el comienzo y final de la descripción geométrica del perfil.

La sintaxis de programación del perfil debe cumplir las siguientes normas:

- **•** Puede programarse mediante cotas absolutas e incrementales y estar formado por elementos geométricos simples como rectas, arcos, redondeos y chaflanes, siguiendo para su programación las normas de sintaxis definidas para las mismas.
- **•** La función G00 indica que ha finalizado la definición del perfil final y que en dicho bloque comienza la definición del perfil de la pieza en bruto.

Programar G01, G02 o G03 en el bloque siguiente, ya que G00 es modal, evitando de este modo que el CNC muestre el mensaje de error correspondiente.

- **•** En la descripción del perfil no se permite programar imágenes espejo, cambios de escala, giro del sistema de coordenadas o traslados de origen.
- **•** Tampoco se permite programar bloques en lenguaje de alto nivel, como saltos, llamadas a subrutinas o programación paramétrica.
- **•** No pueden programarse otros ciclos fijos.

Para la definición del perfil se puede hacer uso de las siguientes funciones:

G01 Interpolación lineal. G02 Interpolación circular derechas. G03 Interpolación circular izquierdas. G06 Centro circunferencia en coordenadas absolutas. G08 Circunferencia tangente a trayectoria anterior. G09 Circunferencia por tres puntos. G36 Redondeo de aristas. G39 Achaflanado. G53 Programación respecto al cero máquina. G70 Programación en pulgadas. G71 Programación en milímetros. G90 Programación absoluta. G91 Programación incremental. G93 Preselección del origen polar. Se permite programar las siguientes funciones, aunque serán ignoradas por el ciclo. G05 Arista matada. G07 Arista viva. G50 Arista matada controlada. Funciones F, S, T, D ó M.

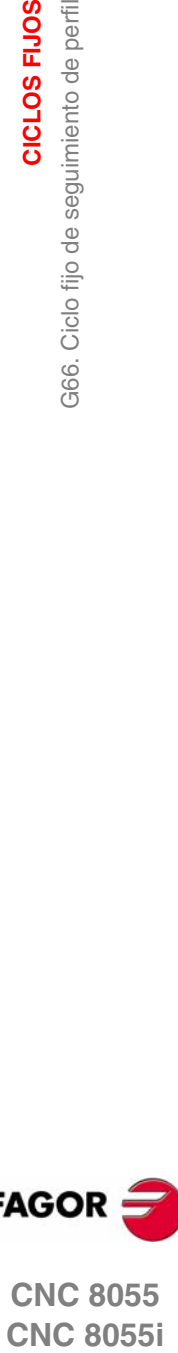

**FAGOR** 

**CNC 8055 CNC 8055i** 

## **9.2 G68. Ciclo fijo de desbastado en el eje X**

Este ciclo mecaniza el perfil programado, manteniendo el paso especificado entre las sucesivas pasadas de mecanizado. El ciclo permite herramientas triangulares, redondas y cuadradas.

La estructura básica del bloque es:

G68 X Z C D L M K F H S E Q

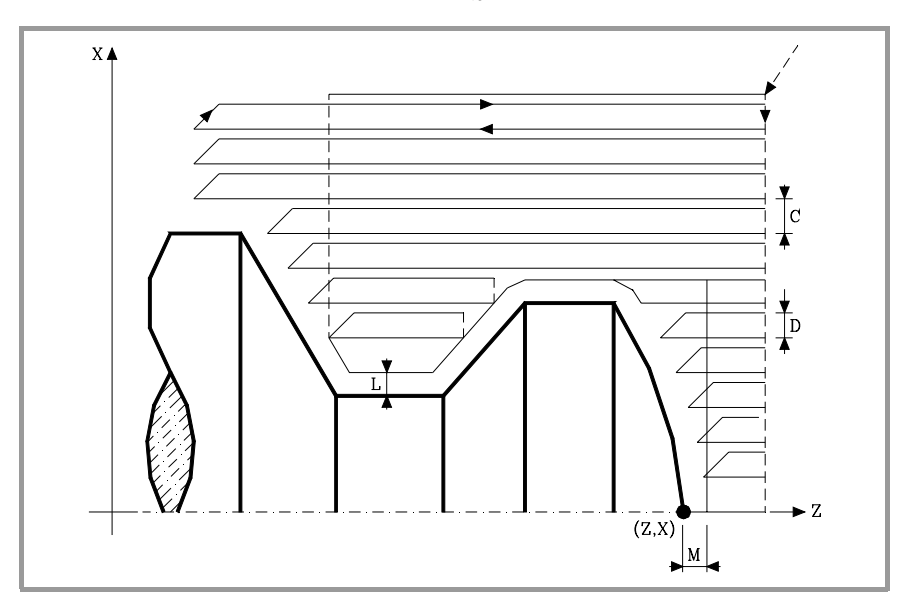

- **X±5.5** Define la cota según el eje X, del punto inicial del perfil. Se programará en cotas absolutas y según las unidades activas, radios o diámetros.
- **Z±5.5** Define la cota según el eje Z, del punto inicial del perfil. Se programará en cotas absolutas.
- **C5.5** Define el paso de mecanizado y se programará mediante un valor positivo expresado en radios. Si se programa con valor 0, el CNC visualizará el error correspondiente.

Todas las pasadas de mecanizado se efectúan con este paso, excepto la última que eliminará el material sobrante.

**D 5.5** Define la distancia de seguridad a la que se efectúa el retroceso de la herramienta en cada pasada.

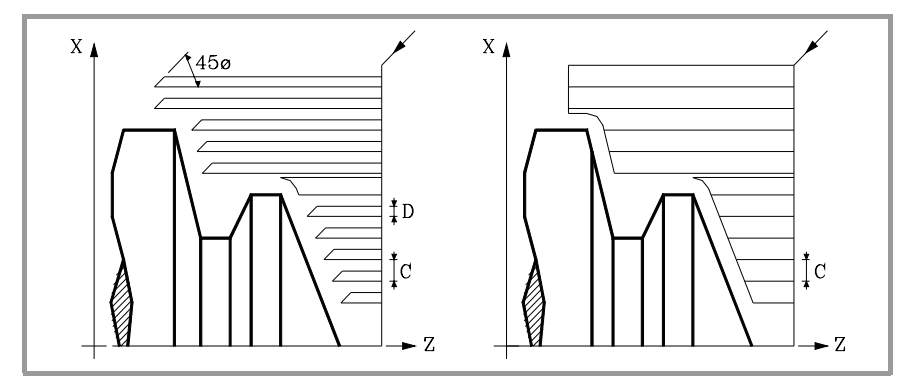

Cuando se programa D con un valor distinto de 0, la cuchilla realiza un movimiento de retirada a 45º hasta alcanzar la distancia de seguridad (figura izquierda).

Si se programa D con el valor 0, la trayectoria de salida coincide con la trayectoria de entrada. Esto puede ser de interés para ranurar perfiles complejos, para utilizar estos ciclos en rectificadoras cilíndricas, etc.

Cuando no se programa el parámetro D la retirada de la herramienta se efectúa siguiendo el perfil hasta la pasada anterior, distancia C (figura de la derecha).

**9.** G68. Ciclo fijo de desbastado en el eje X CICLOS FIJOS **CICLOS FIJOS** G68. Ciclo fijo de desbastado en el eje X

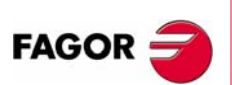

**CNC 8055 CNC 8055i**

Se debe tener en cuenta cuando no se programa el parámetro D que el tiempo de ejecución del ciclo es mayor, pero la cantidad de material a comer en la pasada de acabado es menor.

- **L±5.5** Define la demasía que se dejará en X para efectuar el acabado. Se define en radios y si no se programa, se tomará el valor 0.
- **M±5.5** Define la demasía que se dejará en Z para efectuar el acabado.

Si "L" o "M" se programan con valor negativo la pasada de acabado se realiza en arista matada (G05). Cuando ambos parámetros se programan con valor positivo, la pasada de acabado se realizará en arista viva (G07).

Si no se programa el parámetro "M", la demasía tendrá el valor indicado en el parámetro "L" y será constante en todo el perfil.

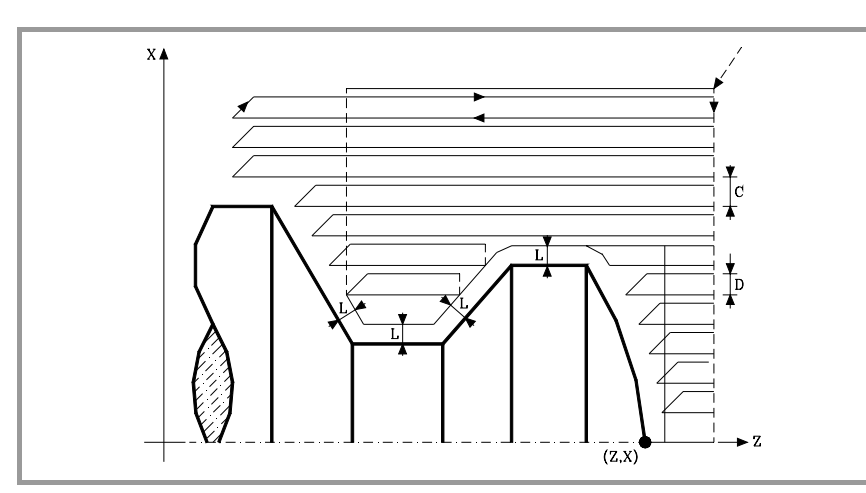

- **K5.5** Define la velocidad de avance de penetración de la herramienta en los valles. Si no se programa o se programa con valor 0, asume la velocidad de avance del mecanizado (el que estaba programado antes de la llamada al ciclo).
- **F5.5** Define la velocidad de avance de la pasada final de desbaste. Si no se programa o se programa con valor 0, se entiende que no se desea pasada final de desbaste.

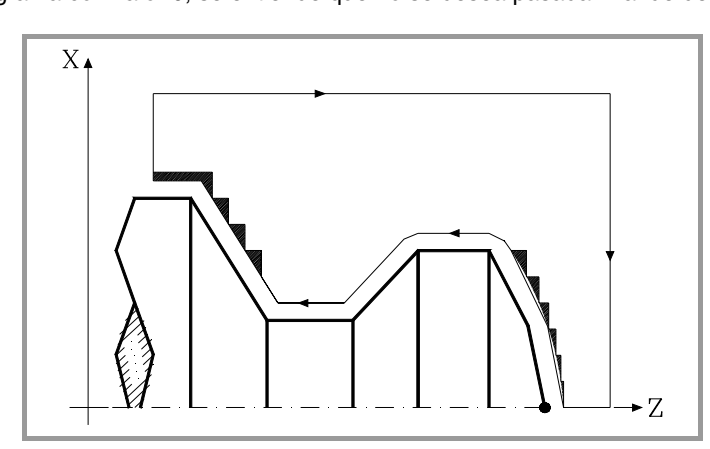

- **H5.5** Define la velocidad de avance de la pasada de acabado. Si no se programa o se programa con valor 0, se entiende que no se desea pasada de acabado.
- **S4** Define el número de etiqueta del bloque en el que comienza la descripción geométrica del perfil.
- **E4** Define el número de etiqueta del bloque en el que finaliza la descripción geométrica del perfil.
- **Q6** Define el número de programa que contiene la descripción geométrica del perfil.

Este parámetro es opcional y si no se define el CNC entiende que el perfil se encuentra definido en el mismo programa que contiene la llamada al ciclo.

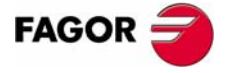

**CNC 8055 CNC 8055i** 

## **Consideraciones**

Las condiciones de mecanizado (velocidad de avance, velocidad de giro de cabezal, etc.), deben programarse antes de la llamada al ciclo.

El punto de llamada al ciclo estará situado fuera de la pieza a mecanizar y a una distancia superior a la definida como demasía para el acabado (L, M) según los dos ejes (X, Z).

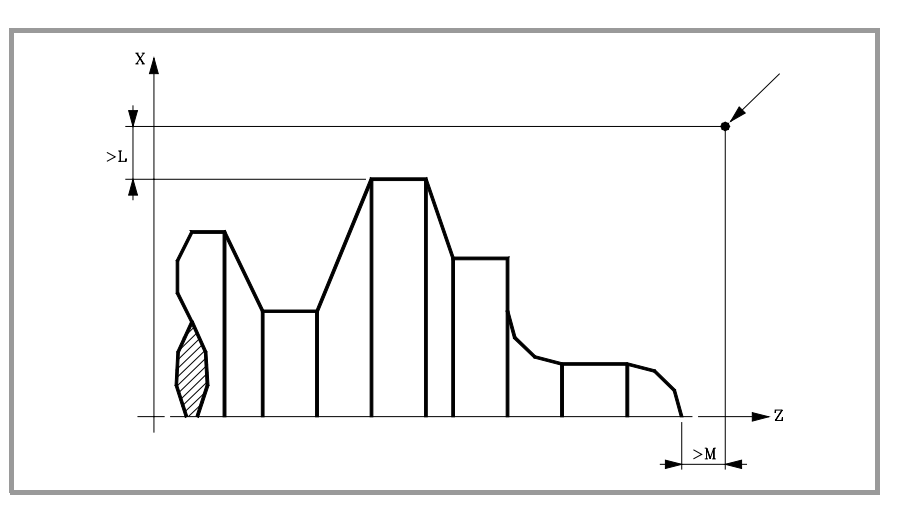

Si la posición de la herramienta no es correcta para ejecutar el ciclo, el CNC visualizará el error correspondiente.

Una vez finalizado el ciclo fijo el avance activo será el último avance programado, el correspondiente a la operación de desbaste (F) o acabado (H). Asimismo, el CNC asumirá las funciones G00, G40 y G90.

#### **Optimización del mecanizado**

Si se define únicamente el perfil deseado el CNC supone que la pieza en bruto es cilíndrica y efectúa el mecanizado como se indica en la parte izquierda.

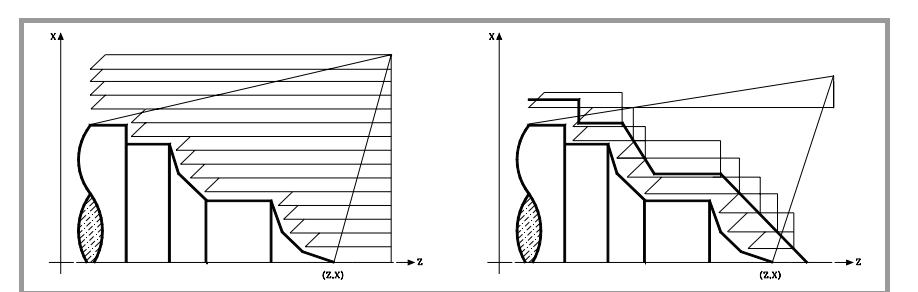

Cuando se conoce el perfil de la pieza en bruto se aconseja definir ambos perfiles: el perfil de la pieza en bruto y el perfil final deseado. El mecanizado es más rápido pues únicamente se elimina el material delimitado por ambos perfiles.

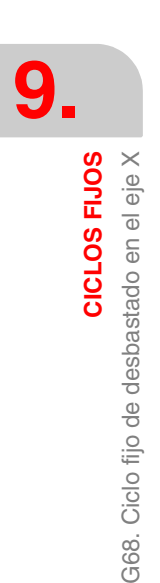

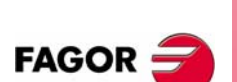

**CNC 8055 CNC 8055i**

## **9.2.1 Funcionamiento básico**

#### *Las pasadas de mecanizado*

Una vez calculadas las pasadas de desbastado necesarias se mecanizará el nuevo perfil resultante.

El mecanizado se ejecutará manteniendo el trabajo en arista viva (G07) o arista matada (G05) que se encuentra seleccionado al llamar al ciclo. Asimismo, se mantiene el mismo paso durante todo el mecanizado.

#### *El perfil y la herramienta*

Tras analizar el perfil programado y en función de la herramienta utilizada, se ejecutará dicho perfil o el más próximo al mismo si no es posible ejecutar el programado. En aquellos casos que no se pueda mecanizar el perfil programado (valles) con la herramienta seleccionada, se mostrará un mensaje al principio de la ejecución del ciclo.

El operario podrá detener la ejecución y seleccionar la herramienta apropiada. Si no lo hace, se calcula un nuevo perfil en las zonas que no son accesibles para la herramienta seleccionada y se mecaniza todo lo que sea posible. El mensaje se muestra durante todo el mecanizado.

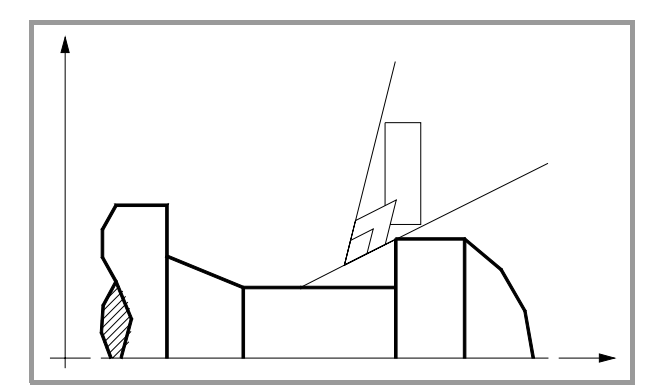

#### *Mecanizado de canales*

Si al ejecutar una de las pasadas de desbaste se detecta la existencia de un canal, el CNC continuará la ejecución del resto del perfil, sin tener en cuenta dicho canal. El número de canales que puede disponer un perfil es ilimitado.

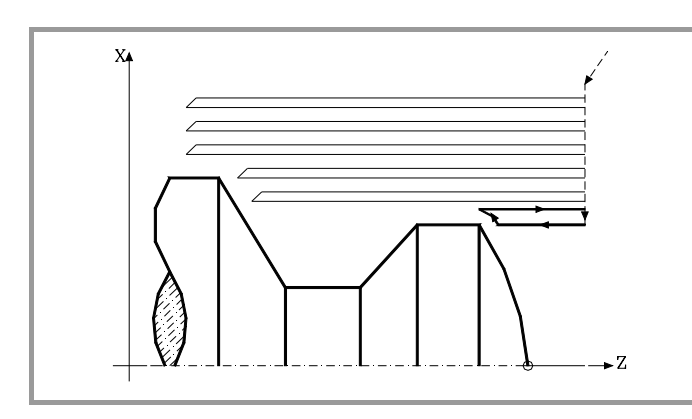

Una vez finalizado el perfil sobrante, comenzará la ejecución de los canales detectados.

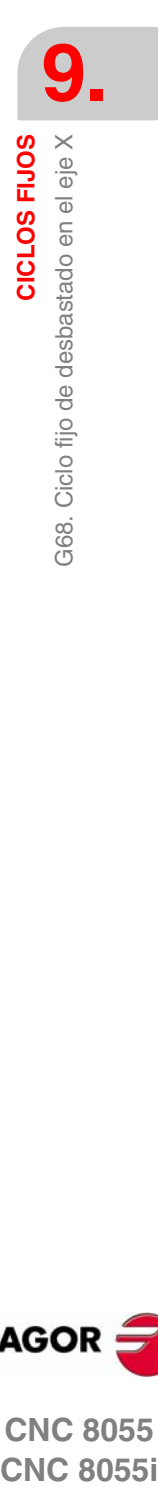

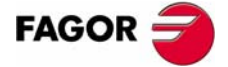

**CNC 8055 CNC 8055i** 

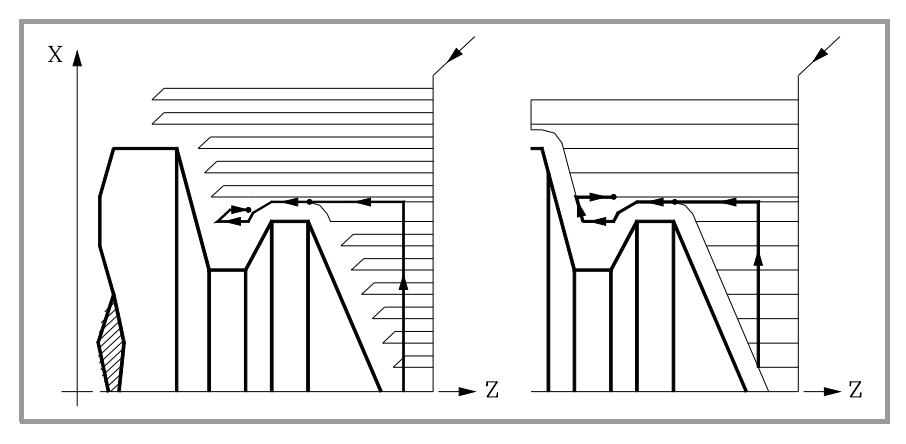

Para ello se regresará en G00 al punto en que se interrumpió el mecanizado del perfil.

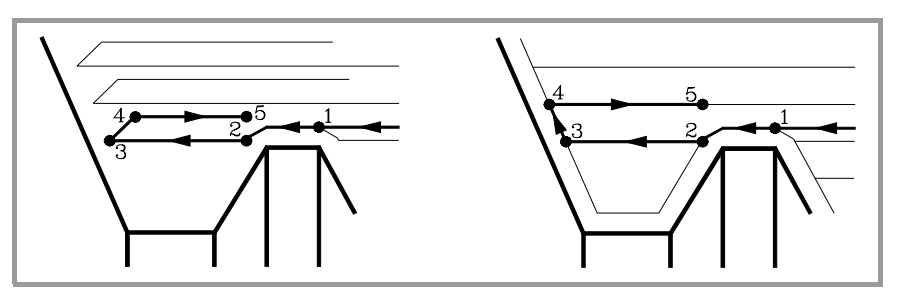

- **1.** Desde este punto se seguirá en G01 el contorno programado, manteniendo la demasía de acabado, hasta alcanzar la profundidad de pasada "C" seleccionada. Tramo 1-2.
- **2.** En la nueva pasada de desbaste el desplazamiento "2-3" se realiza en G01 al avance programado (F).
- **3.** Cuando se ha programado el parámetro "D" el desplazamiento "3-4" se realiza en avance rápido (G00), pero si no se ha programado "D" el desplazamiento "3- 4" se efectúa siguiendo el contorno programado y en G01 al avance programado (F).
- **4.** El desplazamiento de retroceso "4-5" se realiza en avance rápido (G00).

Si al ejecutarse un canal se detectan canales internos al mismo, se seguirá el mismo procedimiento explicado con anterioridad.

#### *La pasada final de desbaste*

Si se ha seleccionado pasada final de desbaste, se realizará una pasada paralela al perfil, manteniendo la demasía "L", con el avance "F" indicado. Esta pasada final de desbaste elimina las creces que han quedado tras el desbaste.

Una vez finalizado el desbastado del perfil la herramienta retrocederá al punto de llamada al ciclo.

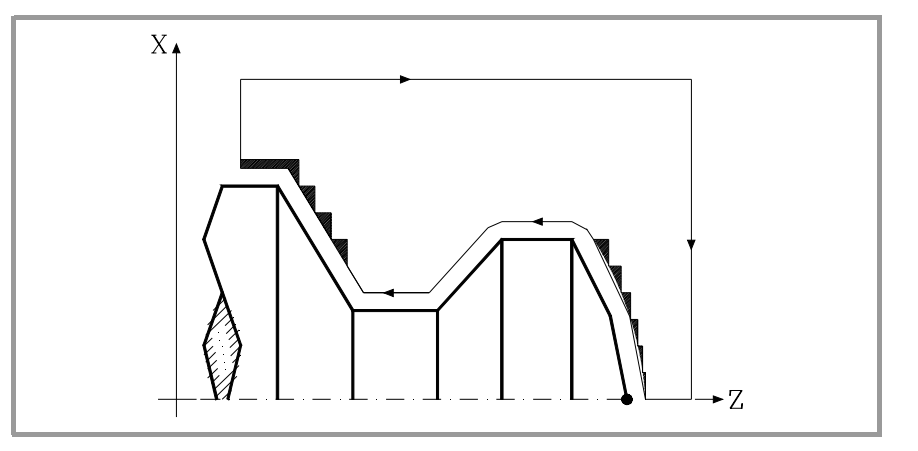

**9.** G68. Ciclo fijo de desbastado en el eje X CICLOS FIJOS **CICLOS FIJOS** G68. Ciclo fijo de desbastado en el eje X

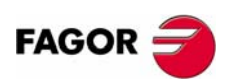

**CNC 8055 CNC 8055i**

#### *La pasada final de acabado*

Si se ha seleccionado pasada de acabado, se realizará una pasada del perfil calculado con compensación de radio de herramienta y con el avance "H" indicado.

Este perfil podrá coincidir con el perfil programado o ser uno próximo a él si se disponen de zonas que no son accesibles para la herramienta seleccionada.

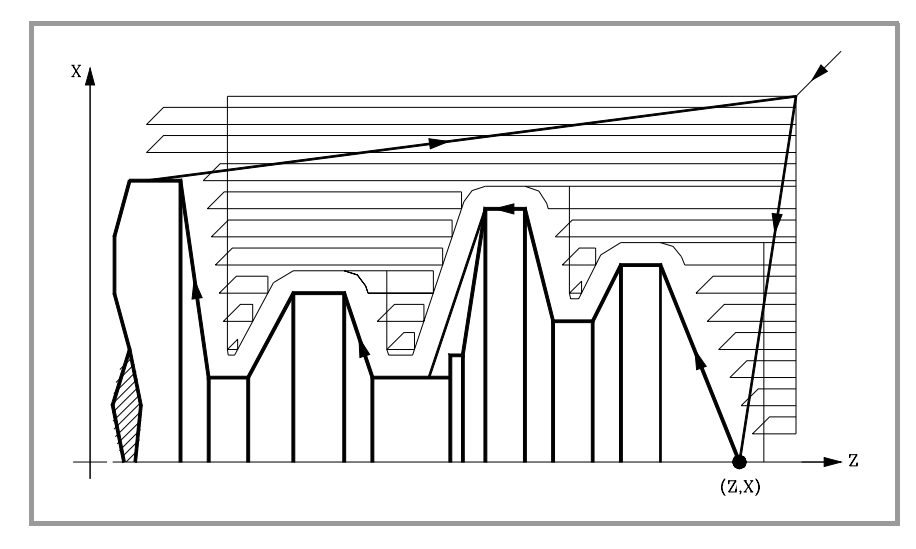

Una vez finalizada la pasada de acabado la herramienta retrocederá al punto de llamada al ciclo.

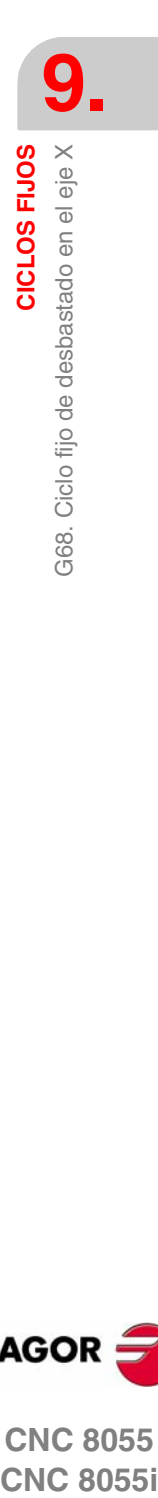

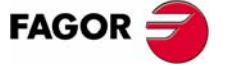

**CNC 8055 CNC 8055i** 

## **9.2.2 Sintaxis de programación de perfiles**

En la definición del perfil no es necesario programar el punto inicial, ya que se encuentra especificado mediante los parámetros X, Z de definición del ciclo fijo.

Si se definen 2 perfiles, primero hay que definir el perfil final y a continuación el perfil de la pieza en bruto.

El primer bloque de definición del perfil y el último (donde finaliza el perfil o perfiles) deberán disponer de número de etiqueta de bloque. Estos números de etiqueta serán los que indiquen al ciclo fijo el comienzo y final de la descripción geométrica del perfil.

La sintaxis de programación del perfil debe cumplir las siguientes normas:

- **•** Puede programarse mediante cotas absolutas e incrementales y estar formado por elementos geométricos simples como rectas, arcos, redondeos y chaflanes, siguiendo para su programación las normas de sintaxis definidas para las mismas.
- **•** La función G00 indica que ha finalizado la definición del perfil final y que en dicho bloque comienza la definición del perfil de la pieza en bruto.

Programar G01, G02 o G03 en el bloque siguiente, ya que G00 es modal, evitando de este modo que el CNC muestre el mensaje de error correspondiente.

- **•** En la descripción del perfil no se permite programar imágenes espejo, cambios de escala, giro del sistema de coordenadas o traslados de origen.
- **•** Tampoco se permite programar bloques en lenguaje de alto nivel, como saltos, llamadas a subrutinas o programación paramétrica.
- **•** No pueden programarse otros ciclos fijos.

Para la definición del perfil se puede hacer uso de las siguientes funciones:

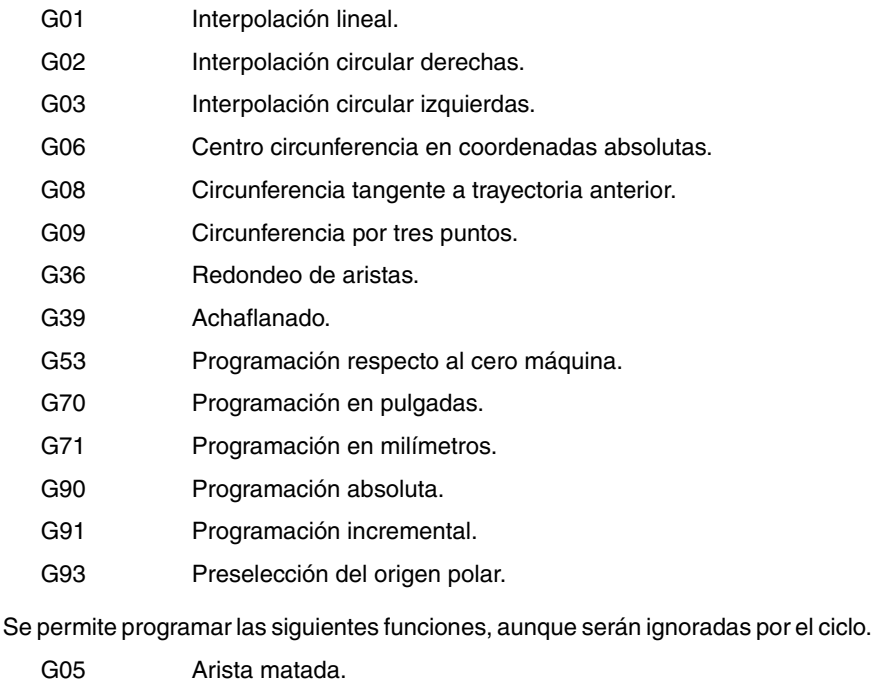

- G07 Arista viva.
- G50 Arista matada controlada.

Funciones F, S, T, D ó M.

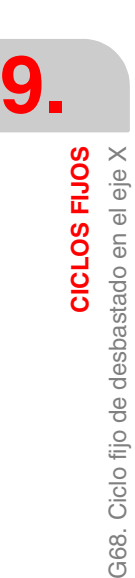

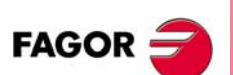

**CNC 8055 CNC 8055i**

## **9.3 G69. Ciclo fijo de desbastado en el eje Z**

Este ciclo mecaniza el perfil programado, manteniendo el paso especificado entre las sucesivas pasadas de mecanizado. El ciclo permite herramientas triangulares, redondas y cuadradas.

La estructura básica del bloque es:

G69X Z C D L M K F H S E Q

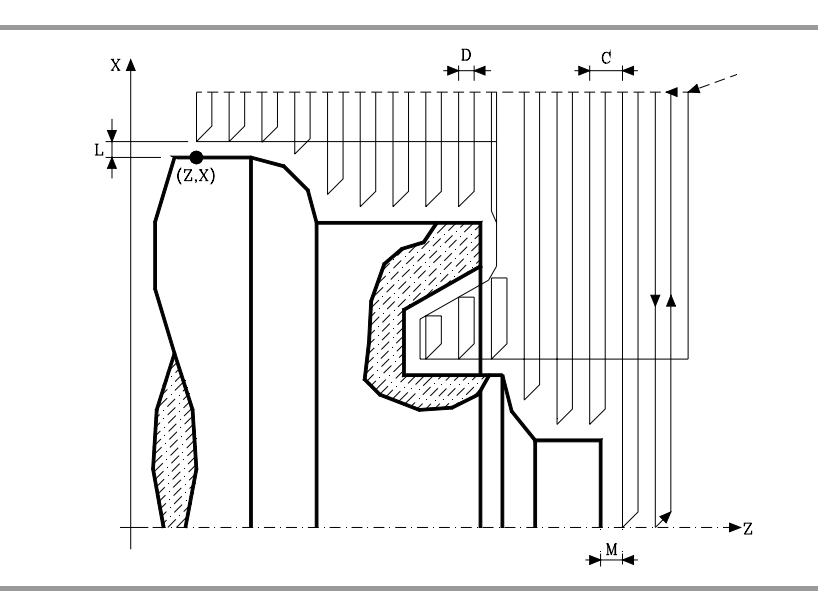

- **X±5.5** Define la cota según el eje X, del punto inicial del perfil. Se programará en cotas absolutas y según las unidades activas, radios o diámetros.
- **Z±5.5** Define la cota según el eje Z, del punto inicial del perfil. Se programará en cotas absolutas.
- **C5.5** Define el paso de mecanizado. Si se programa con valor 0, el CNC visualizará el error correspondiente.

Todas las pasadas de mecanizado se efectúan con este paso, excepto la última que eliminará el material sobrante.

**D 5.5** Define la distancia de seguridad a la que se efectúa el retroceso de la herramienta en cada pasada.

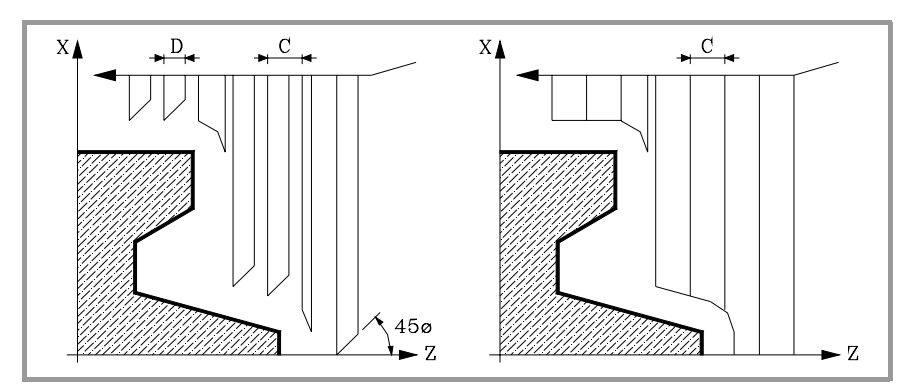

Cuando se programa D con un valor distinto de 0, la cuchilla realiza un movimiento de retirada a 45º hasta alcanzar la distancia de seguridad (figura izquierda).

Si se programa D con el valor 0, la trayectoria de salida coincide con la trayectoria de entrada. Esto puede ser de interés para ranurar perfiles complejos, para utilizar estos ciclos en rectificadoras cilíndricas, etc.

Cuando no se programa el parámetro D la retirada de la herramienta se efectúa siguiendo el perfil hasta la pasada anterior, distancia C (figura de la derecha).

**9.** G69. Ciclo fijo de desbastado en el eje Z **CICLOS FIJOS<br>CNC 8055<br>CNC 8055<br>CNC 80555i** CICLOS FIJOS

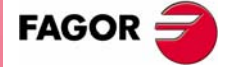

**CNC 8055 CNC 8055i** 

Se debe tener en cuenta cuando no se programa el parámetro D que el tiempo de ejecución del ciclo es mayor, pero la cantidad de material a comer en la pasada de acabado es menor.

**L±5.5** Define la demasía que se dejará en X para efectuar el acabado. Se define en radios y si no se programa, se tomará el valor 0.

**M±5.5** Define la demasía que se dejará en Z para efectuar el acabado.

Si "L" o "M" se programan con valor negativo la pasada de acabado se realiza en arista matada (G05). Cuando ambos parámetros se programan con valor positivo, la pasada de acabado se realizará en arista viva (G07).

Si no se programa el parámetro "M", la demasía tendrá el valor indicado en el parámetro "L" y será constante en todo el perfil.

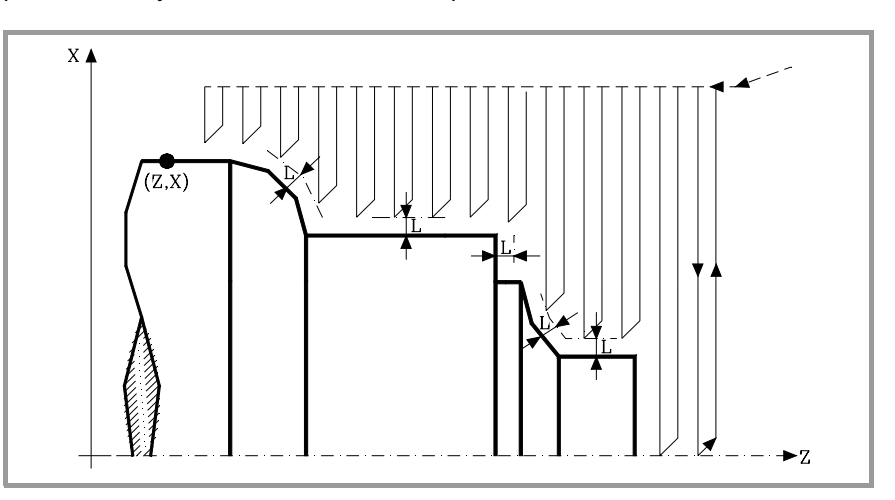

**K5.5** Define la velocidad de avance de penetración de la herramienta en los valles. Si no se programa o se programa con valor 0, asume la velocidad de avance del mecanizado (el que estaba programado antes de la llamada al ciclo).

**F5.5** Define la velocidad de avance de la pasada final de desbaste. Si no se programa o se programa con valor 0, se entiende que no se desea pasada final de desbaste.

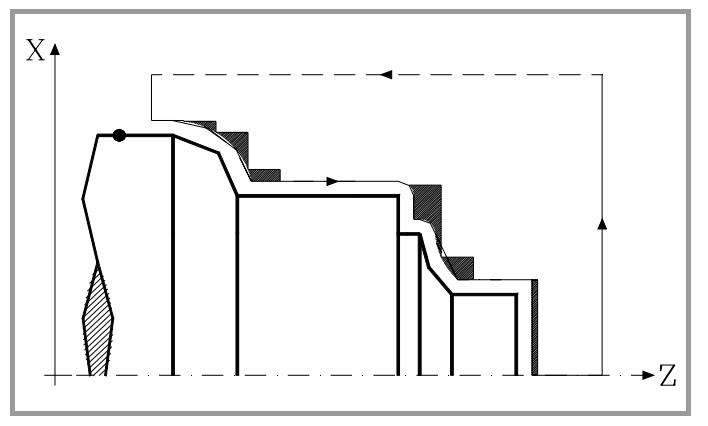

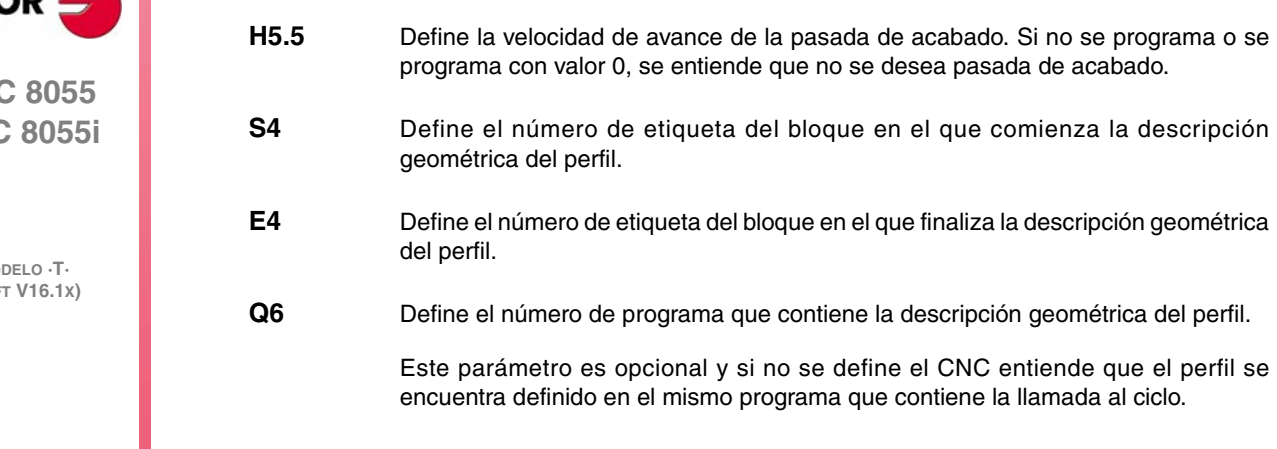

G69. Ciclo fijo de desbastado en el eje Z CICLOS FIJOS **CICLOS FIJOS**

G69. Ciclo fijo de desbastado en el eje Z

**9.**

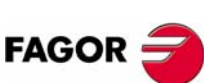

**CNC 8055 CNC 8055i**

> **Mo (SOFT V16.1X)**

## **Consideraciones**

Las condiciones de mecanizado (velocidad de avance, velocidad de giro de cabezal, etc.), deben programarse antes de la llamada al ciclo.

El punto de llamada al ciclo estará situado fuera de la pieza a mecanizar y a una distancia superior a la definida como demasía para el acabado (L, M) según los dos ejes (X, Z).

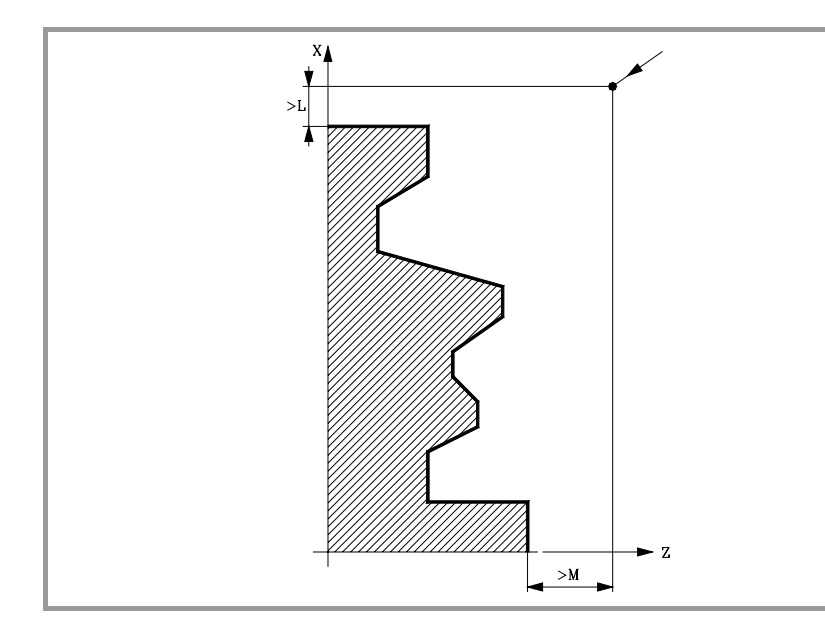

Si la posición de la herramienta no es correcta para ejecutar el ciclo, el CNC visualizará el error correspondiente.

Una vez finalizado el ciclo fijo el avance activo será el último avance programado, el correspondiente a la operación de desbaste (F) o acabado (H). Asimismo, el CNC asumirá las funciones G00, G40 y G90.

## **Optimización del mecanizado**

Si se define únicamente el perfil deseado el CNC supone que la pieza en bruto es cilíndrica y efectúa el mecanizado como se indica en la parte izquierda.

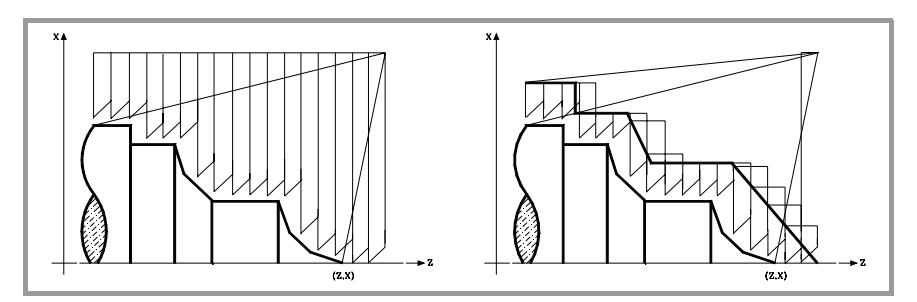

Cuando se conoce el perfil de la pieza en bruto se aconseja definir ambos perfiles: el perfil de la pieza en bruto y el perfil final deseado. El mecanizado es más rápido pues únicamente se elimina el material delimitado por ambos perfiles.

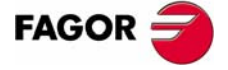

**CNC 8055 CNC 8055i** 

## **9.3.1 Funcionamiento básico**

#### *Las pasadas de mecanizado*

Una vez calculadas las pasadas de desbastado necesarias se mecanizará el nuevo perfil resultante.

El mecanizado se ejecutará manteniendo el trabajo en arista viva (G07) o arista matada (G05) que se encuentra seleccionado al llamar al ciclo. Asimismo, se mantiene el mismo paso durante todo el mecanizado.

## *El perfil y la herramienta*

Tras analizar el perfil programado y en función de la herramienta utilizada, se ejecutará dicho perfil o el más próximo al mismo si no es posible ejecutar el programado. En aquellos casos que no se pueda mecanizar el perfil programado (valles) con la herramienta seleccionada, se mostrará un mensaje al principio de la ejecución del ciclo.

El operario podrá detener la ejecución y seleccionar la herramienta apropiada. Si no lo hace, se calcula un nuevo perfil en las zonas que no son accesibles para la herramienta seleccionada y se mecaniza todo lo que sea posible. El mensaje se muestra durante todo el mecanizado.

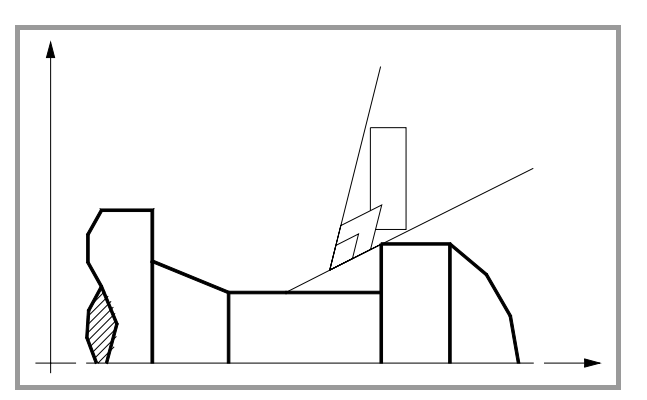

#### *Mecanizado de canales*

Si al ejecutar una de las pasadas de desbaste se detecta la existencia de un canal, el CNC continuará la ejecución del resto del perfil, sin tener en cuenta dicho canal. El número de canales que puede disponer un perfil es ilimitado.

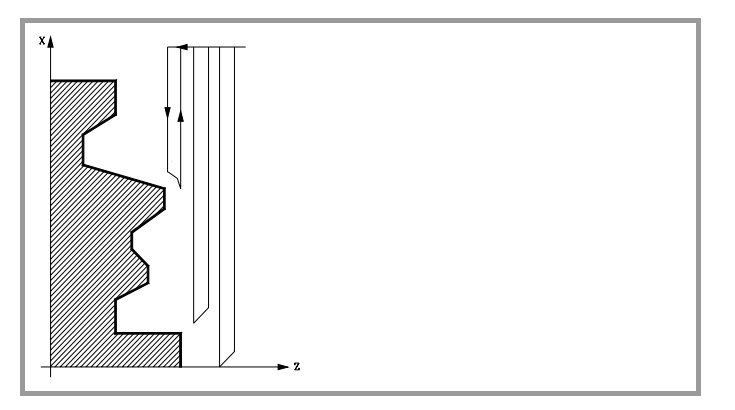

**9.** CICLOS FIJOS G69. Ciclo fijo de desbastado en el eje Z **CICLOS FIJOS** G69. Ciclo fijo de desbastado en el eje Z

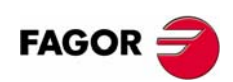

**CNC 8055 CNC 8055i**

Una vez finalizado el perfil sobrante, comenzará la ejecución de los canales detectados.

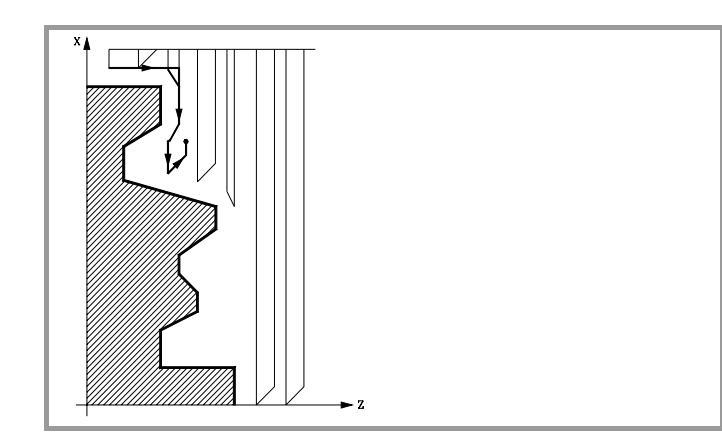

Para ello se regresará en G00 al punto en que se interrumpió el mecanizado del perfil.

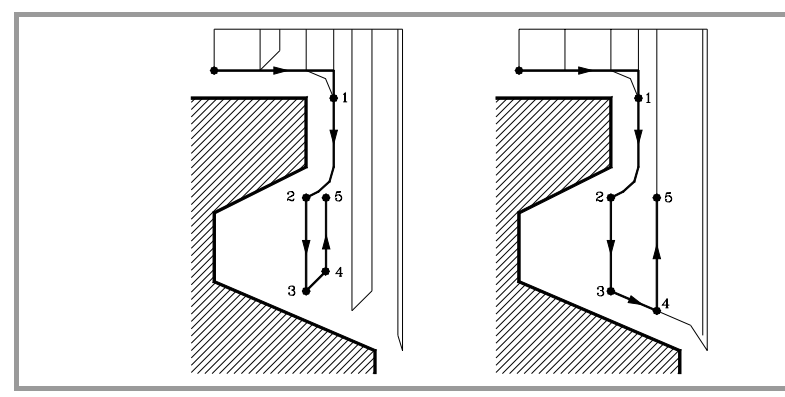

- **1.** Desde este punto se seguirá en G01 el contorno programado, manteniendo la demasía de acabado, hasta alcanzar la profundidad de pasada "C" seleccionada. Tramo 1-2.
- **2.** En la nueva pasada de desbaste el desplazamiento "2-3" se realiza en G01 al avance programado (F).
- **3.** Cuando se ha programado el parámetro "D" el desplazamiento "3-4" se realiza en avance rápido (G00), pero si no se ha programado "D" el desplazamiento "3- 4" se efectúa siguiendo el contorno programado y en G01 al avance programado (F).
- **4.** El desplazamiento de retroceso "4-5" se realiza en avance rápido (G00).

Si al ejecutarse un canal se detectan canales internos al mismo, se seguirá el mismo procedimiento explicado con anterioridad.

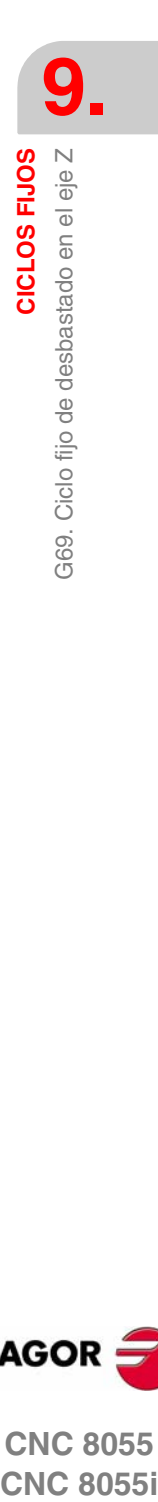

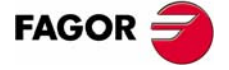

**CNC 8055 CNC 8055i** 

#### *La pasada final de desbaste*

Si se ha seleccionado pasada final de desbaste, se realizará una pasada paralela al perfil, manteniendo la demasía "L", con el avance "F" indicado. Esta pasada final de desbaste elimina las creces que han quedado tras el desbaste.

Una vez finalizado el desbastado del perfil la herramienta retrocederá al punto de llamada al ciclo.

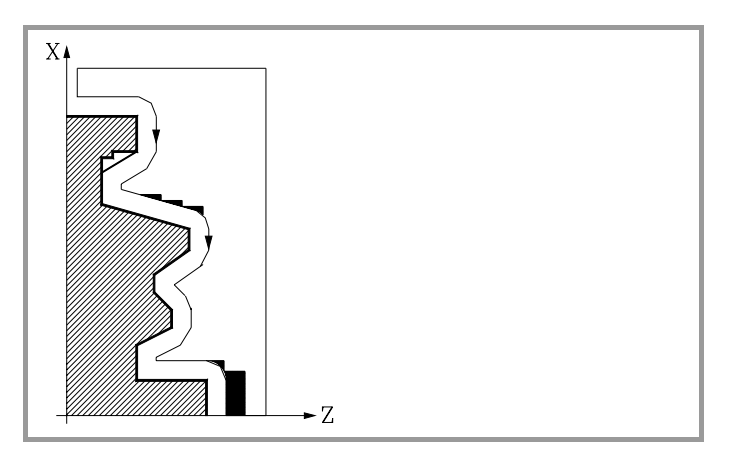

#### *La pasada final de acabado*

Si se ha seleccionado pasada de acabado, se realizará una pasada del perfil calculado con compensación de radio de herramienta y con el avance "H" indicado.

Este perfil podrá coincidir con el perfil programado o ser uno próximo a él si se disponen de zonas que no son accesibles para la herramienta seleccionada.

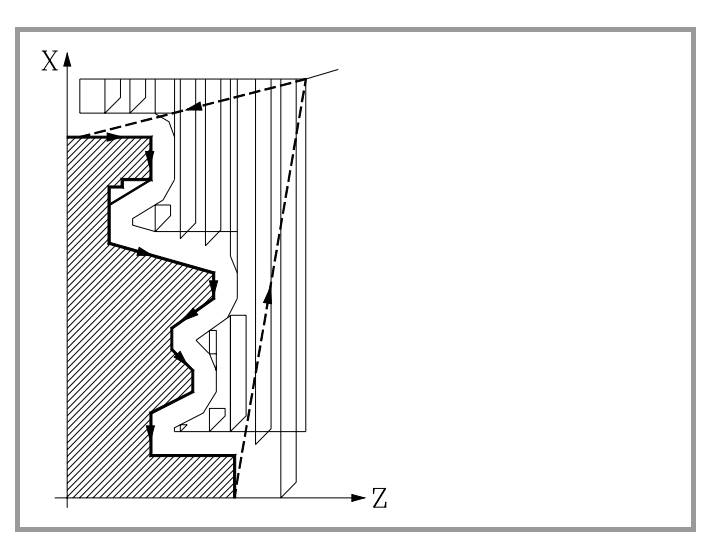

Una vez finalizada la pasada de acabado la herramienta retrocederá al punto de llamada al ciclo.

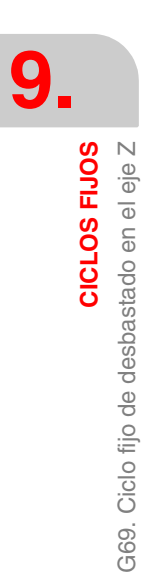

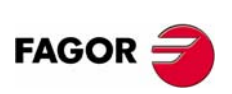

**CNC 8055 CNC 8055i**

**9.**

G69. Ciclo fijo de desbastado en el eje Z

CICLOS FIJOS

## **9.3.2 Sintaxis de programación de perfiles**

En la definición del perfil no es necesario programar el punto inicial, ya que se encuentra especificado mediante los parámetros X, Z de definición del ciclo fijo.

Si se definen 2 perfiles, primero hay que definir el perfil final y a continuación el perfil de la pieza en bruto.

El primer bloque de definición del perfil y el último (donde finaliza el perfil o perfiles) deberán disponer de número de etiqueta de bloque. Estos números de etiqueta serán los que indiquen al ciclo fijo el comienzo y final de la descripción geométrica del perfil.

La sintaxis de programación del perfil debe cumplir las siguientes normas:

- **•** Puede programarse mediante cotas absolutas e incrementales y estar formado por elementos geométricos simples como rectas, arcos, redondeos y chaflanes, siguiendo para su programación las normas de sintaxis definidas para las mismas.
- **•** La función G00 indica que ha finalizado la definición del perfil final y que en dicho bloque comienza la definición del perfil de la pieza en bruto.

Programar G01, G02 o G03 en el bloque siguiente, ya que G00 es modal, evitando de este modo que el CNC muestre el mensaje de error correspondiente.

- **•** En la descripción del perfil no se permite programar imágenes espejo, cambios de escala, giro del sistema de coordenadas o traslados de origen.
- **•** Tampoco se permite programar bloques en lenguaje de alto nivel, como saltos, llamadas a subrutinas o programación paramétrica.
- **•** No pueden programarse otros ciclos fijos.

Para la definición del perfil se puede hacer uso de las siguientes funciones:

G01 Interpolación lineal. G02 Interpolación circular derechas. G03 Interpolación circular izquierdas. G06 Centro circunferencia en coordenadas absolutas. G08 Circunferencia tangente a trayectoria anterior. G09 Circunferencia por tres puntos. G36 Redondeo de aristas. G39 Achaflanado. G53 Programación respecto al cero máquina. G70 Programación en pulgadas. G71 Programación en milímetros. G90 Programación absoluta. G91 Programación incremental. G93 Preselección del origen polar. Se permite programar las siguientes funciones, aunque serán ignoradas por el ciclo. G05 Arista matada. G07 Arista viva. G50 Arista matada controlada. Funciones F, S, T, D ó M.

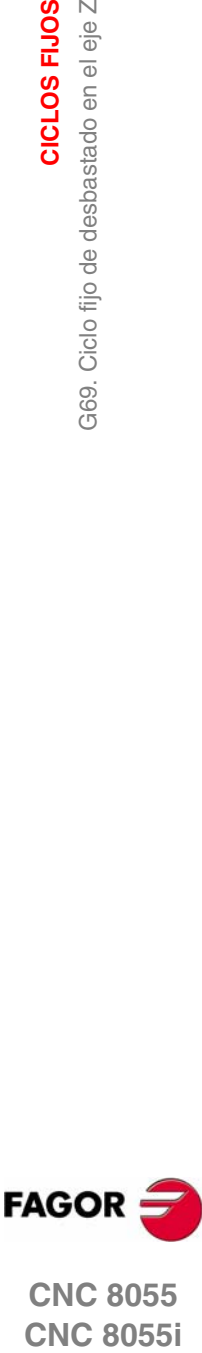

**CNC 8055 CNC 8055i** 

> **MODELO ·T· (SOFT V16.1X)**

**141**

## **9.4 G81. Ciclo fijo de torneado de tramos rectos**

Este ciclo realiza el torneado del tramo programado, manteniendo el paso especificado entre las sucesivas pasadas de torneado. El ciclo permite seleccionar si realizará o no una pasada de acabado tras finalizar el torneado programado.

#### La estructura básica del bloque es:

G81 X Z Q R C D L M F H

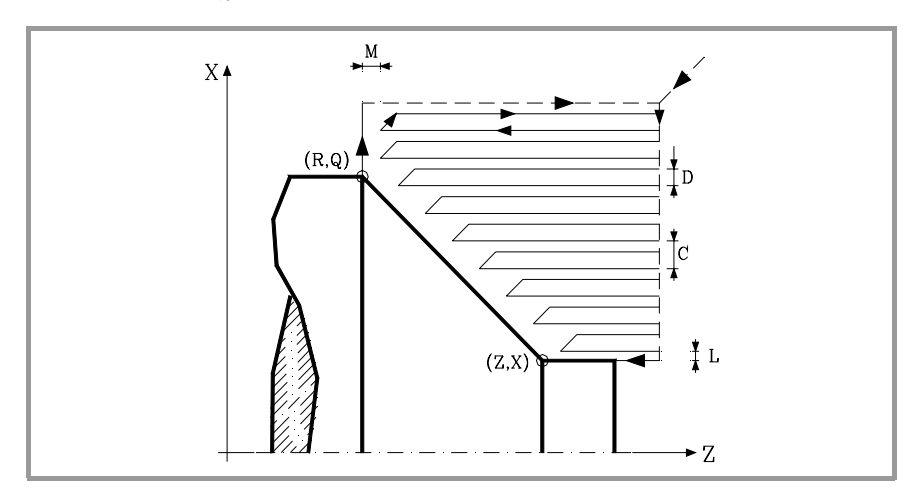

- **X±5.5** Define la cota según el eje X, del punto inicial del perfil. Se programará en cotas absolutas y según las unidades activas, radios o diámetros.
- **Z±5.5** Define la cota según el eje Z, del punto inicial del perfil. Se programará en cotas absolutas.
- **Q±5.5** Define la cota según el eje X, del punto final del perfil. Se programará en cotas absolutas y según las unidades activas, radios o diámetros.
- **R±5.5** Define la cota según el eje Z, del punto final del perfil.
- **C5.5** Define el paso de torneado y se programará mediante un valor positivo expresado en radios. Si se programa con valor 0, el CNC visualizará el error correspondiente.

Todo el torneado se realiza con el mismo paso, siendo éste igual o inferior al programado (C).

**D 5.5** Define la distancia de seguridad a la que se efectúa el retroceso de la herramienta en cada pasada.

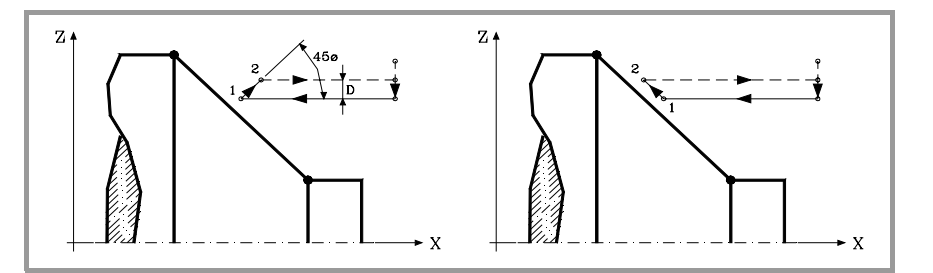

Cuando se programa D con un valor distinto de 0, la cuchilla realiza un movimiento de retirada a 45º hasta alcanzar la distancia de seguridad (figura izquierda).

Si se programa D con el valor 0, la trayectoria de salida coincide con la trayectoria de entrada.

Cuando no se programa el parámetro D la retirada de la herramienta se efectúa siguiendo el perfil hasta la pasada anterior, distancia C (figura de la derecha).

Se debe tener en cuenta cuando no se programa el parámetro D que el tiempo de ejecución del ciclo es mayor, pero la cantidad de material a comer en la pasada de acabado es menor.

**9.** CICLOS FIJOS 381. Ciclo fijo de torneado de tramos rectos **CICLOS FIJOS** G81. Ciclo fijo de torneado de tramos rectos

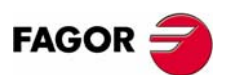

**CNC 8055 CNC 8055i**

**L5.5** Define la demasía para el acabado según el eje X y se programará en radios.

Si no se programa, se tomará el valor 0.

**M5.5** Define la demasía para el acabado según el eje Z.

Si no se programa, se tomará el valor 0.

**F5.5** Define la velocidad de avance de la pasada final de desbaste. Si no se programa o se programa con valor 0, se entiende que no se desea pasada final de desbaste.

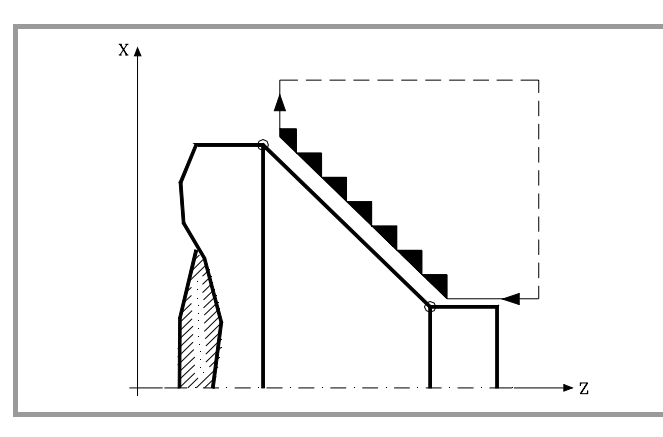

**H5.5** Define la velocidad de avance de la pasada de acabado.

Si no se programa o se programa con valor 0, se entiende que no se desea pasada de acabado.

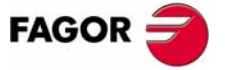

**CNC 8055 CNC 8055i** 

**MODELO ·T· (SOFT V16.1X)**

**143**

## **9.4.1 Funcionamiento básico**

El ciclo fijo analizará el perfil programado realizando, si es necesario, un torneado horizontal hasta alcanzar el perfil definido. Todo el torneado se realiza con el mismo paso, siendo éste igual o inferior al programado (C).

Cada paso de torneado se realiza de la siguiente forma:

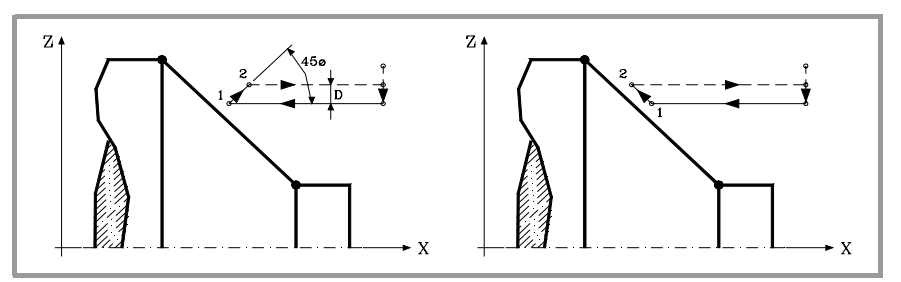

- **•** El desplazamiento "1-2" se realiza en avance rápido (G00).
- **•** El desplazamiento "2-3" se realiza en G01 al avance programado (F).
- **•** Cuando se ha programado el parámetro "D" el desplazamiento "3-4" se realiza en avance rápido (G00), pero si no se ha programado "D" el desplazamiento "3- 4" se efectúa siguiendo el contorno programado y en G01 al avance programado (F).
- **•** El desplazamiento de retroceso "4-5" se realiza en avance rápido (G00).

Si se ha seleccionado pasada final de desbaste, se realizará una pasada paralela al perfil, manteniendo las demasías "L" y "M", con el avance "F" indicado. Esta pasada final de desbaste elimina las creces que han quedado tras el desbaste.

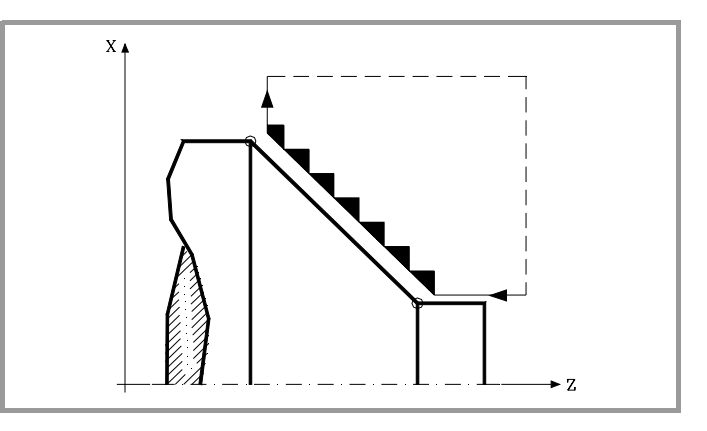

El ciclo tras realizar el torneado (con o sin pasada de acabado) finalizará siempre en el punto de llamada al ciclo.

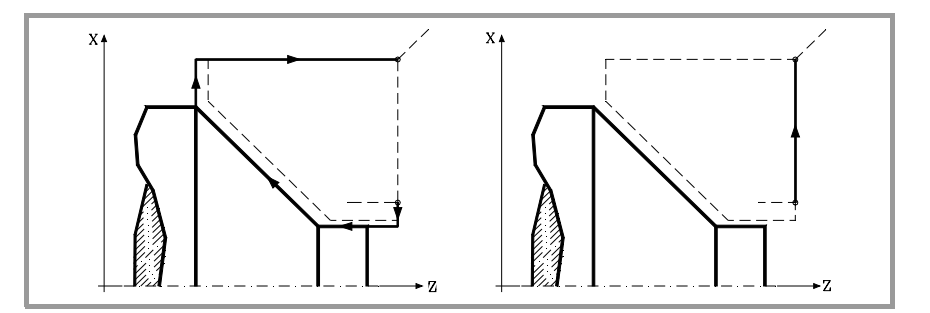

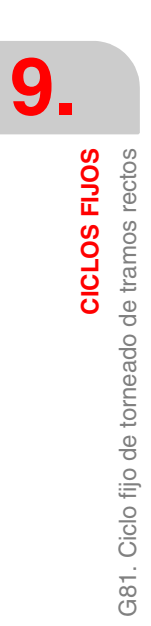

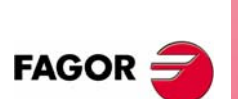

**CNC 8055 CNC 8055i**

## **Consideraciones**

Las condiciones de mecanizado (velocidad de avance, velocidad de giro de cabezal, etc.), así como la compensación de radio de herramienta (G41, G42), deben programarse antes de la llamada al ciclo.

Una vez finalizado el ciclo fijo el programa continuará con el mismo avance F y las mismas funciones G que disponía al llamar al ciclo.

La distancia entre el punto de partida y el punto final (R, Q), según el eje X, tiene que ser igual o mayor que L. La distancia entre el punto de partida y el punto inicial (X, Z), según el eje Z, tiene que ser igual o mayor que M.

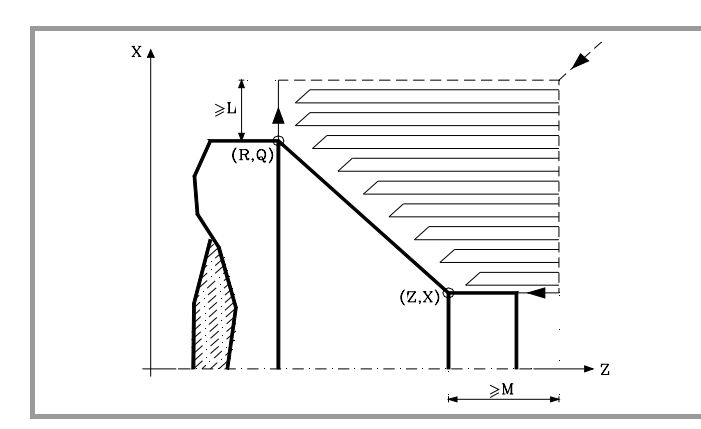

Si la posición de la herramienta no es correcta para ejecutar el ciclo, el CNC visualizará el error correspondiente.

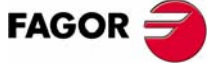

**CNC 8055 CNC 8055i** 

**MODELO ·T· (SOFT V16.1X)**

**145**

## **9.5 G82. Ciclo fijo de refrentado de tramos rectos**

Este ciclo realiza el refrentado del tramo programado, manteniendo el paso especificado entre las sucesivas pasadas de refrentado. El ciclo permite seleccionar si realizará o no una pasada de acabado tras finalizar el refrentado programado.

La estructura básica del bloque es:

G82 X Z Q R C D L M F H

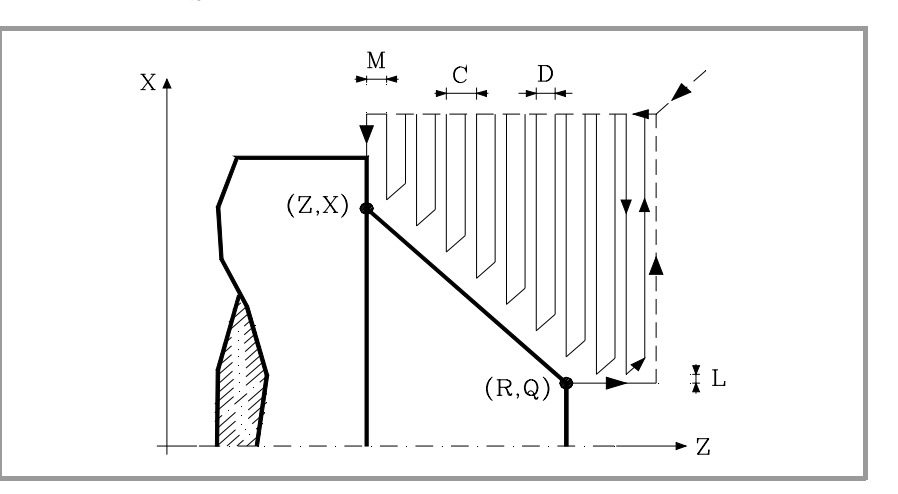

- **X±5.5** Define la cota según el eje X, del punto inicial del perfil. Se programará en cotas absolutas y según las unidades activas, radios o diámetros.
- **Z±5.5** Define la cota según el eje Z, del punto inicial del perfil. Se programará en cotas absolutas.
- **Q±5.5** Define la cota según el eje X, del punto final del perfil. Se programará en cotas absolutas y según las unidades activas, radios o diámetros.
- **R±5.5** Define la cota según el eje Z, del punto final del perfil.
- **C5.5** Define el paso de refrentado.

Todo el refrentado se realiza con el mismo paso, siendo éste igual o inferior al programado (C).

Si se programa con valor 0, el CNC visualizará el error correspondiente.

**D 5.5** Define la distancia de seguridad a la que se efectúa el retroceso de la herramienta en cada pasada.

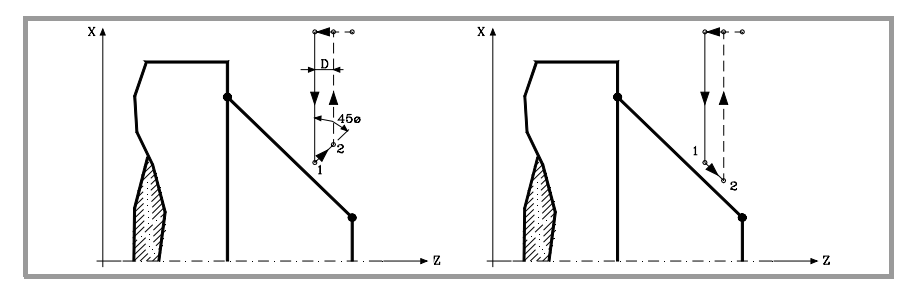

Cuando se programa D con un valor distinto de 0, la cuchilla realiza un movimiento de retirada a 45º hasta alcanzar la distancia de seguridad (figura izquierda).

Si se programa D con el valor 0, la trayectoria de salida coincide con la trayectoria de entrada.

Cuando no se programa el parámetro D la retirada de la herramienta se efectúa siguiendo el perfil hasta la pasada anterior, distancia C (figura de la derecha).

**9.** CICLOS FIJOS 382. Ciclo fijo de refrentado de tramos rectos **CICLOS FIJOS** G82. Ciclo fijo de refrentado de tramos rectos

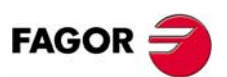

**CNC 8055 CNC 8055i**

Se debe tener en cuenta cuando no se programa el parámetro D que el tiempo de ejecución del ciclo es mayor, pero la cantidad de material a comer en la pasada de acabado es menor.

**L5.5** Define la demasía para el acabado según el eje X y se programará en radios.

Si no se programa, se tomará el valor 0.

**M5.5** Define la demasía para el acabado según el eje Z.

Si no se programa, se tomará el valor 0.

**F5.5** Define la velocidad de avance de la pasada final de desbaste. Si no se programa o se programa con valor 0, se entiende que no se desea pasada final de desbaste.

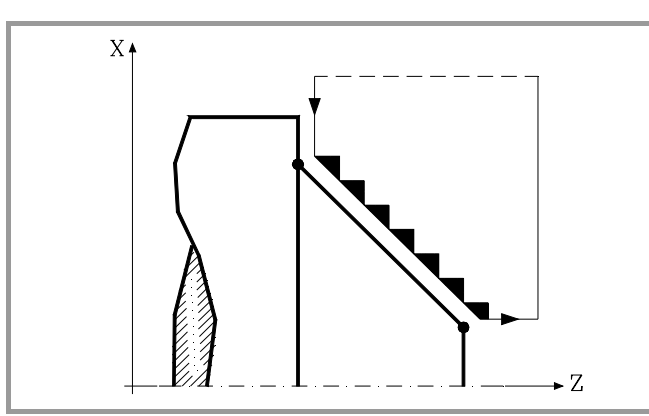

**H5.5** Define la velocidad de avance de la pasada de acabado.

Si no se programa o se programa con valor 0, se entiende que no se desea pasada de acabado.

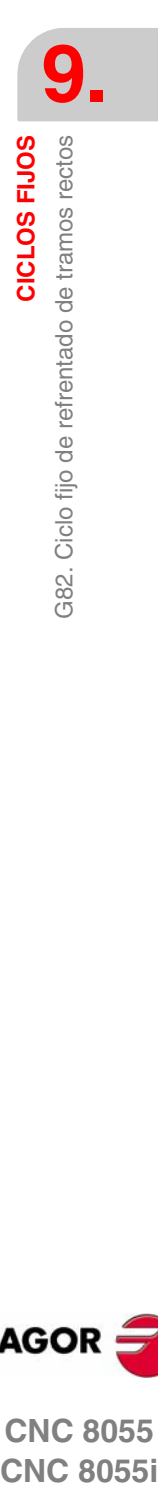

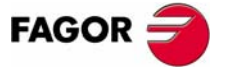

**CNC 8055 CNC 8055i** 

> **MODELO ·T· (SOFT V16.1X)**

> > **147**

## **9.5.1 Funcionamiento básico**

El ciclo fijo analizará el perfil programado realizando, si es necesario, un refrentado vertical hasta alcanzar el perfil definido. Todo el refrentado se realiza con el mismo paso, siendo éste igual o inferior al programado (C).

Cada paso de refrentado se realiza de la siguiente forma:

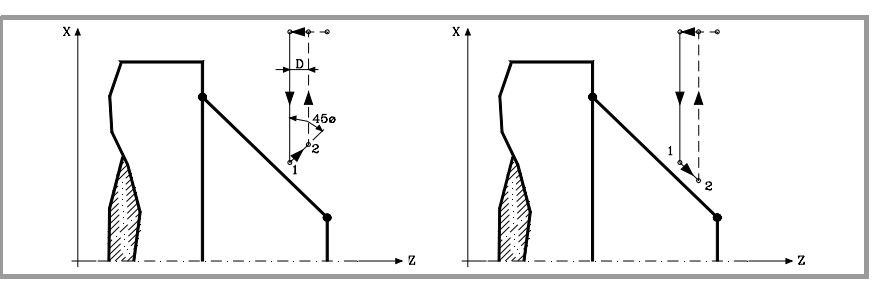

- **•** El desplazamiento "1-2" se realiza en avance rápido (G00).
- **•** El desplazamiento "2-3" se realiza en G01 al avance programado (F).
- **•** Cuando se ha programado el parámetro "D" el desplazamiento "3-4" se realiza en avance rápido (G00), pero si no se ha programado "D" el desplazamiento "3- 4" se efectúa siguiendo el contorno programado y en G01 al avance programado (F).
- **•** El desplazamiento de retroceso "4-5" se realiza en avance rápido (G00).

Si se ha seleccionado pasada final de desbaste, se realizará una pasada paralela al perfil, manteniendo las demasías "L" y "M", con el avance "F" indicado. Esta pasada final de desbaste elimina las creces que han quedado tras el desbaste.

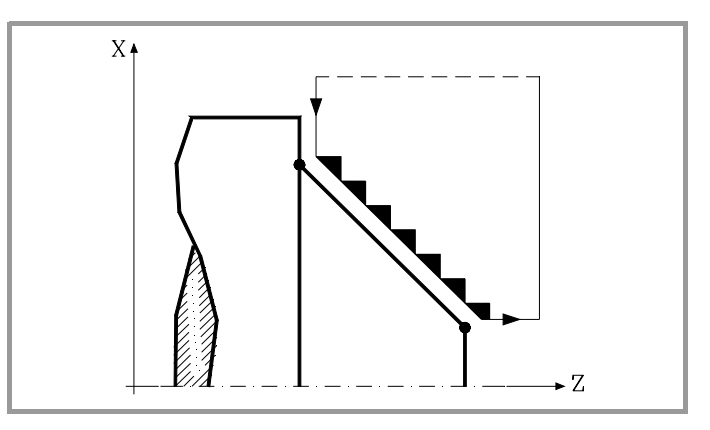

El ciclo tras realizar el refrentado (con o sin pasada de acabado) finalizará siempre en el punto de llamada al ciclo.

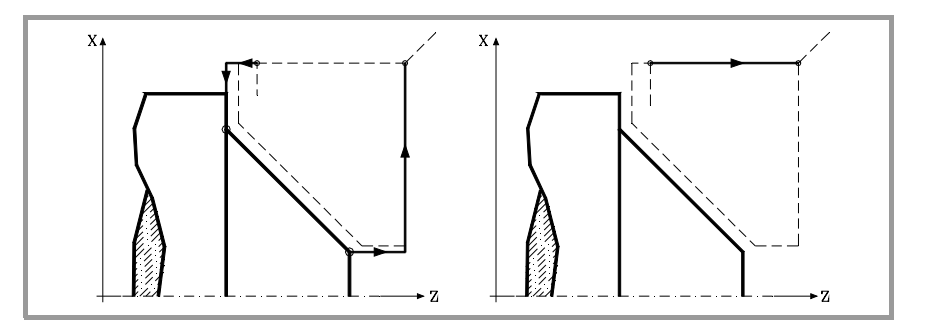

**9.** 382. Ciclo fijo de refrentado de tramos rectos CICLOS FIJOS **CICLOS FIJOS** G82. Ciclo fijo de refrentado de tramos rectos

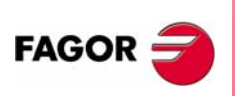

**CNC 8055 CNC 8055i**

## **Consideraciones**

Las condiciones de mecanizado (velocidad de avance, velocidad de giro de cabezal, etc.), así como la compensación de radio de herramienta (G41, G42), deben programarse antes de la llamada al ciclo.

Una vez finalizado el ciclo fijo el programa continuará con el mismo avance F y las mismas funciones G que disponía al llamar al ciclo.

La distancia entre el punto de partida y el punto inicial (X, Z), según el eje X, tiene que ser igual o mayor que L. La distancia entre el punto de partida y el punto final (R, Q), según el eje Z, tiene que ser igual o mayor que M.

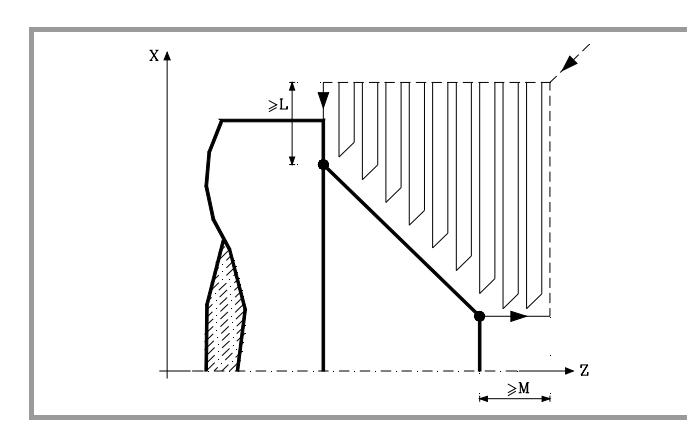

Si la posición de la herramienta no es correcta para ejecutar el ciclo, el CNC visualizará el error correspondiente.

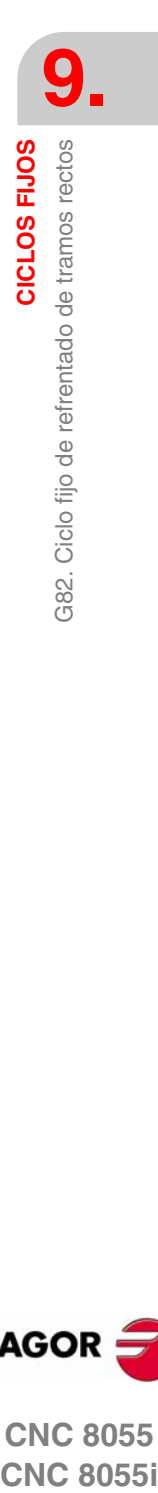

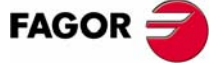

**CNC 8055 CNC 8055i** 

**9.**

**CICLOS FIJOS**

CICLOS FIJOS

G83. Ciclo fijo de taladrado axial / roscado con macho

383. Ciclo fijo de taladrado axial / roscado con macho

## **9.6 G83. Ciclo fijo de taladrado axial / roscado con macho**

Este ciclo permite efectuar un taladrado axial o un roscado con macho axial. La ejecución de una u otra operación depende del formato de programación utilizado. Si se define el parámetro "B=0" efectúa un roscado con macho axial y si se define "B>0" efectúa un taladrado axial.

La estructura básica del bloque en cada caso es:

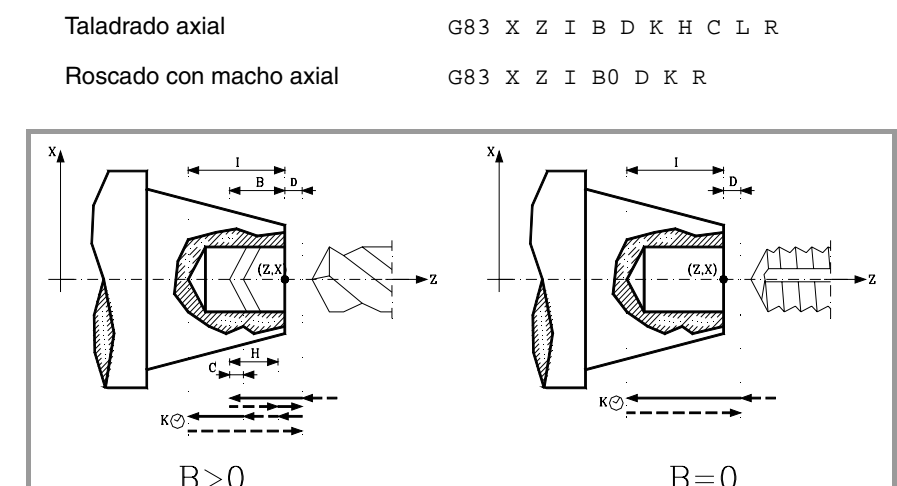

- **X±5.5** Define la cota según el eje X, donde se desea ejecutar el ciclo. Se programará en cotas absolutas y según las unidades activas, radios o diámetros.
- **Z±5.5** Define la cota según el eje Z, donde se desea ejecutar el ciclo. Se programará en cotas absolutas.
- **I±5.5** Define la profundidad. Estará referido al punto de comienzo (X, Z), por lo que tendrá valor positivo si se taladra o rosca en sentido negativo según el eje Z y valor negativo si se taladra o rosca en sentido contrario.

Si se programa con valor 0, el CNC visualizará el error correspondiente.

**B5.5** Define el tipo de operación que se desea ejecutar.

Si no se programa, se tomará el valor 0.

- **•** Si se programa B=0 efectuará un roscado con macho axial.
- **•** Si se programa B>0 efectuará un taladrado axial y el valor de B indica el paso de taladrado.
- **D5.5** Define la distancia de seguridad e indica a que distancia del punto inicial (Z, X) se posiciona la herramienta en el movimiento de acercamiento. Si no se programa, se tomará el valor 0.
- **K5** Define el tiempo de espera, en centésimas de segundo, en el fondo del agujero, hasta que comienza el retroceso. Si no se programa, se tomará el valor 0.
- **H5.5** Define la distancia que retrocederá en rápido (G00) tras cada taladrado. Si no se programa o se programa con valor 0 retrocederá hasta el punto de aproximación.
- **C5.5** Define hasta que distancia del paso de taladrado anterior se desplazará en rápido (G00) el eje Z en su aproximación a la pieza para realizar un nuevo paso de taladrado. Si no se programa, se tomará el valor 1 milímetro.
- **L5.5** Opcional. En el ciclo de taladrado define el paso mínimo que puede adquirir el paso de taladrado. Se utiliza con valores de "R" distintos de 1.

**MODELO ·T· (SOFT V16.1X)**

**CNC 8055 CNC 8055i**

**FAGOR** 

**150**

- **R5.5** En el ciclo de taladrado indica el factor que reduce el paso de taladrado "B". Si no se programa o se programa con valor 0, se tomará el valor 1.
	- **•** Con R=1, todos los pasos de taladrado serán iguales y del valor programado "B".
	- **•** Si R no es igual a 1, el primer paso de taladrado será "B", el segundo "R B", el tercero "R (RB)", y así sucesivamente, es decir, que a partir del segundo paso el nuevo paso será el producto del factor R por el paso anterior.

En el ciclo de roscado define el tipo de roscado que se desea efectuar, con "R0" se efectuará un roscado con macho y con "R1" se efectuará un roscado rígido. Si no se programa se toma el valor 0, roscado con macho.

Para poder efectuar un roscado rígido es necesario que el cabezal correspondiente (principal o secundario) se encuentre preparado para trabajar en lazo, es decir que disponga de un sistema motor-regulador y de encóder de cabezal.

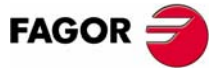

**CNC 8055 CNC 8055i** 

## **9.6.1 Funcionamiento básico**

#### **Taladrado**

- **1.** Desplazamiento en rápido hasta el punto de aproximación, situado a una distancia de seguridad "D" del punto de taladrado.
- **2.** Primera profundización de taladrado. Desplazamiento en avance de trabajo del eje longitudinal hasta la profundidad incremental programada en "D+B".
- **3.** Bucle de taladrado. Los pasos siguientes se repetirán hasta alcanzar la cota de profundidad programada en "I".

Primero retrocede en rápido (G00) la cantidad indicada (H) o hasta el punto de aproximación. Aproximación en rápido (G00) hasta una distancia "C" del paso de taladrado anterior.

Nuevo paso de taladrado. Desplazamiento en avance de trabajo (G01) hasta la siguiente profundización incremental según "B" y "R".

- **4.** Tiempo de espera K en centésimas de segundo en el fondo del taladrado, si se ha programado.
- **5.** Retroceso en rápido (G00) hasta el punto de aproximación.

#### **Roscado con macho**

- **1.** Desplazamiento en rápido hasta el punto de aproximación, situado a una distancia de seguridad "D" del punto de roscado.
- **2.** Roscado. Desplazamiento en avance de trabajo del eje longitudinal hasta la profundidad incremental programada en "D+B".
- **3.** Inversión del sentido de giro del cabezal.
- Si se ha programado K se para el cabezal, y tras transcurrir el tiempo programado arranca el cabezal en sentido contrario.
- **4.** Retroceso en avance de trabajo hasta el punto de aproximación.

## **Roscado rígido**

- **1.** El roscado se efectúa en el centro de la pieza (X0). Desplazamiento en rápido hasta el punto de aproximación, situado a una distancia de seguridad "D" del punto de roscado.
- **2.** Roscado. Desplazamiento hasta la profundidad incremental programada en "D+B".

Se realiza interpolando el cabezal principal (que está girando) con el eje Z. No se puede detener el roscado rígido ni modificar las condiciones de mecanizado. Se efectúa al 100% de la S y F programadas.

**3.** Inversión del sentido de giro del cabezal.

Si se ha programado K se para el cabezal, y tras transcurrir el tiempo programado arranca el cabezal en sentido contrario.

**4.** Retroceso en avance de trabajo hasta el punto de aproximación.

Para la representación gráfica del roscado rígido se utiliza el color de "sin compensación". Al finalizar el ciclo se para el cabezal (M5).

**9.** CICLOS FIJOS 383. Ciclo fijo de taladrado axial / roscado con macho **CICLOS FIJOS** G83. Ciclo fijo de taladrado axial / roscado con macho

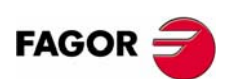

**CNC 8055 CNC 8055i**

## **Consideraciones**

Las condiciones de mecanizado (velocidad de avance, velocidad de giro de cabezal, etc.) deben programarse antes de la llamada al ciclo.

Cuando se trata de un roscado (rígido o con macho) la salida lógica general "TAPPING" (M5517) se mantiene activa durante la ejecución del ciclo.

Una vez finalizado el ciclo fijo el programa continuará con el mismo avance F y las mismas funciones G que disponía al llamar al ciclo. Unicamente se anulará la compensación de radio de herramienta si se encontraba activa, continuando la ejecución del programa con la función G40.

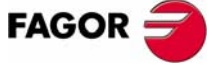

**CNC 8055 CNC 8055i** 

> **MODELO ·T· (SOFT V16.1X)**

> > **153**

# **9.7 G84. Ciclo fijo de torneado de tramos curvos**

Este ciclo realiza el torneado del tramo programado, manteniendo el paso especificado entre las sucesivas pasadas de torneado. El ciclo permite seleccionar si realizará o no una pasada de acabado tras finalizar el torneado programado.

La estructura básica del bloque es:

G84 X Z Q R C D L M F H I K

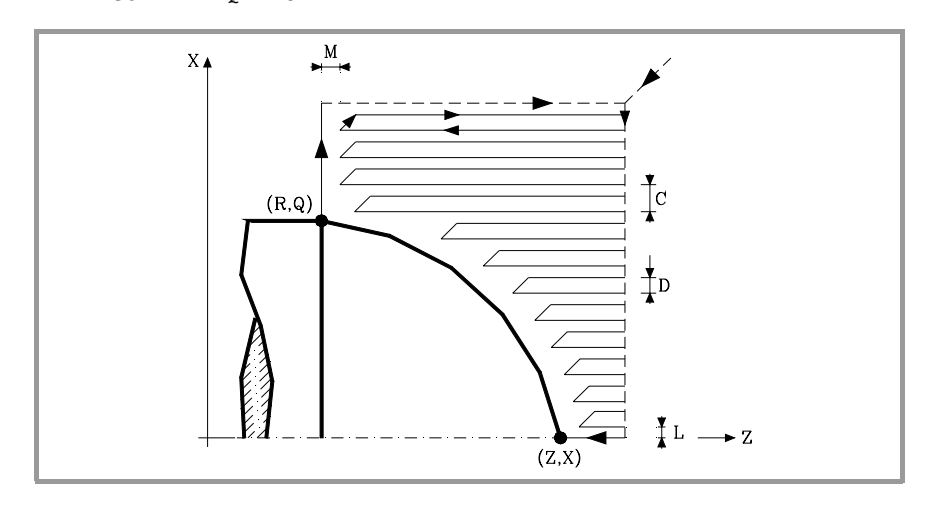

- **X±5.5** Define la cota según el eje X, del punto inicial del perfil. Se programará en cotas absolutas y según las unidades activas, radios o diámetros.
- **Z±5.5** Define la cota según el eje Z, del punto inicial del perfil. Se programará en cotas absolutas.
- **Q±5.5** Define la cota según el eje X, del punto final del perfil. Se programará en cotas absolutas y según las unidades activas, radios o diámetros.
- **R±5.5** Define la cota según el eje Z, del punto final del perfil.
- **C5.5** Define el paso de torneado y se programará mediante un valor positivo expresado en radios. Si se programa con valor 0, el CNC visualizará el error correspondiente.

Todo el torneado se realiza con el mismo paso, siendo éste igual o inferior al programado (C).

- **D 5.5** Define la distancia de seguridad a la que se efectúa el retroceso de la herramienta en cada pasada.
	- **•** Cuando se programa D con un valor distinto de 0, la cuchilla realiza un movimiento de retirada a 45º hasta alcanzar la distancia de seguridad (figura izquierda).
	- **•** Si se programa D con el valor 0, la trayectoria de salida coincide con la trayectoria de entrada.
	- **•** Cuando no se programa el parámetro D la retirada de la herramienta se efectúa siguiendo el perfil hasta la pasada anterior, distancia C (figura de la derecha).

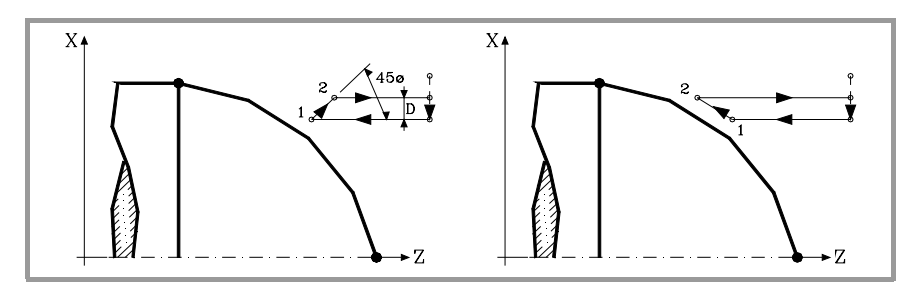

Se debe tener en cuenta cuando no se programa el parámetro D que el tiempo de ejecución del ciclo es mayor, pero la cantidad de material a comer en la pasada de acabado es menor.

**9.** 384. Ciclo fijo de torneado de tramos curvos CICLOS FIJOS **CICLOS FIJOS** G84. Ciclo fijo de torneado de tramos curvos

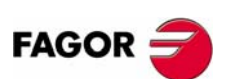

**CNC 8055 CNC 8055i**

**L5.5** Define la demasía para el acabado según el eje X y se programará en radios.

Si no se programa, se tomará el valor 0.

**M5.5** Define la demasía para el acabado según el eje Z.

Si no se programa, se tomará el valor 0.

**F5.5** Define la velocidad de avance de la pasada final de desbaste. Si no se programa o se programa con valor 0, se entiende que no se desea pasada final de desbaste.

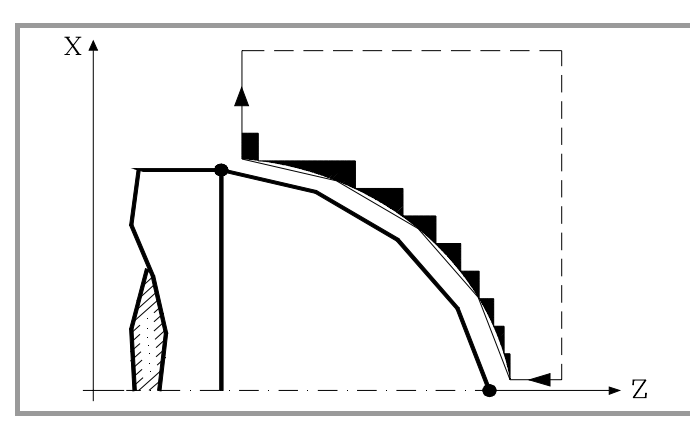

**H5.5** Define la velocidad de avance de la pasada de acabado.

Si no se programa o se programa con valor 0, se entiende que no se desea pasada de acabado.

- **I±5.5** Define en radios la distancia desde el punto inicial (X, Z) al centro del arco, según el eje X. Se programa en cotas incrementales con respecto al punto inicial, como la I en interpolaciones circulares (G02, G03).
- **K±5.5** Define la distancia desde el punto inicial (X, Z) al centro del arco, según el eje Z. Se programa en cotas incrementales con respecto al punto inicial, como la K en interpolaciones circulares (G02, G03).

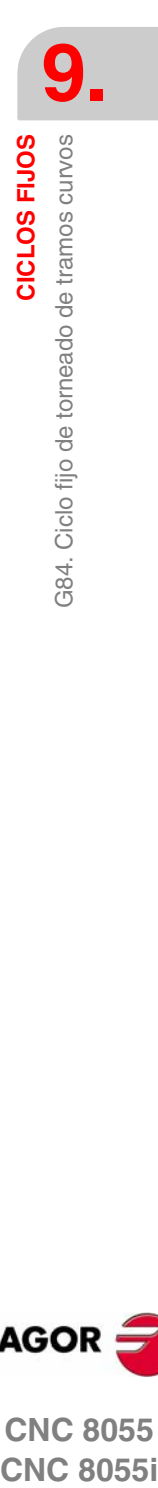

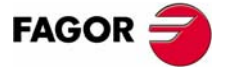

**CNC 8055 CNC 8055i** 

## **9.7.1 Funcionamiento básico**

El ciclo fijo analizará el perfil programado realizando, si es necesario, un torneado horizontal hasta alcanzar el perfil definido.

Todo el torneado se realiza con el mismo paso, siendo éste igual o inferior al programado (C). Cada paso de torneado se realiza de la siguiente forma:

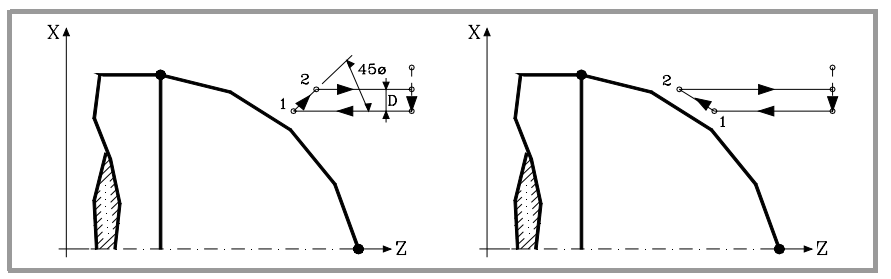

- **•** El desplazamiento "1-2" se realiza en avance rápido (G00).
- **•** El desplazamiento "2-3" se realiza en G01 al avance programado (F).
- **•** Cuando se ha programado el parámetro "D" el desplazamiento "3-4" se realiza en avance rápido (G00), pero si no se ha programado "D" el desplazamiento "3- 4" se efectúa siguiendo el contorno programado y en G01 al avance programado (F).
- **•** El desplazamiento de retroceso "4-5" se realiza en avance rápido (G00).

Si se ha seleccionado pasada final de desbaste, se realizará una pasada paralela al perfil, manteniendo las demasías "L" y "M", con el avance "F" indicado. Esta pasada final de desbaste elimina las creces que han quedado tras el desbaste.

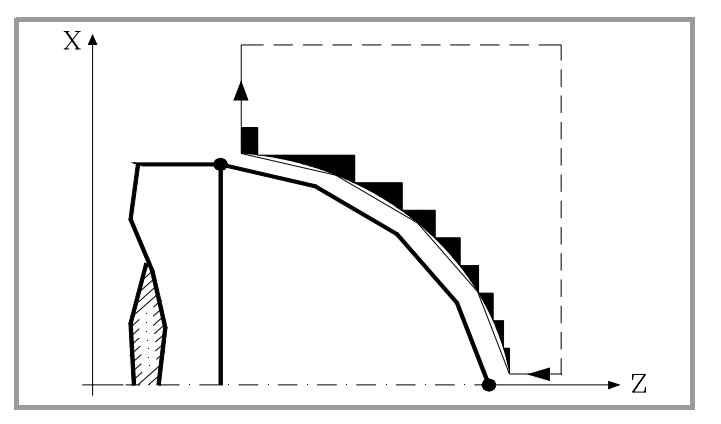

El ciclo tras realizar el torneado (con o sin pasada de acabado) finalizará siempre en el punto de llamada al ciclo.

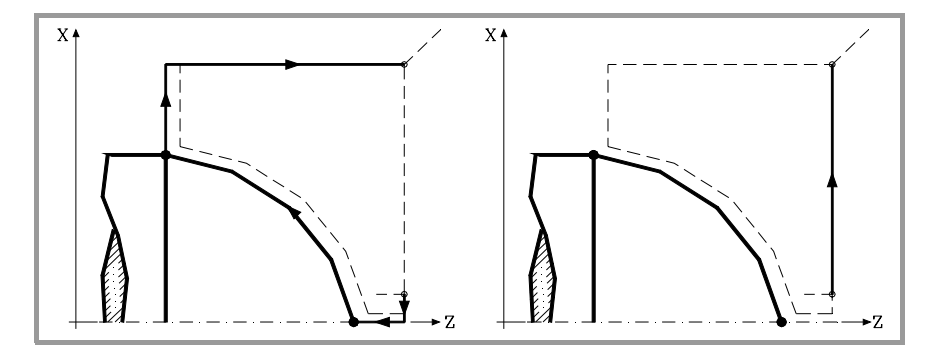

**9.** CICLOS FIJOS 384. Ciclo fijo de torneado de tramos curvos **CICLOS FIJOS** G84. Ciclo fijo de torneado de tramos curvos

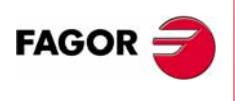

**CNC 8055 CNC 8055i**

## **Consideraciones**

Las condiciones de mecanizado (velocidad de avance, velocidad de giro de cabezal, etc.), así como la compensación de radio de herramienta (G41, G42), deben programarse antes de la llamada al ciclo.

Una vez finalizado el ciclo fijo el programa continuará con el mismo avance F y las mismas funciones G que disponía al llamar al ciclo.

La distancia entre el punto de partida y el punto final (R, Q), según el eje X, tiene que ser igual o mayor que L. La distancia entre el punto de partida y el punto inicial (X, Z), según el eje Z, tiene que ser igual o mayor que M.

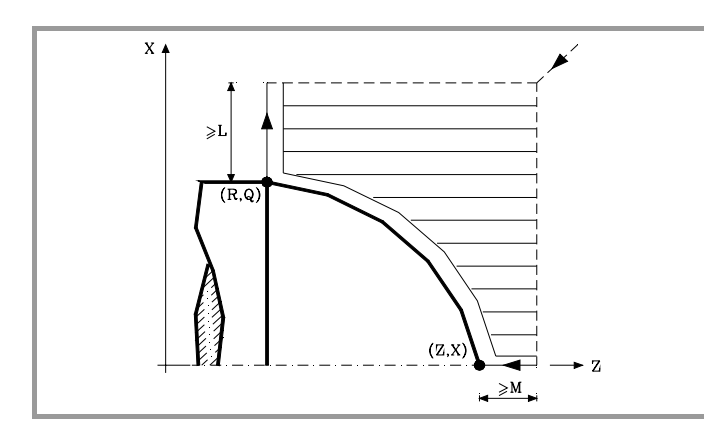

Si la posición de la herramienta no es correcta para ejecutar el ciclo, el CNC visualizará el error correspondiente.

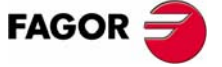

**CNC 8055 CNC 8055i** 

**MODELO ·T· (SOFT V16.1X)**

**157**

## **9.8 G85. Ciclo fijo de refrentado de tramos curvos**

Este ciclo realiza el refrentado del tramo programado, manteniendo el paso especificado entre las sucesivas pasadas de refrentado. El ciclo permite seleccionar si realizará o no una pasada de acabado tras finalizar el refrentado programado.

La estructura básica del bloque es:

G85 X Z Q R C D L M F H I K

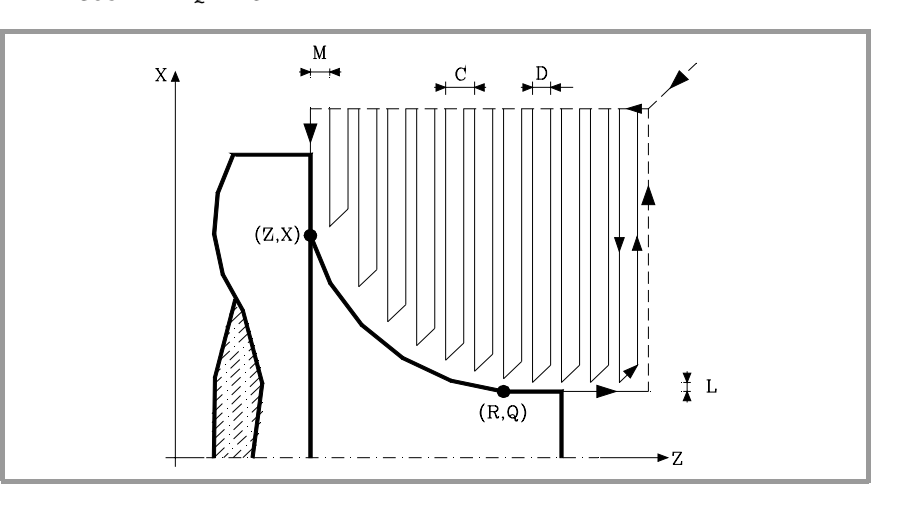

- **X±5.5** Define la cota según el eje X, del punto inicial del perfil. Se programará en cotas absolutas y según las unidades activas, radios o diámetros.
- **Z±5.5** Define la cota según el eje Z, del punto inicial del perfil. Se programará en cotas absolutas.
- **Q±5.5** Define la cota según el eje X, del punto final del perfil. Se programará en cotas absolutas y según las unidades activas, radios o diámetros.
- **R±5.5** Define la cota según el eje Z, del punto final del perfil.
- **C5.5** Define el paso de refrentado. Todo el refrentado se realiza con el mismo paso, siendo éste igual o inferior al programado (C).

Si se programa con valor 0, el CNC visualizará el error correspondiente.

- **D 5.5** Define la distancia de seguridad a la que se efectúa el retroceso de la herramienta en cada pasada.
	- **•** Cuando se programa D con un valor distinto de 0, la cuchilla realiza un movimiento de retirada a 45º hasta alcanzar la distancia de seguridad (figura izquierda).
	- **•** Si se programa D con el valor 0, la trayectoria de salida coincide con la trayectoria de entrada.
	- **•** Cuando no se programa el parámetro D la retirada de la herramienta se efectúa siguiendo el perfil hasta la pasada anterior, distancia C (figura de la derecha).

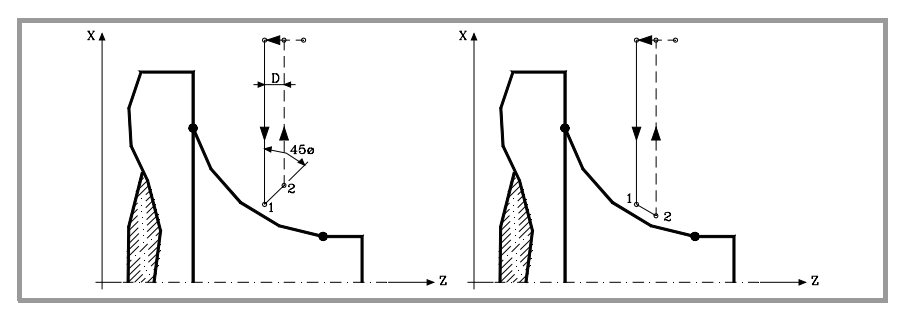

Se debe tener en cuenta cuando no se programa el parámetro D que el tiempo de ejecución del ciclo es mayor, pero la cantidad de material a comer en la pasada de acabado es menor.

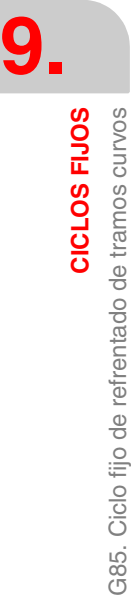

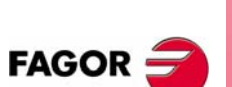

**CNC 8055 CNC 8055i**

**L5.5** Define la demasía para el acabado según el eje X y se programará en radios.

Si no se programa, se tomará el valor 0.

**M5.5** Define la demasía para el acabado según el eje Z.

Si no se programa, se tomará el valor 0.

**F5.5** Define la velocidad de avance de la pasada final de desbaste. Si no se programa o se programa con valor 0, se entiende que no se desea pasada final de desbaste.

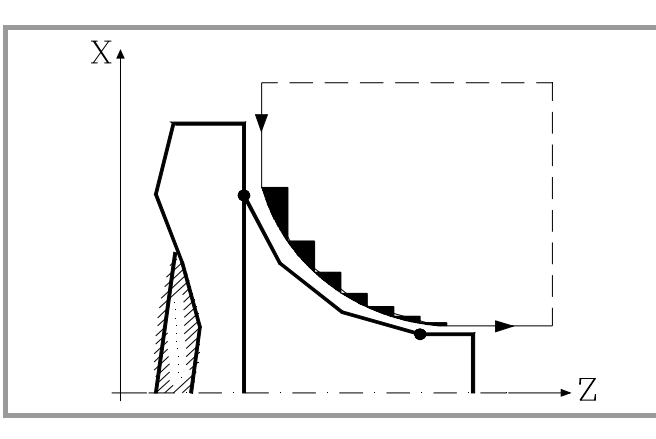

**H5.5** Define la velocidad de avance de la pasada de acabado.

Si no se programa o se programa con valor 0, se entiende que no se desea pasada de acabado.

- **I±5.5** Define en radios la distancia desde el punto inicial (X, Z) al centro del arco, según el eje X. Se programa en cotas incrementales con respecto al punto inicial, como la I en interpolaciones circulares (G02, G03).
- **K±5.5** Define la distancia desde el punto inicial (X, Z) al centro del arco, según el eje Z. Se programa en cotas incrementales con respecto al punto inicial, como la K en interpolaciones circulares (G02, G03).

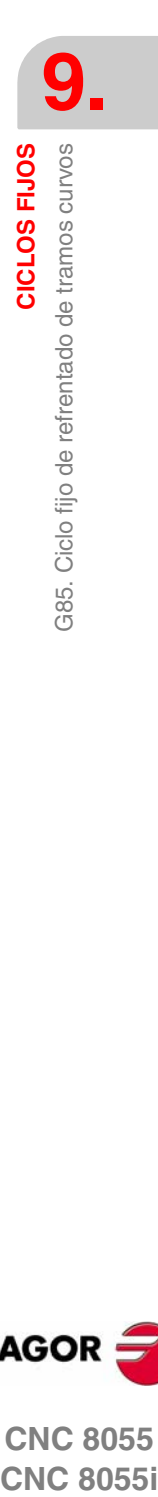

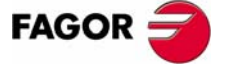

**CNC 8055 CNC 8055i** 

## **9.8.1 Funcionamiento básico**

El ciclo fijo analizará el perfil programado realizando, si es necesario, un refrentado vertical hasta alcanzar el perfil definido.

Todo el refrentado se realiza con el mismo paso, siendo éste igual o inferior al programado (C). Cada paso de refrentado se realiza de la siguiente forma:

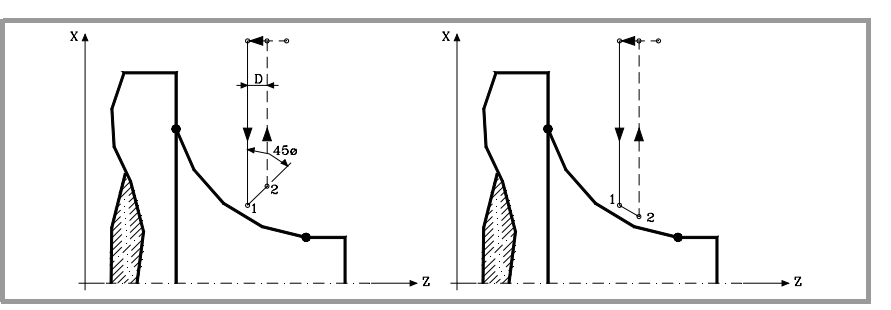

- **•** El desplazamiento "1-2" se realiza en avance rápido (G00).
- **•** El desplazamiento "2-3" se realiza en G01 al avance programado (F).
- **•** Cuando se ha programado el parámetro "D" el desplazamiento "3-4" se realiza en avance rápido (G00), pero si no se ha programado "D" el desplazamiento "3- 4" se efectúa siguiendo el contorno programado y en G01 al avance programado (F).
- **•** El desplazamiento de retroceso "4-5" se realiza en avance rápido (G00).

Si se ha seleccionado pasada final de desbaste, se realizará una pasada paralela al perfil, manteniendo las demasías "L" y "M", con el avance "F" indicado. Esta pasada final de desbaste elimina las creces que han quedado tras el desbaste.

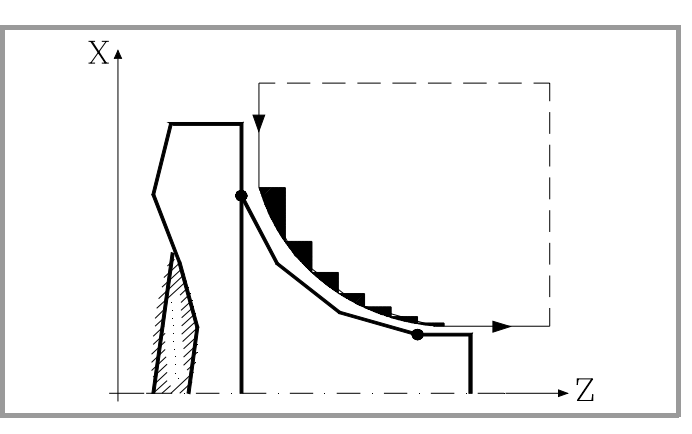

El ciclo tras realizar el refrentado (con o sin pasada de acabado) finalizará siempre en el punto de llamada al ciclo.

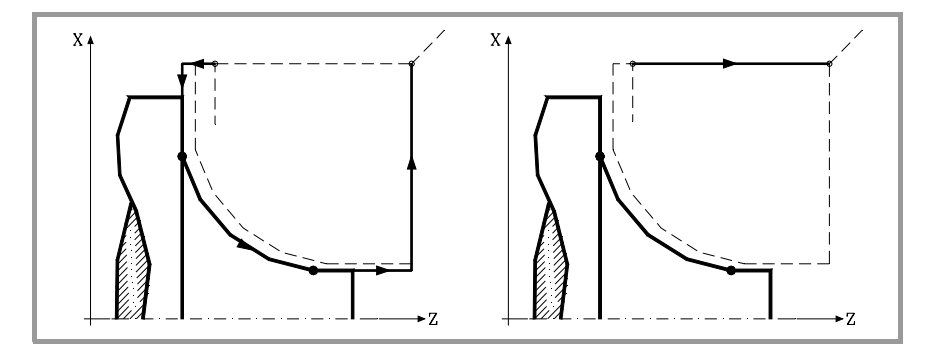

**9.** CICLOS FIJOS G85. Ciclo fijo de refrentado de tramos curvos **CICLOS FIJOS** G85. Ciclo fijo de refrentado de tramos curvos

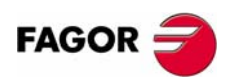

**CNC 8055 CNC 8055i**

## **Consideraciones**

Las condiciones de mecanizado (velocidad de avance, velocidad de giro de cabezal, etc.), así como la compensación de radio de herramienta (G41, G42), deben programarse antes de la llamada al ciclo.

Una vez finalizado el ciclo fijo el programa continuará con el mismo avance F y las mismas funciones G que disponía al llamar al ciclo.

La distancia entre el punto de partida y el punto inicial (X, Z), según el eje X, tiene que ser igual o mayor que L. La distancia entre el punto de partida y el punto final (R, Q), según el eje Z, tiene que ser igual o mayor que M.

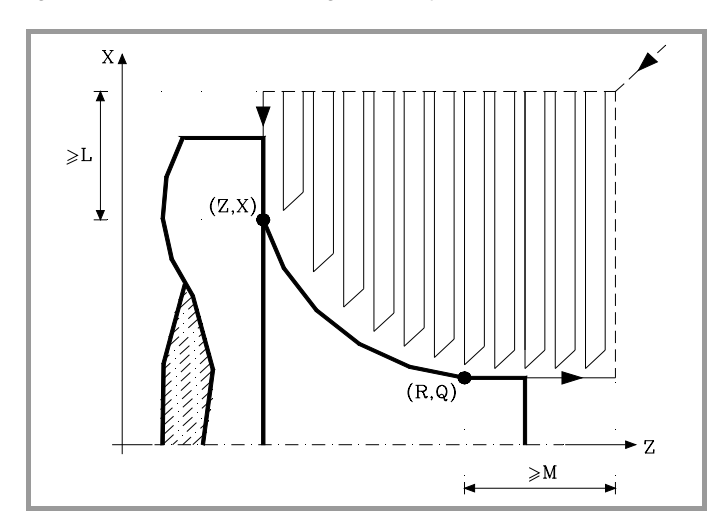

Si la posición de la herramienta no es correcta para ejecutar el ciclo, el CNC visualizará el error correspondiente.

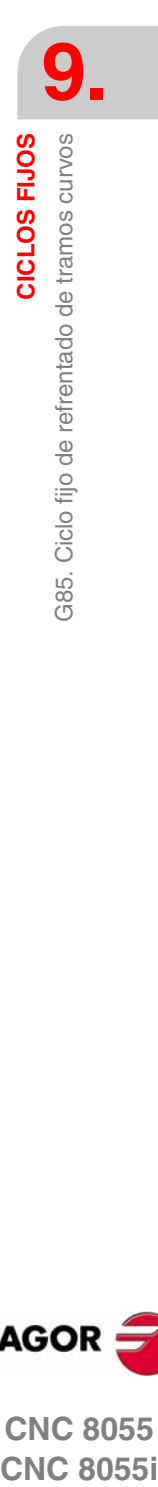

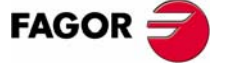

**CNC 8055 CNC 8055i** 

> **MODELO ·T· (SOFT V16.1X)**

> > **161**

## **9.9 G86. Ciclo fijo de roscado longitudinal**

Este ciclo permite tallar roscas exteriores o interiores en cuerpos cónicos o cilíndricos.

Las roscas a derechas o a izquierdas se programarán indicando el sentido de giro del cabezal M03 o M04.

La estructura básica del bloque es:

G86 X Z Q R K I B E D L C J A W V M

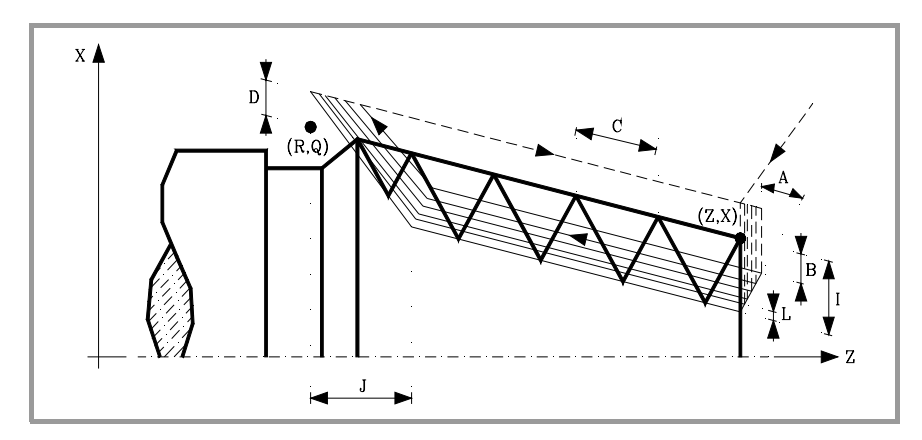

- **X±5.5** Define la cota según el eje X, del punto inicial de la rosca. Se programará en cotas absolutas y según las unidades activas, radios o diámetros.
- **Z±5.5** Define la cota según el eje Z, del punto inicial de la rosca. Se programará en cotas absolutas.
- **Q±5.5** Define la cota según el eje X, del punto final de la rosca. Se programará en cotas absolutas y según las unidades activas, radios o diámetros.
- **R±5.5** Define la cota según el eje Z, del punto final de la rosca.
- **K±5.5** Opcional. Se utiliza, junto con el parámetro "W", para el repaso de roscas.

Define la cota según el eje Z, del punto en que se efectúa la medición de la rosca. Normalmente es un punto intermedio de la rosca.

**I±5.5** Define la profundidad de la rosca y se programará en radios. Tendrá valor positivo en las roscas exteriores y negativo en las interiores.

Si se programa con valor 0, el CNC visualizará el error correspondiente.

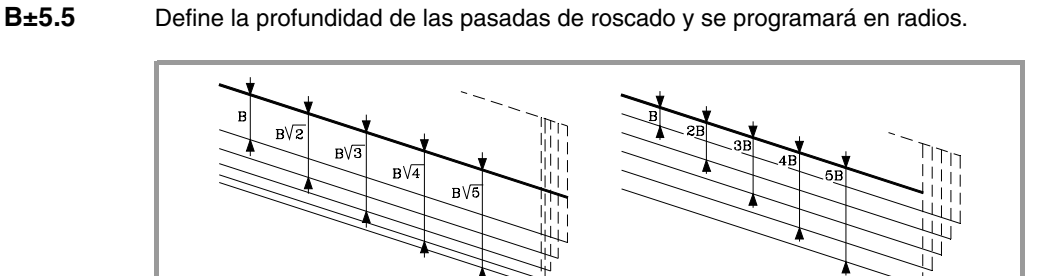

**•** Si se programa con valor positivo, la profundidad de cada pasada estará en función del número de pasada correspondiente.

De esta forma las profundizaciones, según el eje X, son:

 $B,B\sqrt{2},B\sqrt{3},B\sqrt{4},...B\sqrt{n}$ 

**9.** CICLOS FIJOS **CICLOS FIJOS** 386. Ciclo fijo de roscado longitudinal G86. Ciclo fijo de roscado longitudinal

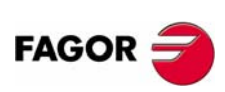

**CNC 8055 CNC 8055i**

**9.**

386. Ciclo fijo de roscado longitudinal

CICLOS FIJOS

**•** Si se programa con valor negativo, el incremento de la profundización se mantiene constante entre pasadas, con un valor igual al programado (B).

De esta forma las profundizaciones, según el eje X, son:

 $B, 2B, 3B, 4B, \ldots$ nB

**•** Si se programa con valor 0, el CNC visualizará el error correspondiente.

Independientemente del signo asignado a "B", cuando la última pasada de desbaste (antes del acabado) es inferior a la cantidad programada, el ciclo fijo realizará una pasada igual al material sobrante.

**E±5.5** Está relacionado con el parámetro B.

Indica el valor mínimo que puede alcanzar el paso de profundización cuando se ha programado el parámetro B con valor positivo.

Si no se programa se tomará el valor 0.

**D±5.5** Define la distancia de seguridad e indica a que distancia, en el eje X, del punto inicial de la rosca se posiciona la herramienta en el movimiento de acercamiento. Se programará en radios.

> La vuelta al punto inicial tras cada pasada de roscado se realiza manteniendo esta misma distancia (D) del tramo programado.

- **•** Si el valor programado es positivo, este movimiento de retroceso se realiza en arista matada (G05) y si el valor es negativo en arista viva (G07).
- **•** Si no se programa, se tomará el valor 0.

#### **L±5.5** Define la demasía para el acabado y se programará en radios.

**•** Si se programa con valor positivo, la pasada de acabado se realiza manteniendo el mismo ángulo de entrada "A" que el resto de las pasadas.

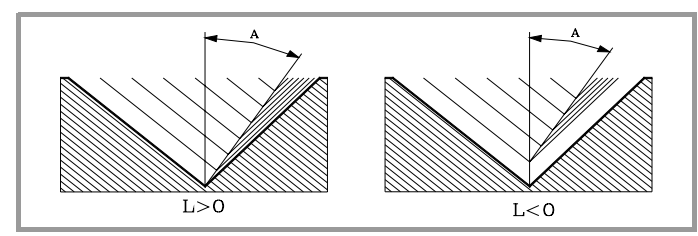

- **•** Si se programa con valor negativo, la pasada de acabado se realiza con entrada radial.
- **•** Si se programa con valor 0 se repite la pasada anterior.

**C5.5** Define el paso de rosca.

- **•** Con signo positivo si se programa el paso según la inclinación del cono.
- **•** Con signo negativo si se programa el paso según el eje asociado.

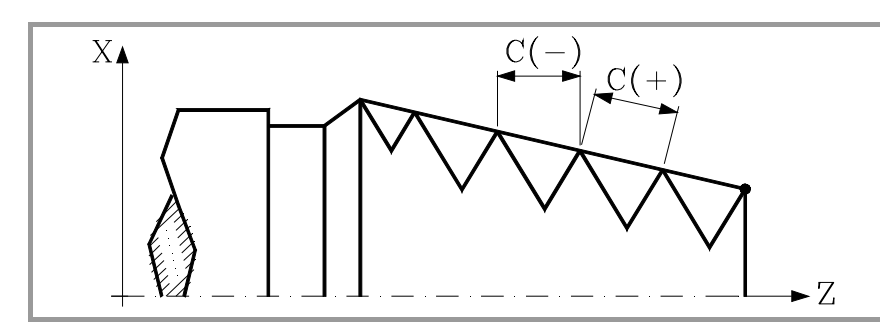

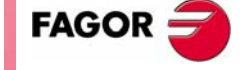

**CICLOS FIJOS<br>G86. Ciclo fijo de roscado longitudinal<br>CNC 8055<br>CNC 80555i CNC 8055 CNC 8055i** 

> **MODELO ·T· (SOFT V16.1X)**

Si se programa con valor 0, el CNC visualizará el error correspondiente.

**9.**

**CICLOS FIJOS**

CICLOS FIJOS

G86. Ciclo fijo de roscado longitudinal

386. Ciclo fijo de roscado longitudinal

**J5.5** Salida de la rosca. Define a que distancia, según el eje Z, del punto final de la rosca (R, Q) comienza la salida de la misma.

- **•** Si se programa con valor positivo, la herramienta se desplaza directamente desde el punto "J" a la distancia seguridad Xs, Zs.
- **•** Si se programa con valor negativo, la herramienta se desplaza desde el punto "J" al punto final de la rosca (R, Q) y posteriormente a la distancia seguridad Xs.
- **•** Si no se programa, se tomará el valor 0 (rosca ciega).

Para mejorar el ajuste y la mecanización de la salida de las roscas ciegas, se podrá utilizar la tercera gama de ganancias y aceleraciones para los ejes y el cabezal. Si el recorrido de la salida de rosca es pequeño, se podrá utilizar cualquiera de las gamas de aceleraciones o incluso se podrá eliminar la aceleración, sin que se de el error "aceleración insuficiente durante el roscado".

Se recomienda utilizar aceleraciones bajas o nulas.

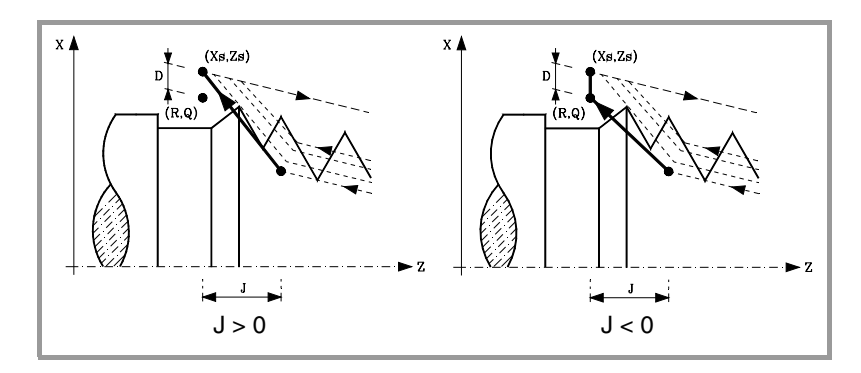

- **A±5.5** Define el ángulo de penetración de la herramienta. Estará referido al eje X y si no se programa, se tomará el valor 30º.
	- **•** Si se programa A=0, la rosca se realizará con penetración radial.
	- **•** Si el valor asignado al parámetro "A" es la mitad del ángulo de la herramienta, la penetración se realiza rozando el flanco de la rosca.
	- **•** Si se programa A con valor negativo, la penetración se realizará en zig-zag, alternando en cada pasada el flanco de la rosca.

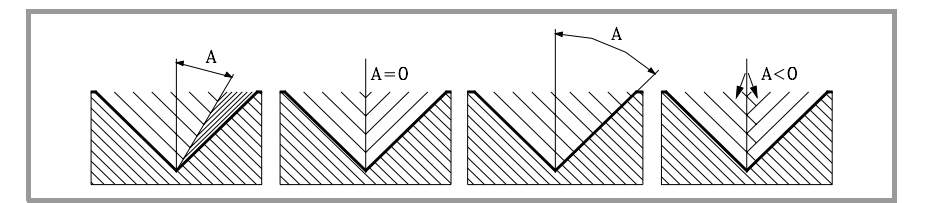

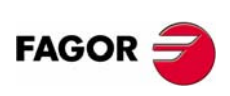

**CNC 8055 CNC 8055i**

- **W±5.5** Opcional. Su significado depende del parámetro "K".
	- **•** Cuando se ha definido el parámetro "K" se trata de un repaso de roscas. Indica la posición angular del cabezal correspondiente al punto en que se efectúa la medición de la rosca.

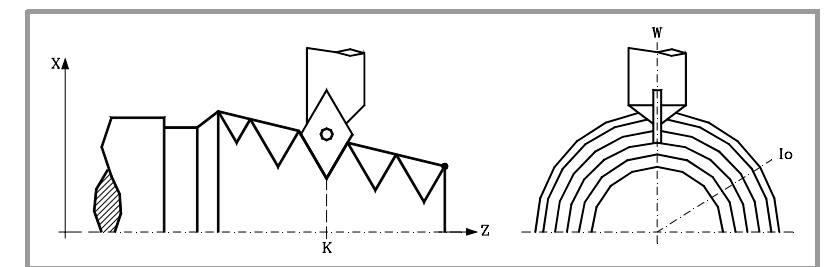

**•** Si no se ha definido el parámetro "K", indica la posición angular del cabezal correspondiente al punto inicial de la rosca. Ello permite efectuar roscas de múltiples entradas sin utilizar el parámetro "V".

El siguiente ejemplo muestra como efectuar una rosca de 3 entradas. Para ello se programarán 3 ciclos fijos de roscado con los mismos valores excepto el valor asignado al parámetro "W".

G86 X Z Q R K I B E D L C J A W0 G86 X Z Q R K I B E D L C J A W120 G86 X Z Q R K I B E D L C J A W240

**V±5.5** Opcional. Define el número de entradas de rosca que se desea efectuar.

Si no se programa o se define con valor 0, la rosca sólo tendrá una entrada.

**M±5.5** Define el incremento (M positivo) o decremento (M negativo) del paso de la rosca por cada vuelta del cabezal.

> Este parámetro es incompatible con el parámetro K (repaso de roscas), por lo que si se programan ambos parámetros juntos, el CNC visualizará el error correspondiente.

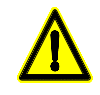

*Se debe tener en cuenta que si se programa un decremento del paso de rosca y el paso llega al valor 0 antes de terminar el mecanizado, el CNC visualizará el error correspondiente.*

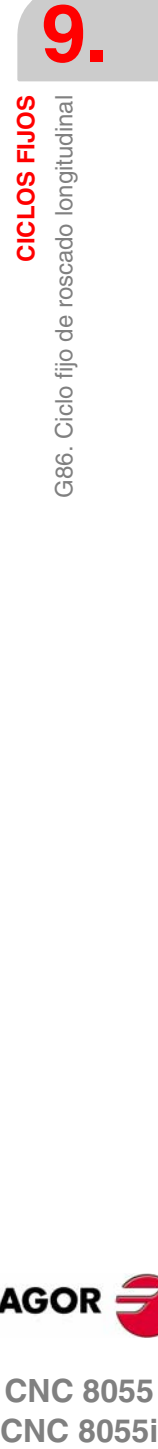

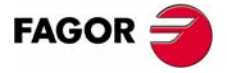

**CNC 8055 CNC 8055i** 

## **9.9.1 Funcionamiento básico**

- **1.** Desplazamiento en rápido hasta el punto de aproximación, situado a una distancia de seguridad "D" del punto inicial (X, Z).
- **2.** Bucle de roscado. Los pasos siguientes se repetirán hasta alcanzar la cota de acabado, profundidad programada en "I" menos la demasía de acabado "L".
	- ·1· Desplazamiento en rápido (G00) hasta la cota de profundidad programada mediante "B". Este desplazamiento se realizará según el ángulo de penetración de herramienta (A) seleccionado.
	- ·2· Efectúa el roscado del tramo programado y con la salida de rosca (J) seleccionada. Durante el roscado no es posible variar la velocidad de avance F mediante el conmutador FEED-OVERRIDE, cuyo valor se mantendrá fijo al 100%. Durante el comienzo del mecanizado en tornos grandes, cuando se realizan roscados largos, para evitar que la pieza comience a "cimbrear", es posible variar el override del cabezal durante las primeras pasadas.
	- ·3· Retroceso en rápido (G00) hasta el punto de aproximación.
- **3.** Acabado de la rosca. Desplazamiento en rápido (G00) hasta la cota de profundidad programada en "I".

Este desplazamiento se realizará en forma radial o según el ángulo de penetración de herramienta (A), dependiendo del signo aplicado al parámetro "L".

**4.** Efectúa el roscado del tramo programado y con la salida de rosca (J) seleccionada.

Durante el roscado no es posible variar la velocidad de avance F mediante el conmutador FEED-OVERRIDE, cuyo valor se mantendrá fijo al 100%. En la última pasada del roscado, no se permite variar el override del cabezal, fijándolo al valor que estuviera impuesto en la pasada anterior.

**5.** Retroceso en rápido (G00) hasta el punto de aproximación.

#### *Repaso de roscas*

Para efectuar el repaso de roscas se deben seguir los siguientes pasos:

- **1.** Efectuar la búsqueda de referencia máquina del cabezal.
- **2.** Efectuar la medición de angular de la rosca (valle), parámetros K W.
- **3.** Definir el ciclo G87 para el repaso de rosca.
- **4.** Ejecutar el ciclo fijo.

#### **Consideraciones**

Las condiciones de mecanizado (velocidad de avance, velocidad de giro de cabezal, etc.) deben programarse antes de la llamada al ciclo.

Una vez finalizado el ciclo fijo el programa continuará con el mismo avance F y las mismas funciones G que disponía al llamar al ciclo. Unicamente se anulará la compensación de radio de herramienta si se encontraba activa, continuando la ejecución del programa con la función G40.

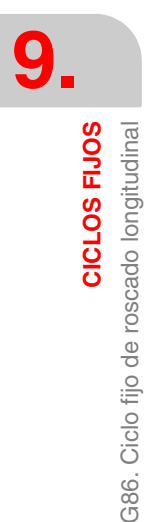

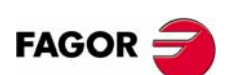

**CNC 8055 CNC 8055i**

**9.**

CICLOS FIJOS

387. Ciclo fijo de roscado frontal

# **9.10 G87. Ciclo fijo de roscado frontal**

Este ciclo permite tallar roscas exteriores o interiores en la cara frontal de la pieza.

Las roscas a derechas o a izquierdas se programarán indicando el sentido de giro del cabezal M03 o M04.

La estructura básica del bloque es:

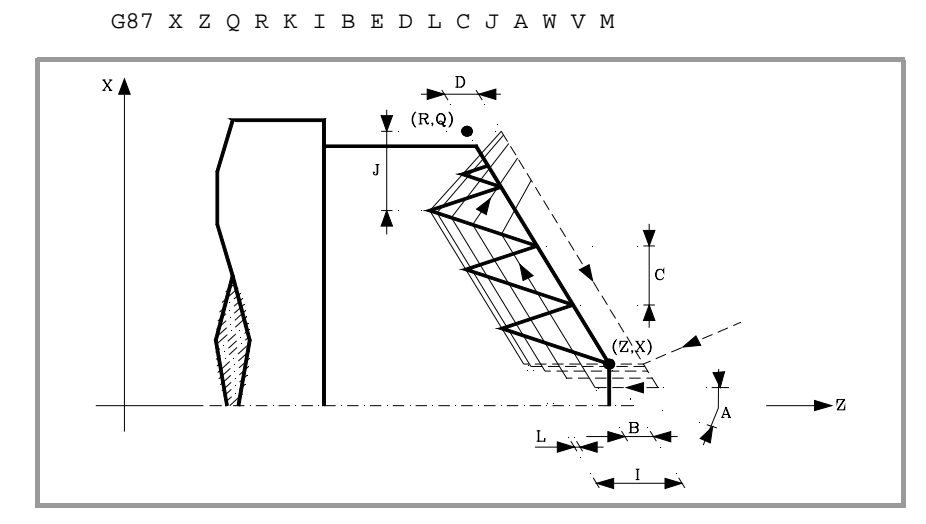

- **X±5.5** Define la cota según el eje X, del punto inicial de la rosca. Se programará en cotas absolutas y según las unidades activas, radios o diámetros.
- **Z±5.5** Define la cota según el eje Z, del punto inicial de la rosca. Se programará en cotas absolutas.
- **Q±5.5** Define la cota según el eje X, del punto final de la rosca. Se programará en cotas absolutas y según las unidades activas, radios o diámetros.
- **R±5.5** Define la cota según el eje Z, del punto final de la rosca.
- **K±5.5** Opcional. Se utiliza, junto con el parámetro "W", para el repaso de roscas.

Define la cota según el eje X, del punto en que se efectúa la medición de la rosca. Normalmente es un punto intermedio de la rosca.

**I±5.5** Define la profundidad de la rosca. Tendrá valor positivo si se mecaniza en sentido negativo según el eje Z y valor negativo si se mecaniza en sentido contrario.

Si se programa con valor 0, el CNC visualizará el error correspondiente.

**B±5.5** Define la profundidad de las pasadas de roscado.

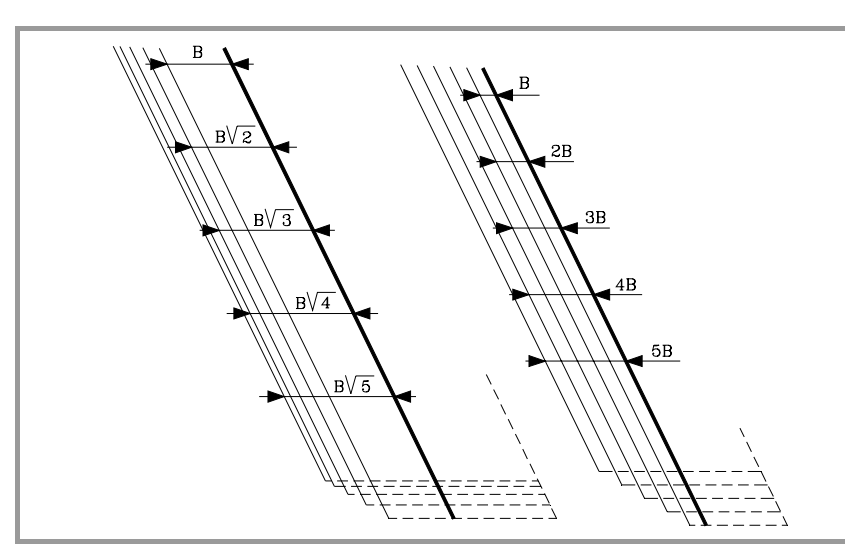

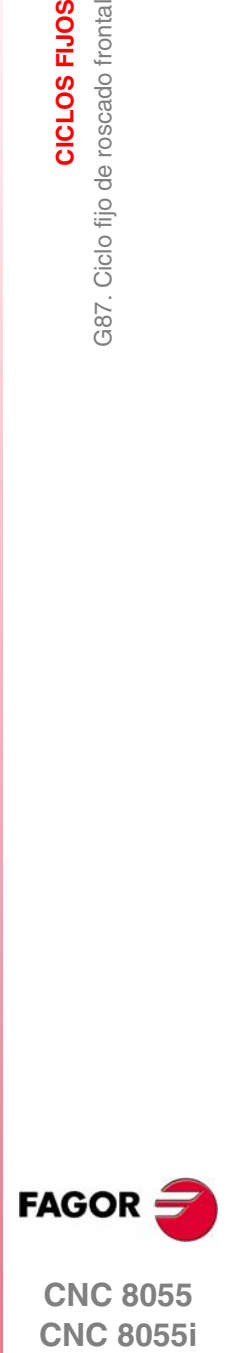

**CNC 8055 CNC 8055i** 

**9.**

**CICLOS FIJOS**

CICLOS FIJOS

G87. Ciclo fijo de roscado frontal

387. Ciclo fiio de roscado frontal

**•** Si se programa con valor positivo, la profundidad de cada pasada estará en función del número de pasada correspondiente.

De esta forma las profundizaciones, según el eje Z, son:

 $B, B, \sqrt{2}, B, \sqrt{3}, B, \sqrt{4}, \ldots, B, \sqrt{n}$ 

**•** Si se programa con valor negativo, el incremento de la profundización se mantiene constante entre pasadas, con un valor igual al programado (B).

De esta forma las profundizaciones, según el eje Z, son:

 $B.2B.3B.4B...nB$ 

**•** Si se programa con valor 0, el CNC visualizará el error correspondiente.

Independientemente del signo asignado a "B", cuando la última pasada de desbaste (antes del acabado) es inferior a la cantidad programada, el ciclo fijo realizará una pasada igual al material sobrante.

**E±5.5** Está relacionado con el parámetro B.

Indica el valor mínimo que puede alcanzar el paso de profundización cuando se ha programado el parámetro B con valor positivo.

Si no se programa se tomará el valor 0.

**D±5.5** Define la distancia de seguridad e indica a que distancia, en el eje Z, del punto inicial de la rosca se posiciona la herramienta en el movimiento de acercamiento.

> La vuelta al punto inicial tras cada pasada de roscado se realiza manteniendo esta misma distancia (D) del tramo programado.

- **•** Si el valor programado es positivo, este movimiento de retroceso se realiza en arista matada (G05) y si el valor es negativo en arista viva (G07).
- **•** Si no se programa, se tomará el valor 0.

**L±5.5** Define la demasía para el acabado.

**•** Si se programa con valor positivo, la pasada de acabado se realiza manteniendo el mismo ángulo de entrada "A" que el resto de las pasadas.

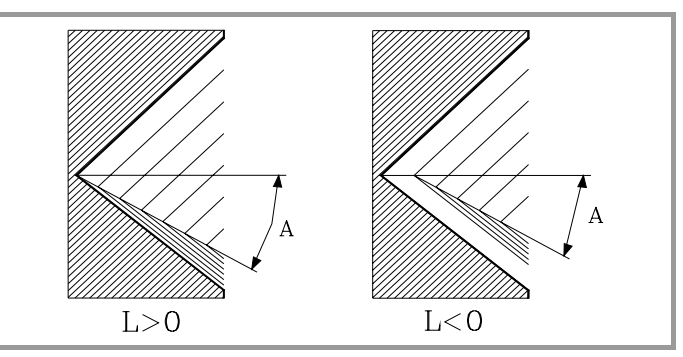

- **•** Si se programa con valor negativo, la pasada de acabado se realiza con entrada radial.
- **•** Si se programa con valor 0 se repite la pasada anterior.

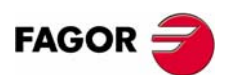

**CNC 8055 CNC 8055i**

- **C5.5** Define el paso de rosca.
	- **•** Con signo positivo si se programa el paso según la inclinación del cono.
	- **•** Con signo negativo si se programa el paso según el eje asociado.

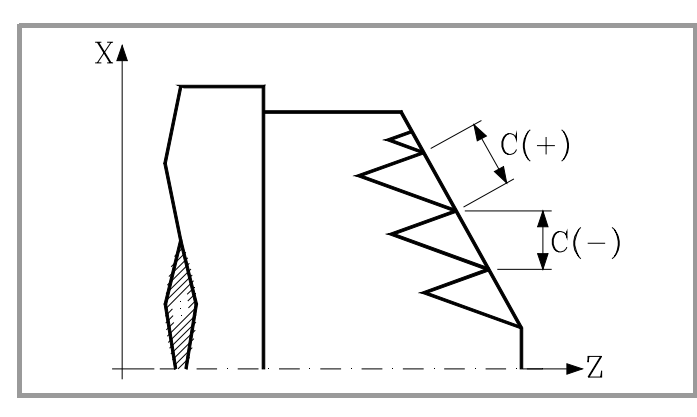

Si se programa con valor 0, el CNC visualizará el error correspondiente.

- **J5.5** Salida de la rosca. Define a que distancia, según el eje Z, del punto final de la rosca (R, Q) comienza la salida de la misma.
	- **•** Si se programa con valor positivo, la herramienta se desplaza directamente desde el punto "J" a la distancia seguridad Xs, Zs.
	- **•** Si se programa con valor negativo, la herramienta se desplaza desde el punto "J" al punto final de la rosca (R, Q) y posteriormente a la distancia seguridad Xs.
	- **•** Si no se programa, se tomará el valor 0 (rosca ciega).

Para mejorar el ajuste y la mecanización de la salida de las roscas ciegas, se podrá utilizar la tercera gama de ganancias y aceleraciones para los ejes y el cabezal. Si el recorrido de la salida de rosca es pequeño, se podrá utilizar cualquiera de las gamas de aceleraciones o incluso se podrá eliminar la aceleración, sin que se de el error "aceleración insuficiente durante el roscado".

Se recomienda utilizar aceleraciones bajas o nulas.

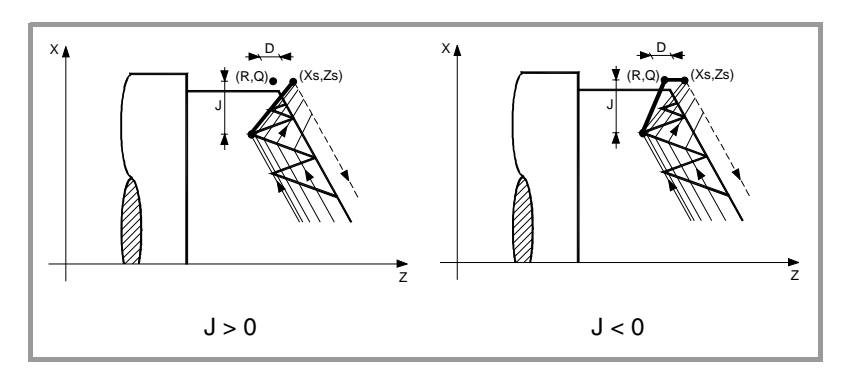

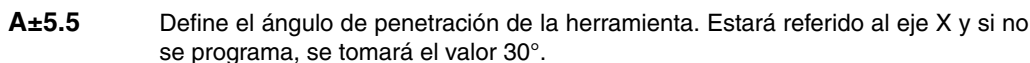

- **•** Si se programa A=0, la rosca se realizará con penetración radial.
- **•** Si el valor asignado al parámetro "A" es la mitad del ángulo de la herramienta, la penetración se realiza rozando el flanco de la rosca.
- **•** Si se programa A con valor negativo, la penetración se realizará en zig-zag, alternando en cada pasada el flanco de la rosca.

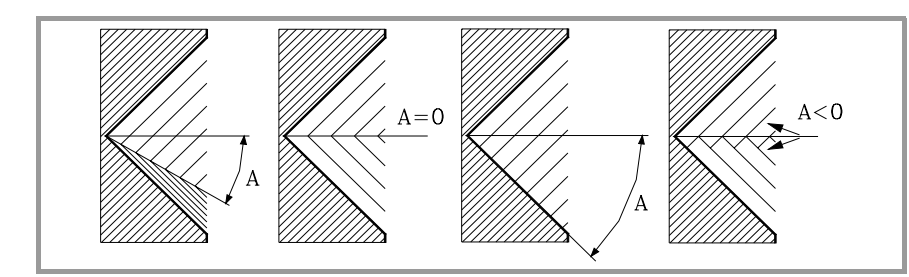

**CNC 8055 CNC 8055i** 

**9.**

**CICLOS FIJOS**

CICLOS FIJOS

G87. Ciclo fijo de roscado frontal

G87. Ciclo fijo de roscado frontal

**W±5.5** Opcional. Su significado depende del parámetro "K".

**•** Cuando se ha definido el parámetro "K" se trata de un repaso de roscas. Indica la posición angular del cabezal correspondiente al punto en que se efectúa la medición de la rosca.

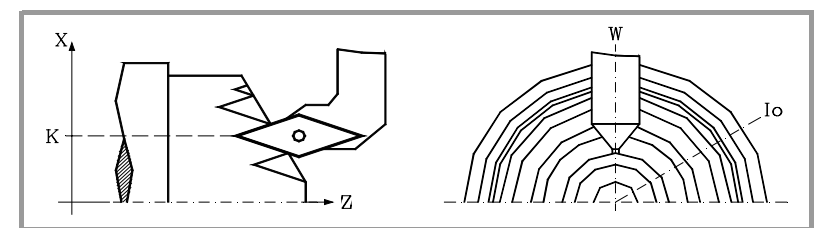

**•** Si no se ha definido el parámetro "K", indica la posición angular del cabezal correspondiente al punto inicial de la rosca. Ello permite efectuar roscas de múltiples entradas sin utilizar el parámetro "V".

El siguiente ejemplo muestra como efectuar una rosca de 3 entradas. Para ello se programarán 3 ciclos fijos de roscado con los mismos valores excepto el valor asignado al parámetro "W".

G86 X Z Q R K I B E D L C J A W0 G86 X Z Q R K I B E D L C J A W120 G86 X Z Q R K I B E D L C J A W240

**V±5.5** Opcional. Define el número de entradas de rosca que se desea efectuar.

Si no se programa o se define con valor 0, la rosca sólo tendrá una entrada.

**M±5.5** Define el incremento (M positivo) o decremento (M negativo) del paso de la rosca por cada vuelta del cabezal.

> Este parámetro es incompatible con el parámetro K (repaso de roscas), por lo que si se programan ambos parámetros juntos, el CNC visualizará el error correspondiente.

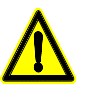

*Se debe tener en cuenta que si se programa un decremento del paso de rosca y el paso llega al valor 0 antes de terminar el mecanizado, el CNC visualizará el error correspondiente.*

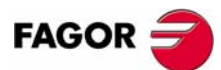

**CNC 8055 CNC 8055i**

## **9.10.1 Funcionamiento básico**

- **1.** Desplazamiento en rápido hasta el punto de aproximación, situado a una distancia de seguridad "D" del punto inicial (X, Z).
- **2.** Bucle de roscado. Los pasos siguientes se repetirán hasta alcanzar la cota de acabado, profundidad programada en "I" menos la demasía de acabado "L".
	- ·1· Desplazamiento en rápido (G00) hasta la cota de profundidad programada mediante "B". Este desplazamiento se realizará según el ángulo de penetración de herramienta (A) seleccionado.
	- ·2· Efectúa el roscado del tramo programado y con la salida de rosca (J) seleccionada. Durante el roscado no es posible variar la velocidad de avance F mediante el conmutador FEED-OVERRIDE, cuyo valor se mantendrá fijo al 100%. Durante el comienzo del mecanizado en tornos grandes, cuando se realizan roscados largos, para evitar que la pieza comience a "cimbrear", es posible variar el override del cabezal durante las primeras pasadas.
	- ·3· Retroceso en rápido (G00) hasta el punto de aproximación.
- **3.** Acabado de la rosca. Desplazamiento en rápido (G00) hasta la cota de profundidad programada en "I".

Este desplazamiento se realizará en forma radial o según el ángulo de penetración de herramienta (A), dependiendo del signo aplicado al parámetro "L".

**4.** Efectúa el roscado del tramo programado y con la salida de rosca (J) seleccionada.

Durante el roscado no es posible variar la velocidad de avance F mediante el conmutador FEED-OVERRIDE, cuyo valor se mantendrá fijo al 100%. En la última pasada del roscado, no se permite variar el override del cabezal, fijándolo al valor que estuviera impuesto en la pasada anterior.

**5.** Retroceso en rápido (G00) hasta el punto de aproximación.

#### *Repaso de roscas*

Para efectuar el repaso de roscas se deben seguir los siguientes pasos:

- **1.** Efectuar la búsqueda de referencia máquina del cabezal.
- **2.** Efectuar la medición de angular de la rosca (valle), parámetros K W.
- **3.** Definir el ciclo G87 para el repaso de rosca.
- **4.** Ejecutar el ciclo fijo.

#### **Consideraciones**

Las condiciones de mecanizado (velocidad de avance, velocidad de giro de cabezal, etc.) deben programarse antes de la llamada al ciclo.

Una vez finalizado el ciclo fijo el programa continuará con el mismo avance F y las mismas funciones G que disponía al llamar al ciclo. Unicamente se anulará la compensación de radio de herramienta si se encontraba activa, continuando la ejecución del programa con la función G40.

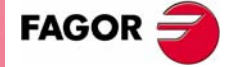

**CNC 8055 CNC 8055i** 

**9.**

**CICLOS FIJOS**

CICLOS FIJOS

G88. Ciclo fijo de ranurado en el eje X

G88. Ciclo fijo de ranurado en el eje X

## **9.11 G88. Ciclo fijo de ranurado en el eje X**

Este ciclo realiza el ranurado en el eje X manteniendo entre las sucesivas pasadas el mismo paso, siendo éste igual o inferior al programado.

La estructura básica del bloque es:

G88 X Z Q R C D K

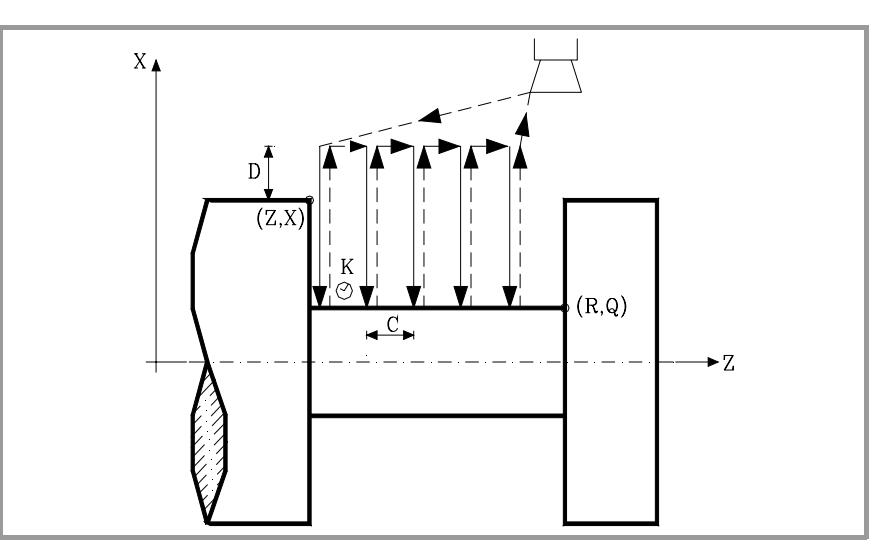

- **X±5.5** Define la cota según el eje X, del punto inicial de la ranura. Se programará en cotas absolutas y según las unidades activas, radios o diámetros.
- **Z±5.5** Define la cota según el eje Z, del punto inicial de la ranura. Se programará en cotas absolutas.
- **Q±5.5** Define la cota según el eje X, del punto final de la ranura. Se programará en cotas absolutas y según las unidades activas, radios o diámetros.
- **R±5.5** Define la cota según el eje Z, del punto final de la ranura.
- **C5.5** Define el paso de ranurado.

Si no se programa, se tomará el valor de la anchura de la cuchilla (NOSEW) de la herramienta activa y si se programa con valor 0 el CNC mostrará el error correspondiente.

- **D5.5** Define la distancia de seguridad y se programará mediante un valor positivo expresado en radios.
- **K5** Define el tiempo de espera, en centésimas de segundo, tras cada profundización, hasta que comienza el retroceso.

Si no se programa, se tomará el valor 0.

**CNC 8055 CNC 8055i**

**FAGOR** 

## **9.11.1 Funcionamiento básico**

Todo el ranurado se realiza con el mismo paso, siendo éste igual o inferior a "C". Cada paso de ranurado se realiza de la siguiente forma:

- **•** El desplazamiento de profundización se realiza al avance programado (F).
- **•** El desplazamiento de retroceso y el desplazamiento al próximo punto de penetración se realizan en avance rápido (G00).

El ciclo fijo tras realizar el ranurado finalizará siempre en el punto de llamada al ciclo.

#### **Consideraciones**

Las condiciones de mecanizado (velocidad de avance, velocidad de giro de cabezal, etc.) se deben programar antes de la llamada al ciclo.

Una vez finalizado el ciclo fijo el programa continuará con el mismo avance F y las mismas funciones G que disponía al llamar al ciclo. Unicamente se anulará la compensación de radio de herramienta si se encontraba activa, continuando la ejecución del programa con la función G40.

La herramienta debe estar situada respecto a la pieza a una distancia, en el eje X, superior o igual a la indicada en el parámetro "D" (distancia de seguridad) de definición del ciclo fijo.

Si la profundidad de la ranura es nula el CNC visualizará el error correspondiente.

Si la anchura de la ranura es menor que la anchura de la cuchilla (NOSEW), el CNC visualizará el error correspondiente.

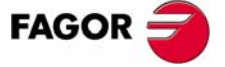

**CNC 8055 CNC 8055i** 

**9.**

**CICLOS FIJOS**

CICLOS FIJOS

G89. Ciclo fijo de ranurado en el eje Z

G89. Ciclo fijo de ranurado en el eje Z

## **9.12 G89. Ciclo fijo de ranurado en el eje Z**

Este ciclo realiza el ranurado en el eje Z manteniendo entre las sucesivas pasadas el mismo paso, siendo éste igual o inferior al programado.

La estructura básica del bloque es:

G89 X Z Q R C D K

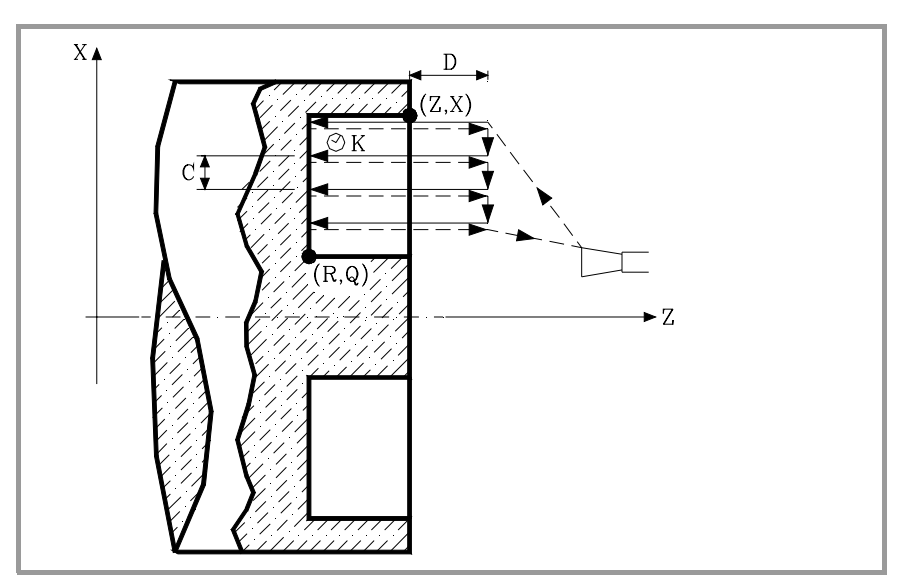

- **X±5.5** Define la cota según el eje X, del punto inicial de la ranura. Se programará en cotas absolutas y según las unidades activas, radios o diámetros.
- **Z±5.5** Define la cota según el eje Z, del punto inicial de la ranura. Se programará en cotas absolutas.
- **Q±5.5** Define la cota según el eje X, del punto final de la ranura. Se programará en cotas absolutas y según las unidades activas, radios o diámetros.
- **R±5.5** Define la cota según el eje Z, del punto final de la ranura.
- **C5.5** Define el paso de ranurado. Se programará en radios.

Si no se programa, se tomará el valor de la anchura de la cuchilla (NOSEW) de la herramienta activa y si se programa con valor 0 el CNC mostrará el error correspondiente.

**D5.5** Define la distancia de seguridad.

Si no se programa, se tomará el valor 0.

**K5** Define el tiempo de espera, en centésimas de segundo, tras cada profundización, hasta que comienza el retroceso.

Si no se programa, se tomará el valor 0.

**FAGOR** 

**CNC 8055 CNC 8055i**

## **9.12.1 Funcionamiento básico**

Todo el ranurado se realiza con el mismo paso, siendo éste igual o inferior a "C". Cada paso de ranurado se realiza de la siguiente forma:

- **•** El desplazamiento de profundización se realiza al avance programado (F).
- **•** El desplazamiento de retroceso y el desplazamiento al próximo punto de penetración se realizan en avance rápido (G00).

El ciclo fijo tras realizar el ranurado finalizará siempre en el punto de llamada al ciclo.

## **Consideraciones**

Las condiciones de mecanizado (velocidad de avance, velocidad de giro de cabezal, etc.) se deben programar antes de la llamada al ciclo.

Una vez finalizado el ciclo fijo el programa continuará con el mismo avance F y las mismas funciones G que disponía al llamar al ciclo. Unicamente se anulará la compensación de radio de herramienta si se encontraba activa, continuando la ejecución del programa con la función G40.

La herramienta debe estar situada respecto a la pieza a una distancia, en el eje Z, superior o igual a la indicada en el parámetro "D" (distancia de seguridad) de definición del ciclo fijo.

Si la profundidad de la ranura es nula el CNC visualizará el error correspondiente.

Si la anchura de la ranura es menor que la anchura de la cuchilla (NOSEW), el CNC visualizará el error correspondiente.

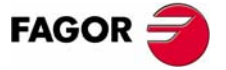

**CNC 8055 CNC 8055i** 

## **9.13 G60. Taladrado / roscado en la cara de refrentado**

Este ciclo se encuentra disponible cuando la máquina tiene herramienta motorizada.

Este ciclo permite efectuar taladrado o roscado con macho axial. La ejecución de una u otra operación depende del formato de programación utilizado. Si se define el parámetro "B=0" efectúa un roscado y si se define "B>0" efectúa un taladrado.

Durante la elaboración del taladrado o roscado el cabezal estará parado y la herramienta estará girando, siendo posible efectuar el mecanizado en cualquier parte de la pieza.

La estructura básica del bloque en cada caso es:

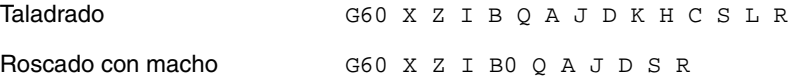

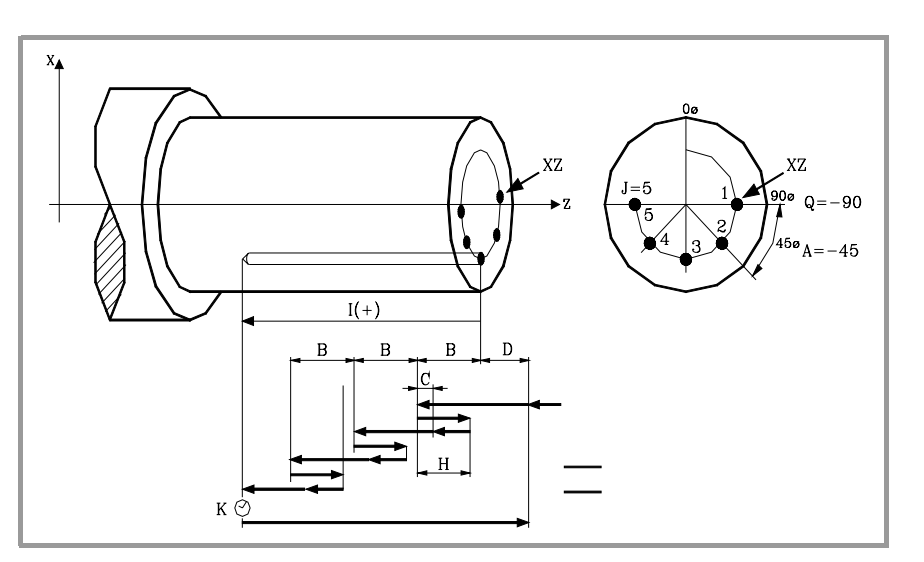

- **X±5.5** Define la cota según el eje X, donde se desea ejecutar el ciclo. Se programará en cotas absolutas y según las unidades activas, radios o diámetros.
- **Z±5.5** Define la cota según el eje Z, donde se desea ejecutar el ciclo. Se programará en cotas absolutas.
- **I±5.5** Define la profundidad. Estará referido al punto de comienzo (X, Z), por lo que tendrá valor positivo si se taladra o rosca en sentido negativo según el eje Z y valor negativo si se taladra o rosca en sentido contrario.

Si se programa con valor 0, el CNC visualizará el error correspondiente.

- **B5.5** Define el tipo de operación que se desea ejecutar.
	- **•** Si se programa B=0 efectuará un roscado con macho.
	- **•** Si se programa B>0 efectuará un taladrado y el valor de B indica el paso de taladrado.
- **Q±5.5** Define la posición angular, en grados, en que se debe situar el cabezal para efectuar el ciclo (primer taladrado o roscado si hay varios).
- **A±5.5** Define el paso angular entre 2 operaciones consecutivas. Se programa en grados, positivo en sentido contrario a las agujas del reloj.
- **J4** Define el número de taladrados o roscados con macho que se desean efectuar, incluido el primero de ellos.
	- Si se programa con valor 0, el CNC visualizará el error correspondiente.

**9.** CICLOS FIJOS **CICLOS FIJOS** 360. Taladrado / roscado en la cara de refrentado G60. Taladrado / roscado en la cara de refrentado

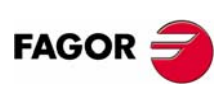

**CNC 8055 CNC 8055i**

- **D5.5** Define la distancia de seguridad según el eje Z, e indica a que distancia del punto inicial (Z, X) se posiciona la herramienta en el movimiento de acercamiento. Si no se programa, se tomará el valor 0.
- **K5** Define el tiempo de espera, en centésimas de segundo, en el fondo del agujero, hasta que comienza el retroceso. Si no se programa, se tomará el valor 0.

La operación de roscado con macho no tiene en cuenta este parámetro, por lo que no es necesario programarlo. Si se programa el ciclo lo ignora.

**H5.5** Define la distancia, según el eje Z, que retrocede en rápido (G00) tras cada taladrado. Si no se programa o se programa con valor 0 retrocederá hasta el punto de aproximación.

> La operación de roscado con macho no tiene en cuenta este parámetro, por lo que no es necesario programarlo. Si se programa el ciclo lo ignora.

**C5.5** Define hasta que distancia, según el eje Z, del paso de taladrado anterior se desplazará en rápido (G00) en la fase de aproximación a la pieza para realizar un nuevo paso de taladrado. Si no se programa, se tomará el valor 1 milímetro.

> La operación de roscado con macho no tiene en cuenta este parámetro, por lo que no es necesario programarlo. Si se programa el ciclo lo ignora.

- **S±5.5** Velocidad (valor), en revoluciones por minuto, y sentido (signo) de giro de la herramienta motorizada.
- **L5.5** Opcional. En el ciclo de taladrado define el paso mínimo que puede adquirir el paso de taladrado. Se utiliza con valores de "R" distintos de 1.

Si no se programa, se tomará el valor 0.

- **R5.5** En el ciclo de taladrado indica el factor que reduce el paso de taladrado "B". Si no se programa o se programa con valor 0, se tomará el valor 1.
	- **•** Con R=1, todos los pasos de taladrado serán iguales y del valor programado "B".
	- **•** Si R no es igual a 1, el primer paso de taladrado será "B", el segundo "R B", el tercero "R (RB)", y así sucesivamente, es decir, que a partir del segundo paso el nuevo paso será el producto del factor R por el paso anterior.

En el ciclo de roscado define el tipo de roscado que se desea efectuar, con "R0" se efectuará un roscado con macho y con "R1" se efectuará un roscado rígido. Si no se programa se toma el valor 0, roscado con macho.

Para poder efectuar un roscado rígido es necesario que el cabezal correspondiente (principal o secundario) se encuentre preparado para trabajar en lazo, es decir que disponga de un sistema motor-regulador y de encóder de cabezal.

CICLOS FIJOS

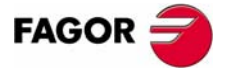

**CNC 8055 CNC 8055i** 

## **9.13.1 Funcionamiento básico**

#### **Taladrado**

- **1.** Desplazamiento en rápido hasta el punto de aproximación, situado a una distancia de seguridad "D" del punto de taladrado.
- **2.** El CNC pone en funcionamiento la herramienta motorizada a la velocidad (rpm) y sentido indicados en el parámetro S.
- **3.** Orienta el cabezal a la posición angular "Q" indicada. Obviamente, si el cabezal estaba en marcha, el CNC lo para.
- **4.** Primera profundización de taladrado. Desplazamiento en avance de trabajo del eje longitudinal hasta la profundidad incremental programada en "D+B".
- **5.** Bucle de taladrado. Los pasos siguientes se repetirán hasta alcanzar la cota de profundidad programada en "I".
	- ·1· Retrocede en rápido (G00) la cantidad indicada (H) o hasta el punto de aproximación.
	- ·2· Aproximación en rápido (G00) hasta una distancia "C" del paso de taladrado anterior.
	- ·3· Nuevo paso de taladrado. Desplazamiento en avance de trabajo (G01) hasta la siguiente profundización incremental según "B" y "R".
- **6.** Tiempo de espera "K" en centésimas de segundo en el fondo del taladrado, si se ha programado.
- **7.** Retroceso en rápido (G00) hasta el punto de aproximación.
- **8.** En función del valor asignado al parámetro "J" (número de taladrados):
	- ·1· El cabezal se desplaza a la nueva posición. Incremento angular "A".
	- ·2· Repite los movimientos indicados en los puntos 4, 5, 6 y 7.
- **9.** Se para la herramienta motorizada.

#### **Roscado con macho**

- **1.** Desplazamiento en rápido hasta el punto de aproximación, situado a una distancia de seguridad "D" del punto de roscado con macho.
- **2.** El CNC pone en funcionamiento la herramienta motorizada a la velocidad (rpm) y sentido indicados en el parámetro S.
- **3.** Orienta el cabezal a la posición angular "Q" indicada. Obviamente, si el cabezal estaba en marcha, el CNC lo para.
- **4.** Roscado. Desplazamiento en avance de trabajo del eje longitudinal hasta la profundidad programada en "I". Se deshabilitan el FRO, SSO, FEED-HOLD y el STOP.
- **5.** Inversión del sentido de giro de la herramienta motorizada.
- **6.** Retroceso en avance de trabajo hasta el punto de aproximación.
- **7.** En función del valor asignado al parámetro "J" (número de roscados con macho):
	- ·1· El cabezal se desplaza a la nueva posición. Incremento angular "A".
	- ·2· Repite los movimientos indicados en los puntos 4, 5 y 6.
- **8.** Se para la herramienta motorizada.

**9.** CICLOS FIJOS 360. Taladrado / roscado en la cara de refrentado **CICLOS FIJOS** G60. Taladrado / roscado en la cara de refrentado

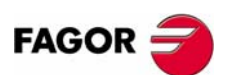

**CNC 8055 CNC 8055i**

## **Roscado rígido**

- **1.** Desplazamiento en rápido hasta el punto de aproximación, situado a una distancia de seguridad "D" del punto de roscado.
- **2.** Orienta el cabezal a la posición angular "Q" indicada. Obviamente, si el cabezal estaba en marcha, el CNC lo para.
- **3.** Roscado. Se realiza interpolando el segundo cabezal (herramienta motorizada) con el eje Z.

El segundo cabezal debe disponer de encóder y el parámetro máquina general AUXTYPE debe estar a 1 (de lo contrario da error 1042: Valor de parámetro no válido en ciclo fijo).

El avance F hay que programarlo antes del ciclo y la velocidad S está implícita en la definición del ciclo. El ciclo asume las funciones G94 y G97.

No se puede detener el roscado rígido ni modificar las condiciones de mecanizado. Se efectúa al 100% de la S y F programadas.

- **4.** Inversión del sentido de giro de la herramienta motorizada.
- **5.** Retroceso en avance de trabajo hasta el punto de aproximación.
- **6.** En función del valor asignado al parámetro "J" (número de roscados con macho):
	- ·1· El cabezal se desplaza a la nueva posición. Incremento angular "A".
	- ·2· Repite los movimientos indicados en los puntos 4, 5 y 6.
- **7.** Se para la herramienta motorizada.

Para la representación gráfica del roscado rígido se utiliza el color de "sin compensación".

Al finalizar el ciclo se para el segundo cabezal (M5). El cabezal principal continúa trabajando en M19.

#### **Consideraciones**

Las condiciones de mecanizado (velocidad de avance, velocidad de la herramienta motorizada, etc.) deben programarse antes de la llamada al ciclo.

Si al ejecutar el ciclo se está trabajando en G95 y no se ha trabajado anteriormente en G94, el CNC mostrará el error "1039 No se ha programado F en G94".

Cuando se trata de un roscado (rígido o con macho) la salida lógica general "TAPPING" (M5517) se mantiene activa durante la ejecución del ciclo.

Una vez finalizado el ciclo fijo el programa continuará con el mismo avance F y las mismas funciones G que disponía al llamar al ciclo. Unicamente se anulará la compensación de radio de herramienta si se encontraba activa, continuando la ejecución del programa con la función G40.

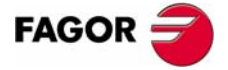

**CNC 8055 CNC 8055i** 

> **MODELO ·T· (SOFT V16.1X)**

CICLOS FIJOS

**9.**

## **9.14 G61. Taladrado / roscado en la cara de cilindrado**

Este ciclo se encuentra disponible cuando la máquina tiene herramienta motorizada.

Este ciclo permite efectuar un taladrado o roscado con macho axial. La ejecución de una u otra operación depende del formato de programación utilizado. Si se define el parámetro "B=0" efectúa un roscado y si se define "B>0" efectúa un taladrado.

Durante la elaboración del taladrado o roscado el cabezal estará parado y la herramienta estará girando, siendo posible efectuar el mecanizado en cualquier parte de la pieza.

La estructura básica del bloque en cada caso es:

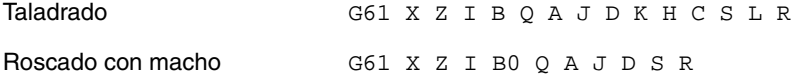

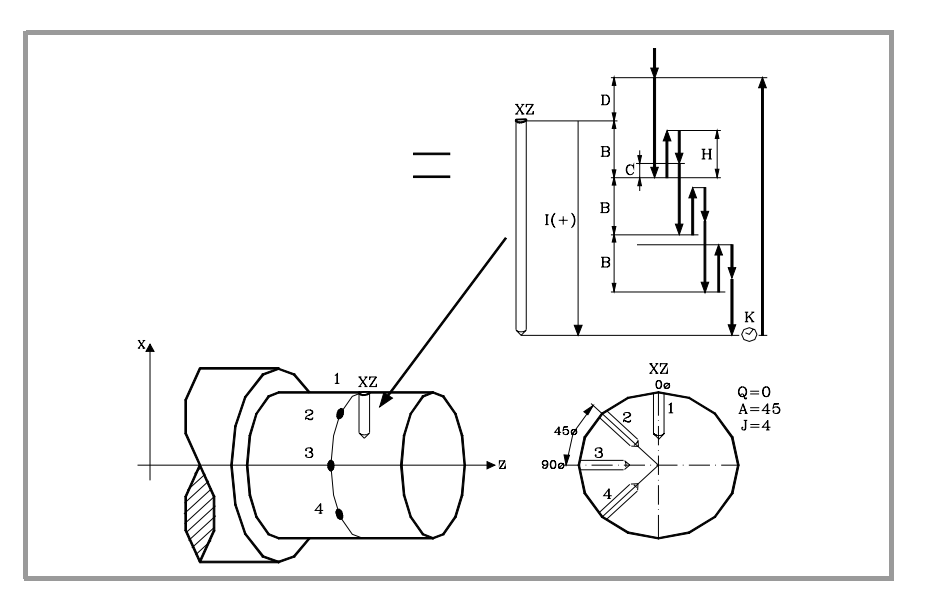

- **X±5.5** Define la cota según el eje X, donde se desea ejecutar el ciclo. Se programará en cotas absolutas y según las unidades activas, radios o diámetros.
- **Z±5.5** Define la cota según el eje Z, donde se desea ejecutar el ciclo. Se programará en cotas absolutas.
- **I±5.5** Define en radios la profundidad. Estará referido al punto de comienzo (X, Z), por lo que tendrá valor positivo si se taladra o rosca en sentido negativo según el eje X y valor negativo si se taladra o rosca en sentido contrario.

Si se programa con valor 0, el CNC visualizará el error correspondiente.

- **B5.5** Define el tipo de operación que se desea ejecutar.
	- **•** Si se programa B=0 efectuará un roscado con macho.
	- **•** Si se programa B>0 efectuará un taladrado y el valor de B indica en radios el paso de taladrado.
- **Q±5.5** Define la posición angular, en grados, en que se debe situar el cabezal para efectuar el ciclo (primer taladrado o roscado si hay varios).
- **A±5.5** Define el paso angular entre 2 operaciones consecutivas. Se programa en grados, positivo en sentido contrario a las agujas del reloj.
- **J4** Define el número de taladrados o roscados con macho que se desean efectuar, incluido el primero de ellos.

Si se programa con valor 0, el CNC visualizará el error correspondiente.

**9.** CICLOS FIJOS **CICLOS FIJOS** 361. Taladrado / roscado en la cara de cilindrado G61. Taladrado / roscado en la cara de cilindrado

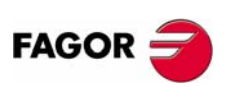

**CNC 8055 CNC 8055i**

- **D5.5** Define en radios la distancia de seguridad según el eje X, e indica a que distancia del punto inicial (Z, X) se posiciona la herramienta en el movimiento de acercamiento. Si no se programa, se tomará el valor 0.
- **K5** Define el tiempo de espera, en centésimas de segundo, en el fondo del agujero, hasta que comienza el retroceso. Si no se programa, se tomará el valor 0.

La operación de roscado con macho no tiene en cuenta este parámetro, por lo que no es necesario programarlo. Si se programa el ciclo lo ignora.

**H5.5** Define en radios la distancia, según el eje X, que retrocede en rápido (G00) tras cada taladrado. Si no se programa o se programa con valor 0 retrocederá hasta el punto de aproximación.

> La operación de roscado con macho no tiene en cuenta este parámetro, por lo que no es necesario programarlo. Si se programa el ciclo lo ignora.

**C5.5** Define en radios hasta que distancia, según el eje X, del paso de taladrado anterior se desplazará en rápido (G00) en la fase de aproximación a la pieza para realizar un nuevo paso de taladrado. Si no se programa, se tomará el valor 1 milímetro.

> La operación de roscado con macho no tiene en cuenta este parámetro, por lo que no es necesario programarlo. Si se programa el ciclo lo ignora.

- **S±5.5** Velocidad (valor), en revoluciones por minuto, y sentido (signo) de giro de la herramienta motorizada.
- **L5.5** Opcional. En el ciclo de taladrado define el paso mínimo que puede adquirir el paso de taladrado. Se utiliza con valores de "R" distintos de 1.

Si no se programa, se tomará el valor 0.

- **R5.5** En el ciclo de taladrado indica el factor que reduce el paso de taladrado "B". Si no se programa o se programa con valor 0, se tomará el valor 1.
	- **•** Con R=1, todos los pasos de taladrado serán iguales y del valor programado "B".
	- **•** Si R no es igual a 1, el primer paso de taladrado será "B", el segundo "R B", el tercero "R (RB)", y así sucesivamente, es decir, que a partir del segundo paso el nuevo paso será el producto del factor R por el paso anterior.

En el ciclo de roscado define el tipo de roscado que se desea efectuar, con "R0" se efectuará un roscado con macho y con "R1" se efectuará un roscado rígido. Si no se programa se toma el valor 0, roscado con macho.

Para poder efectuar un roscado rígido es necesario que el cabezal correspondiente (principal o secundario) se encuentre preparado para trabajar en lazo, es decir que disponga de un sistema motor-regulador y de encóder de cabezal.

CICLOS FIJOS

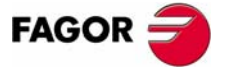

**CNC 8055 CNC 8055i** 

> **MODELO ·T· (SOFT V16.1X)**

> > **181**

## **9.14.1 Funcionamiento básico**

#### **Taladrado**

- **1.** Desplazamiento en rápido hasta el punto de aproximación, situado a una distancia de seguridad "D" del punto de taladrado.
- **2.** El CNC pone en funcionamiento la herramienta motorizada a la velocidad (rpm) y sentido indicados en el parámetro S.
- **3.** Orienta el cabezal a la posición angular "Q" indicada. Obviamente, si el cabezal estaba en marcha, el CNC lo para.
- **4.** Primera profundización de taladrado. Desplazamiento en avance de trabajo del eje X hasta la profundidad incremental programada en "D"+"B".
- **5.** Bucle de taladrado. Los pasos siguientes se repetirán hasta alcanzar la cota de profundidad programada en "I".
	- ·1· Retrocede en rápido (G00) la cantidad indicada (H) o hasta el punto de aproximación.
	- ·2· Aproximación en rápido (G00) hasta una distancia "C" del paso de taladrado anterior.
	- ·3· Nuevo paso de taladrado. Desplazamiento en avance de trabajo (G01) hasta la siguiente profundización incremental según "B y R".
- **6.** Tiempo de espera "K" en centésimas de segundo en el fondo del taladrado, si se ha programado.
- **7.** Retroceso en rápido (G00) hasta el punto de aproximación.
- **8.** En función del valor asignado al parámetro "J" (número de taladrados):
	- ·1· El cabezal se desplaza a la nueva posición. Incremento angular "A".
	- ·2· Repite los movimientos indicados en los puntos 4, 5, 6 y 7.
- **9.** Se para la herramienta motorizada.

#### **Roscado con macho**

- **1.** Desplazamiento en rápido hasta el punto de aproximación, situado a una distancia de seguridad "D" del punto de taladrado.
- **2.** El CNC pone en funcionamiento la herramienta motorizada a la velocidad (rpm) y sentido indicados en el parámetro S.
- **3.** Orienta el cabezal a la posición angular "Q" indicada. Obviamente, si el cabezal estaba en marcha, el CNC lo para.
- **4.** Roscado. Desplazamiento en avance de trabajo del eje X hasta la profundidad programada en "I".
- **5.** Inversión del sentido de giro de la herramienta motorizada.
- **6.** Retroceso en avance de trabajo hasta el punto de aproximación.
- **7.** En función del valor asignado al parámetro "J" (número de roscados con macho):
	- ·1· El cabezal se desplaza a la nueva posición. Incremento angular "A".
	- ·2· Repite los movimientos indicados en los puntos 4, 5 y 6.
- **8.** Se para la herramienta motorizada.

**9.** CICLOS FIJOS 361. Taladrado / roscado en la cara de cilindrado **CICLOS FIJOS** G61. Taladrado / roscado en la cara de cilindrado

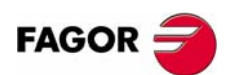

**CNC 8055 CNC 8055i**

## **Roscado rígido**

- **1.** Desplazamiento en rápido hasta el punto de aproximación, situado a una distancia de seguridad "D" del punto de roscado.
- **2.** Orienta el cabezal a la posición angular "Q" indicada. Obviamente, si el cabezal estaba en marcha, el CNC lo para.
- **3.** Roscado. Se realiza interpolando el segundo cabezal (herramienta motorizada) con el eje X.

El segundo cabezal debe disponer de encóder y el parámetro máquina general AUXTYPE debe estar a 1 (de lo contrario da error 1042: Valor de parámetro no válido en ciclo fijo).

El avance F hay que programarlo antes del ciclo y la velocidad S está implícita en la definición del ciclo. El ciclo asume las funciones G94 y G97.

No se puede detener el roscado rígido ni modificar las condiciones de mecanizado. Se efectúa al 100% de la S y F programadas.

- **4.** Inversión del sentido de giro de la herramienta motorizada.
- **5.** Retroceso en avance de trabajo hasta el punto de aproximación.
- **6.** En función del valor asignado al parámetro "J" (número de roscados con macho):
	- ·1· El cabezal se desplaza a la nueva posición. Incremento angular "A".
	- ·2· Repite los movimientos indicados en los puntos 4, 5 y 6.
- **7.** Se para la herramienta motorizada.

Para la representación gráfica del roscado rígido se utiliza el color de "sin compensación".

Al finalizar el ciclo se para el segundo cabezal (M5). El cabezal principal continúa trabajando en M19.

#### **Consideraciones**

Las condiciones de mecanizado (velocidad de avance, velocidad de la herramienta motorizada, etc.) deben programarse antes de la llamada al ciclo.

Si al ejecutar el ciclo se está trabajando en G95 y no se ha trabajado anteriormente en G94, el CNC mostrará el error "1039 No se ha programado F en G94".

Cuando se trata de un roscado (rígido o con macho) la salida lógica general "TAPPING" (M5517) se mantiene activa durante la ejecución del ciclo.

Una vez finalizado el ciclo fijo el programa continuará con el mismo avance F y las mismas funciones G que disponía al llamar al ciclo. Unicamente se anulará la compensación de radio de herramienta si se encontraba activa, continuando la ejecución del programa con la función G40.

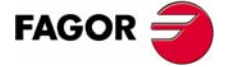

**CNC 8055 CNC 8055i** 

> **MODELO ·T· (SOFT V16.1X)**

CICLOS FIJOS

**9.**

## **9.15 G62. Ciclo fijo de chavetero en la cara de cilindrado**

Este ciclo se encuentra disponible cuando la máquina tiene herramienta motorizada.

Durante la elaboración de la chaveta el cabezal estará parado y la herramienta estará girando, siendo posible efectuar el mecanizado en cualquier parte de la pieza.

La estructura básica del bloque es:

G62 X Z L I Q A J D F S

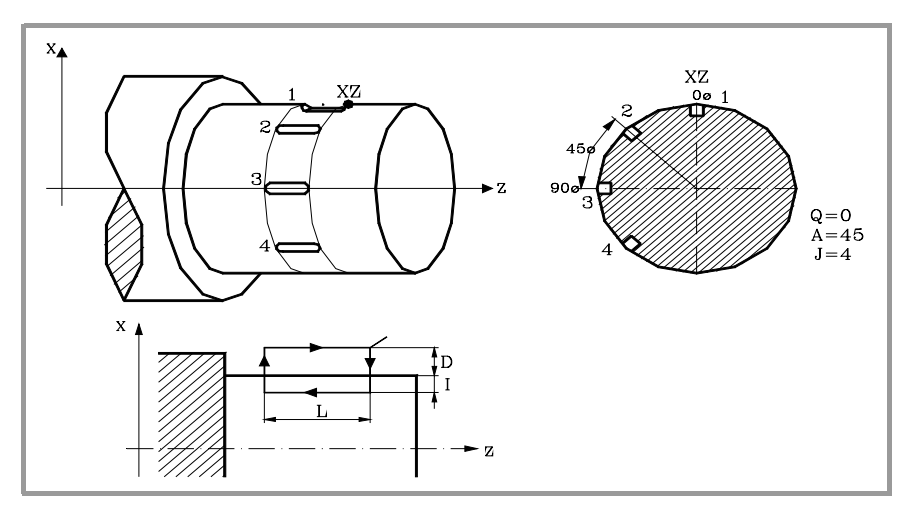

- **X±5.5** Define la cota según el eje X, donde se desea ejecutar el ciclo. Se programará en cotas absolutas y según las unidades activas, radios o diámetros.
- **Z±5.5** Define la cota según el eje Z, donde se desea ejecutar el ciclo. Se programará en cotas absolutas.
- **L±5.5** Define la longitud de la chaveta. Estará referido al punto de comienzo (X, Z), por lo que tendrá valor positivo cuando se mecaniza en sentido negativo según el eje Z y valor negativo si se mecaniza en sentido contrario. En el ejemplo de la figura "L(+)".

Si se programa con valor 0, el CNC visualizará el error correspondiente.

**I±5.5** Define en radios la profundidad de la chaveta. Estará referido al punto de comienzo  $(X, Z)$ .

Si se programa con valor 0, el CNC visualizará el error correspondiente.

- **Q±5.5** Define la posición angular, en grados, en que se debe situar el cabezal para efectuar el ciclo (primera chaveta si hay varias).
- **A±5.5** Define el paso angular entre 2 operaciones consecutivas. Se programa en grados, positivo en sentido contrario a las agujas del reloj.
- **J 4** Indica el número de chavetas que se desean realizar. Si se programa con valor 0, el CNC visualizará el error correspondiente.
- **D5.5** Define en radios la distancia de seguridad según el eje X, e indica a que distancia del punto inicial (Z, X) se posiciona la herramienta en el movimiento de acercamiento. Si no se programa, se tomará el valor 0.
- **F5.5** Define el avance de mecanizado para el mecanizado de la chaveta.
- **S±5.5** Velocidad (valor), en revoluciones por minuto, y sentido (signo) de giro de la herramienta motorizada.

**MODELO ·T· (SOFT V16.1X)**

**9.**

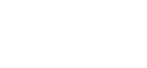

**CNC 8055 CNC 8055i**

**FAGOR** 

## **9.15.1 Funcionamiento básico**

- **1.** Desplazamiento en rápido hasta el punto de aproximación, situado a una distancia de seguridad "D" del chavetero.
- **2.** El CNC pone en funcionamiento la herramienta motorizada a la velocidad (rpm) y sentido indicados en el parámetro "S".
- **3.** Orienta el cabezal a la posición angular "Q" indicada. Obviamente, si el cabezal estaba en marcha, el CNC lo para.
- **4.** Mecanizado de la chaveta siguiendo los siguientes pasos:

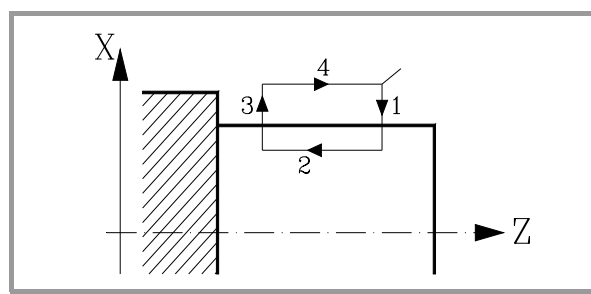

- ·1· Penetración al avance que se encontraba seleccionado al llamar al ciclo.
- ·2· Mecanizado de la chaveta moviendo el eje Z a la velocidad "F" programada.
- ·3· Retroceso en rápido a la cota de referencia.
- ·4· Retorna en rápido al punto inicial.
- **5.** En función del valor asignado al parámetro "J" (número de chavetas):
	- ·1· El cabezal se desplaza a la nueva posición. Incremento angular "A".
	- ·2· Repite los movimientos indicados en el punto 4.
- **6.** Se para la herramienta motorizada.

## **Consideraciones**

Las condiciones de mecanizado (velocidad de avance, velocidad de la herramienta motorizada, etc.) deben programarse antes de la llamada al ciclo.

Si al ejecutar el ciclo se está trabajando en G95 y no se ha trabajado anteriormente en G94, el CNC mostrará el error "1039 No se ha programado F en G94".

Una vez finalizado el ciclo fijo el programa continuará con el mismo avance F y las mismas funciones G que disponía al llamar al ciclo. Unicamente se anulará la compensación de radio de herramienta si se encontraba activa, continuando la ejecución del programa con la función G40.

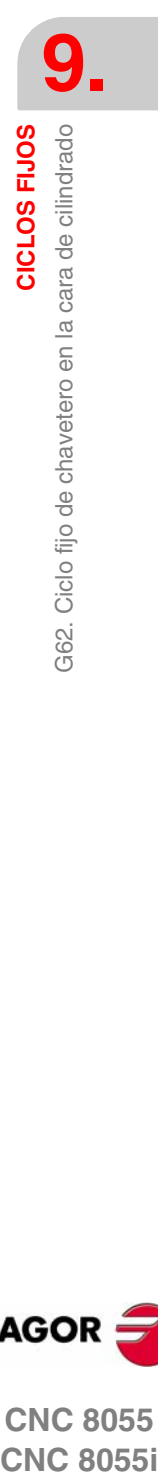

CICLOS FIJOS

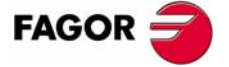

**CNC 8055 CNC 8055i** 

## **9.16 G63. Ciclo fijo de chavetero en la cara de refrentado**

Este ciclo se encuentra disponible cuando la máquina tiene herramienta motorizada.

Durante la elaboración de la chaveta el cabezal estará parado y la herramienta estará girando, siendo posible efectuar el mecanizado en cualquier parte de la pieza.

La estructura básica del bloque es:

G63 X Z L I Q A J D F S

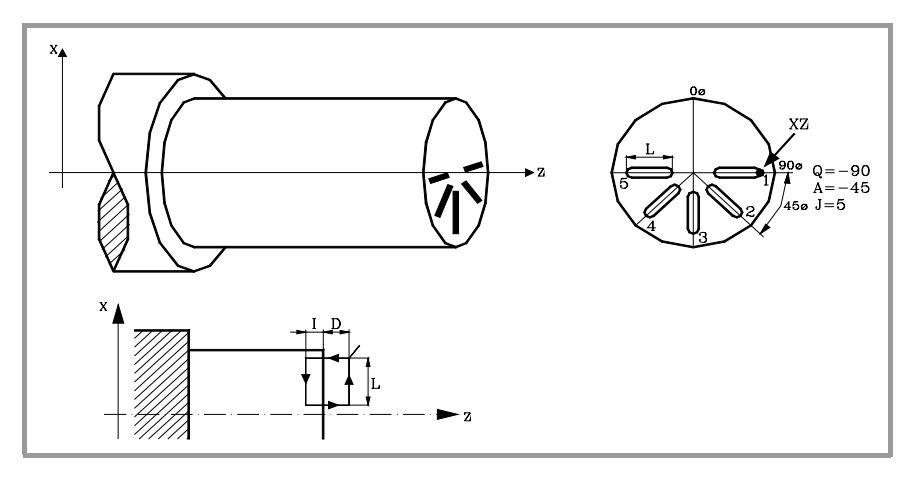

- **X±5.5** Define la cota según el eje X, donde se desea ejecutar el ciclo. Se programará en cotas absolutas y según las unidades activas, radios o diámetros.
- **Z±5.5** Define la cota según el eje Z, donde se desea ejecutar el ciclo. Se programará en cotas absolutas.
- **L±5.5** Define en radios la longitud de la chaveta. Estará referido al punto de comienzo (X, Z), por lo que tendrá valor positivo cuando se mecaniza en sentido negativo según el eje X y valor negativo si se mecaniza en sentido contrario. En el ejemplo de la figura  $"L(+)"$ .

Si se programa con valor 0, el CNC visualizará el error correspondiente.

- **I±5.5** Define la profundidad de la chaveta. Estará referido al punto de comienzo (X, Z).
	- Si se programa con valor 0, el CNC visualizará el error correspondiente.
- **Q±5.5** Define la posición angular, en grados, en que se debe situar el cabezal para efectuar el ciclo (primera chaveta si hay varias).
- **A±5.5** Define el paso angular entre 2 operaciones consecutivas. Se programa en grados, positivo en sentido contrario a las agujas del reloj.
- **D5.5** Define la distancia de seguridad según el eje Z, e indica a que distancia del punto inicial (Z, X) se posiciona la herramienta en el movimiento de acercamiento. Si no se programa, se tomará el valor 0.
- **J 4** Indica el número de chavetas que se desean realizar. Si se programa con valor 0, el CNC visualizará el error correspondiente.
- **F5.5** Define el avance de mecanizado para el mecanizado de la chaveta.
- **S±5.5** Velocidad (valor), en revoluciones por minuto, y sentido (signo) de giro de la herramienta motorizada.

**9.** CICLOS FIJOS **CICLOS FIJOS** 363. Ciclo fijo de chavetero en la cara de refrentado G63. Ciclo fijo de chavetero en la cara de refrentado

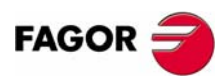

**CNC 8055 CNC 8055i**

## **9.16.1 Funcionamiento básico**

- **1.** Desplazamiento en rápido hasta el punto de aproximación, situado a una distancia de seguridad "D" del punto de taladrado.
- **2.** El CNC pone en funcionamiento la herramienta motorizada a la velocidad (rpm) y sentido indicados en el parámetro "S".
- **3.** Orienta el cabezal a la posición angular "Q" indicada. Obviamente, si el cabezal estaba en marcha, el CNC lo para.
- **4.** Mecanizado de la chaveta siguiendo los siguientes pasos:

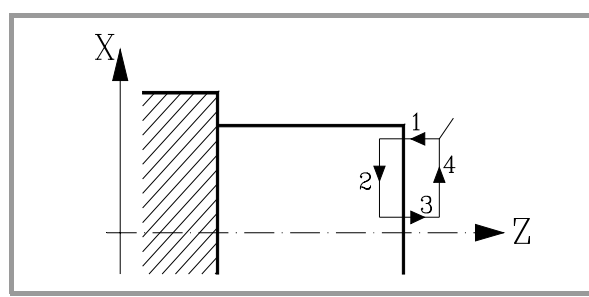

- ·1· Penetración al avance que se encontraba seleccionado al llamar al ciclo.
- ·2· Mecanizado de la chaveta moviendo el eje X a la velocidad "F" programada.
- ·3· Retroceso en rápido a la cota de referencia.
- ·4· Retorna en rápido al punto inicial.
- **5.** En función del valor asignado al parámetro "J" (número de chavetas):
- **6.** El cabezal se desplaza a la nueva posición. Incremento angular "A".
- **7.** Repite los movimientos indicados en el punto 4.
- **8.** Se para la herramienta motorizada.

## **Consideraciones**

Las condiciones de mecanizado (velocidad de avance, velocidad de la herramienta motorizada, etc.) deben programarse antes de la llamada al ciclo.

Si al ejecutar el ciclo se está trabajando en G95 y no se ha trabajado anteriormente en G94, el CNC mostrará el error "1039 No se ha programado F en G94".

Una vez finalizado el ciclo fijo el programa continuará con el mismo avance F y las mismas funciones G que disponía al llamar al ciclo. Unicamente se anulará la compensación de radio de herramienta si se encontraba activa, continuando la ejecución del programa con la función G40.

CICLOS FIJOS

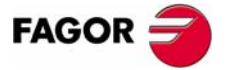

**CNC 8055 CNC 8055i** 

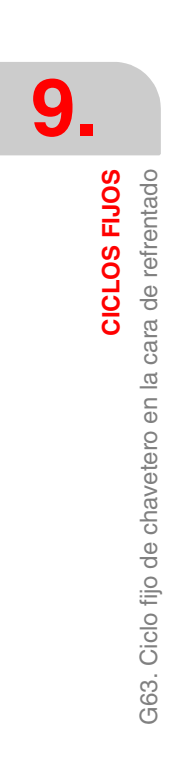

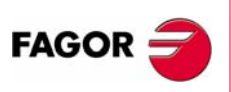

**CNC 8055 CNC 8055i**

**MODELO ·T· (SOFT V16.1X)**

**188**